## **UNIVERSIDAD DE LAS CIENCIAS INFORMÁTICAS FACULTAD 6**

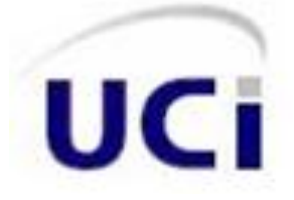

**Título: "Sistema Automatizado Cubano para el Control de Equipos Médicos. Análisis, diseño e implementación del módulo generador dinámico de encuestas para equipos médicos."**

*Trabajo de Diploma para optar por el título de Ingeniero en Ciencias Informáticas.*

 **Autores:** Yanet Maria Tamayo Gé. Arieskien Mendoza Guerra.

 **Tutores:** Ing. Dennys J. Hernández Peña. Ing. Asnay Guirola González. Ing. Daulemys Rigó Portillo.

 **Co - tutor:** Ing. Reynier García Vistorte.

 Ciudad de La Habana, Junio 2008. "Año 50 de la Revolución"

Cuando se comprende que la condición humana es la imperfección del entendimiento, ya no resulta vergonzoso equivocarse, sino persistir en los errores.

George Soros

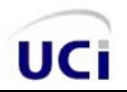

## **DECLARACIÓN DE AUTORÍA**

Declaramos ser autores de la presente tesis y reconocemos a la Universidad de las Ciencias Informáticas (UCI) los derechos patrimoniales de la misma, con carácter exclusivo.

Para que así conste firmo la presente a los *20* días del mes de *Junio* del año *2008*.

**Yanet Maria Tamayo Gé Ing. Dennys J. Hernández Peña**

[Firma de la autora] [Firma del tutor]

[Firma del autor] [Firma del tutor]

**Arieskien Mendoza Guerra Ing. Asnay Guirola González**

**Ing. Daulemys Rigó Portillo**

[Firma de la tutora]

**Ing. Reynier García Vistorte**

[Firma del co - tutor]

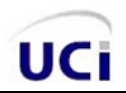

#### **DATOS DE CONTACTO**

#### Tutores:

Dennys Javier Hernández Peña. Universidad de Ciencias Informáticas, Ciudad de La Habana, Cuba. Email[: dhernandezp@uci.cu](mailto:dhernandezp@uci.cu)

Asnay Guirola González Universidad de Ciencias Informáticas, Ciudad de La Habana, Cuba. Email[: aguirola@uci.cu](mailto:aguirola@uci.cu)

Daulemys Rigó Portillo Universidad de Ciencias Informáticas, Ciudad de La Habana, Cuba. Email[: drigo@uci.cu](mailto:drigo@uci.cu)

Co - tutor:

Reynier García Vistorte Universidad de Ciencias Informáticas, Ciudad de La Habana, Cuba. Email[: reyniergv@uci.cu](mailto:reyniergv@uci.cu)

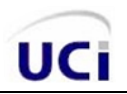

#### **AGRADECIMIENTOS**

*A Fidel Castro Ruz, por haber creado esta universidad de excelencia y por darnos la oportunidad de ser participes de este magnífico proyecto.*

*Muchas fueron las personas que de una forma u otra colaboraron con la realización de este Trabajo de Diploma, hemos recibido mucha confianza y apoyo de nuestros familiares, amigos, compañeros de laboratorio, en fin, todos aquellos que nos motivaron para continuar hacia adelante.* 

*A nuestros padres queremos agradecerles de forma especial por ser la fuerza motora que impulsó que cada día, cada momento difícil tuviéramos deseos de continuar y no flaqueáramos a mitad de camino, por tener mucha confianza y amor en nosotros.*

*Agradecemos a nuestros familiares todos por su apoyo y por ser una guía certera para que con nuestro esfuerzo lográramos lo que nos hemos convertido hoy.*

*A todos los del proyecto, Zoila, Yanet Parra, Tito, Pons, Ricardo, Ranniel, Milton, Dennys, Reynier, Daulemys y a Asnay por brindarnos apoyo día a día a lo largo de este año, por compartir tantas cosas buenas y malas, tantas noches en el lab hasta muy tarde, por su ayuda incondicional. "Sin dudas somos un buen equipo, dichosos todos de habernos encontrado en el camino".*

*A Dennys J. Hernández Peña, por haber confiado en nosotros y ser guía en nuestra formación profesional.*

*A todas las personas que hicieron que nos diéramos cuenta de nuestros errores para rectificarlos a tiempo y ser mejores cada día.*

*A todos aquellos que no confiaron en nosotros también dedicamos este trabajo, porque fueron parte importante para que existiera muchos deseos de triunfar, de conseguir metas que creyeron imposibles de lograr, a todas esas personas hoy le demostramos que si podemos, para esto y para muchas otras cosas más que nos espera en el porvenir.*

*…Yanet Maria y Arieskien…*

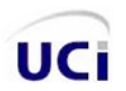

#### **DEDICATORIA**

*Nunca tuve un curso con tantas pruebas y obstáculos, les puedo asegurar que este año marcará mi vida por siempre.*

*Doy gracias a dios por regalarme un camino lleno de familiares y amigos que me han acompañado en los buenos y malos momentos.* 

*No hay palabras para describir mi eterno agradecimiento al hombre y a la mujer que amo, esa que estuvo presente desde el principio, esa que se desveló tantas noches junto a un hombre que también se preocupaba por mí. Ellos son mis padres, a ellos, doy gracias eternas por todo.*

*A Yanet Maria Tamayo Gé por ser una excelente compañera, por su entusiasmo y dedicación al trabajo.*

*Al negro Dennys Hernández Peña, por confiar en mí y brindarme apoyo.*

*A Mario E. Olivares F. ese que estuvo desde el principio y supo llegar al final, a ese que empezó como amigo y terminó como hermano.*

*Al praim, que lo quiero con la vida.*

*Finalmente, doy gracias a todos los que se cruzaron en mi camino y que de una forma u otra supieron apoyarme y darme aliento a seguir, también a algunos que fueron parte de este trabajo y no están en esta sala.*

*Arieskien Mendoza Guerra*

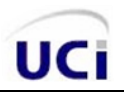

#### **DEDICATORIA**

*A quienes han forjado en mí los mejores valores, las personas que me han brindado todo el apoyo y comprensión del mundo, por ustedes he aprendido que en la vida sólo se consigue lo que uno quiere si sabe luchar por ello, a quienes debo lo que soy y tengo, a ustedes que son los más grande del mundo para mí, este sueño es sólo para ustedes, con todo el amor del mundo les dedico este trabajo que ayudaron a construir a Gladys Leyva Bermúdez y Pedro Gé Hernández, mi "mami" y mi "papi" de todos los tiempos. Mi corazón es muy pequeño para albergar todo el amor que les tengo. Los Quiero Muchísimo, son todo para mí por siempre.*

*A mi mamá Liuda y a mi papá Reynaldo, por hacer posible que hoy estuviera realizando mis sueños, gracias por su apoyo, comprensión y por estar siempre ahí cuando los necesité. Los Quiero Mucho, de todo corazón.*

*A mi abuelita Chachita, que linda! viste que si llegaste, tus noventa y tantos años te dieron para ver este sueño echo realidad...Te quiero mucho abueli, todo el amor del mundo para ti.* 

*A mis hermanitas Yisy, Susy y Susana, de verdad que ustedes son lo máximo, nunca me arrepiento de tenerlas aunque siempre quise un hermano varoncito, son mis estrellitas, sigan mi ejemplo, pero sean siempre mejores que yo. Las adoro nenas…*

*A mis tías, Liuba, Sandra y Liudmila, siempre tan atentas y buenas desde que era una niña, cuantas cosas hemos compartido, cuanto queda por compartir, que vida tan linda junto a ustedes, espero que sea así por siempre. Ustedes son las mías, las de mi corazón.* 

*A Sergio Jorge Hera, por su amor, ternura y paciencia. Eres lo mejor que me ha pasado, por tantas cosas lindas, por tanta comprensión y paciencia, por tu amor eterno. Te Amo.*

*A Yuneisy González González, por ser mi amiga de todos los tiempos, en los buenos y malos momentos, por siempre estaré ahí para cuando me necesites, te tengo en el corazón para siempre.*

*A Arieskien Mendoza Guerra, mi dúo de tesis, perfecto compañero, en tan poco tiempo supo ser un amigo, muy trabajador y comprometido con sus principios. Recuérdame.*

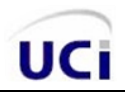

*A Yordan y Rossmery, por ser los amigos de la vieja guardia, que tiempos aquellos, ojalá y se pudieran repetir. Los llevo en mi corazón.*

*A Ileana Hera, muy buena persona, excelente amiga, por haberme brindado mucho apoyo y ser una consejera perfecta. Te Quiero Mimi.*

*A Sonia Fernández Góngora, por ayudarme siempre cuando lo necesité, por ser buena consejera y por su apoyo siempre.*

*A Maikel Silot Fernández, por enseñarme que hay cosas en la vida que son más importantes que un capricho, y que todo puede suceder, aunque se tenga que sacrificar una historia. Sin rencores siempre, con mucho amor.* 

*A Leiner, por todo su apoyo, por ayudarme a abrir los ojos en muchas ocasiones, por todos sus consejos, por ser tan amigo en los buenos y malos momentos. Por confiar en mí. Eres de los míos.*

*A todas las niñas de mi apartamento desde primer año, que lindas!, a Yayi, Aylin, Yune el piquete desde primero, que locuras aquellas, que momentos tan especiales, que recuerdos… a Zoila con su carácter tan diferente de todos, te supe entender siempre mimi... A las pijas Mar, Rosy, Jen e Ide, buenas chicas, amigas todas… a Keku, Lorna y Daili, con sus locuras pero buenas consejeras y amigas… A Evy por estar siempre tan atenta con todo, por su preocupación y amistad incondicional…Las quiero mucho a todas…*

*A todas esas personas que no son mencionadas pero que están en mi corazón dedico este trabajo también.*

*Yanet Maria Tamayo Gé*

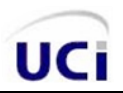

#### **RESUMEN**

En Cuba, las tecnologías de la información y las comunicaciones han estado utilizándose de forma ordenada y masiva, en su esfuerzo por satisfacer las necesidades de información y conocimiento de todas las personas y esferas de la sociedad. En la actualidad, en el sector de la Salud, se manifiesta un proceso de informatización que evidencia la existencia de la integración de un conjunto de aplicaciones que brindan un mejor funcionamiento de las actividades llevadas a cabo en el Sistema Nacional de Salud (SNS).

El Centro de Control Estatal de Equipos Médicos (CCEEM) es el órgano regulador de nuestro país, el cual garantiza la seguridad de los equipos médicos que se encuentran en las instalaciones de Salud de Cuba, así como también la seguridad de pacientes, personal médico y paramédico que labora directa e indirectamente con ellos.

La Vigilancia Activa de los equipos médicos es una de las actividades que realiza este centro en aras de controlar el funcionamiento y puesta en marcha del equipamiento en nuestro país, el que se realiza a través de la aplicación sistemática de encuestas a las diferentes áreas de Salud del territorio nacional.

Esta entidad reguladora de equipos médicos no cuenta con una herramienta informática para la confección de las encuestas, por lo que resulta engorrosa la labor del personal del CCEEM sin dicho sistema. Bajo estas razones se tiene, como objetivo principal, desarrollar una herramienta informática para la gestión dinámica de encuestas en este centro.

PALABRAS CLAVES: equipos médicos, vigilancia activa.

## **TABLA DE CONTENIDO**

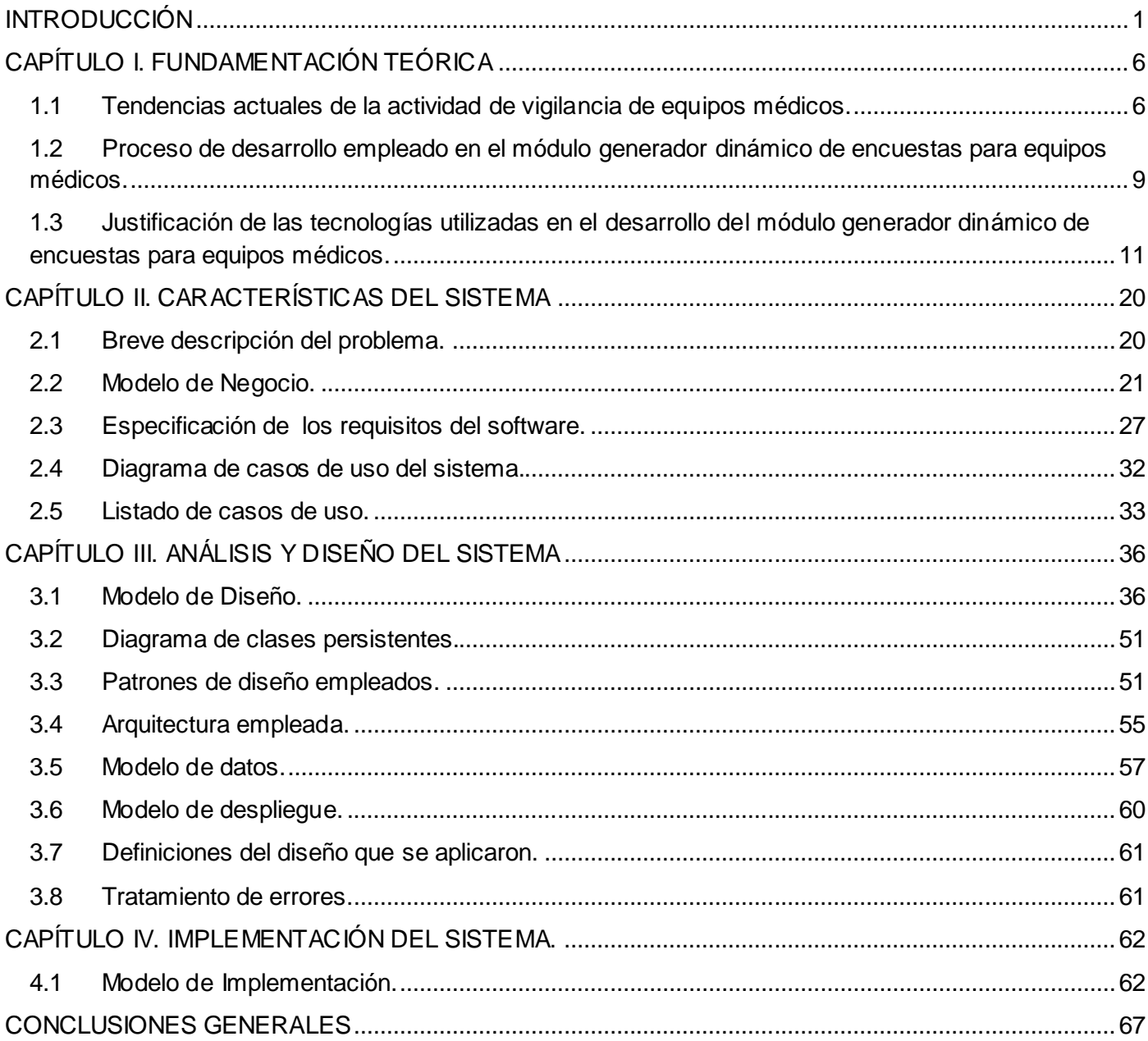

## **ÍNDICE DE FIGURAS**

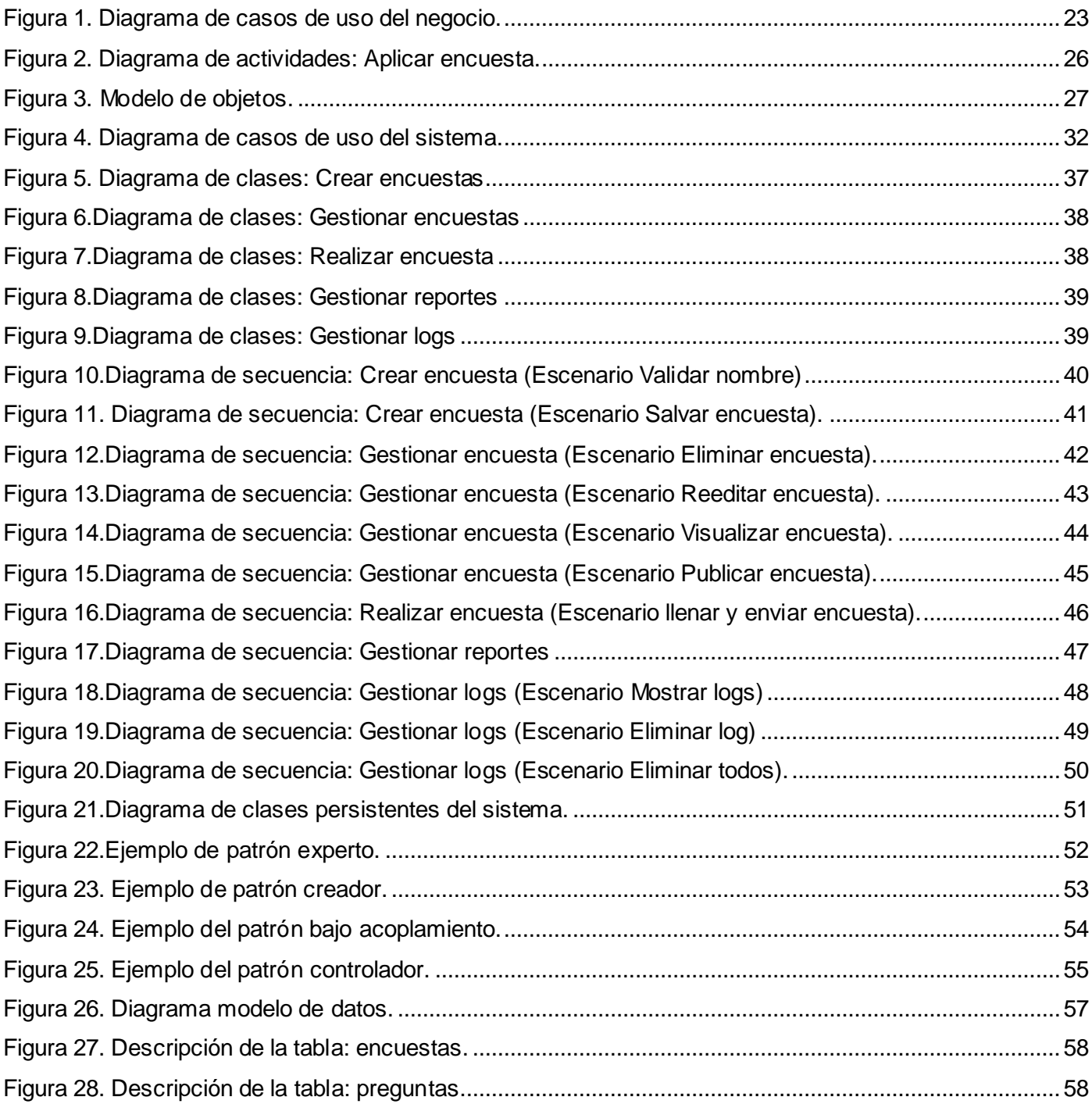

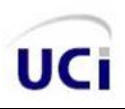

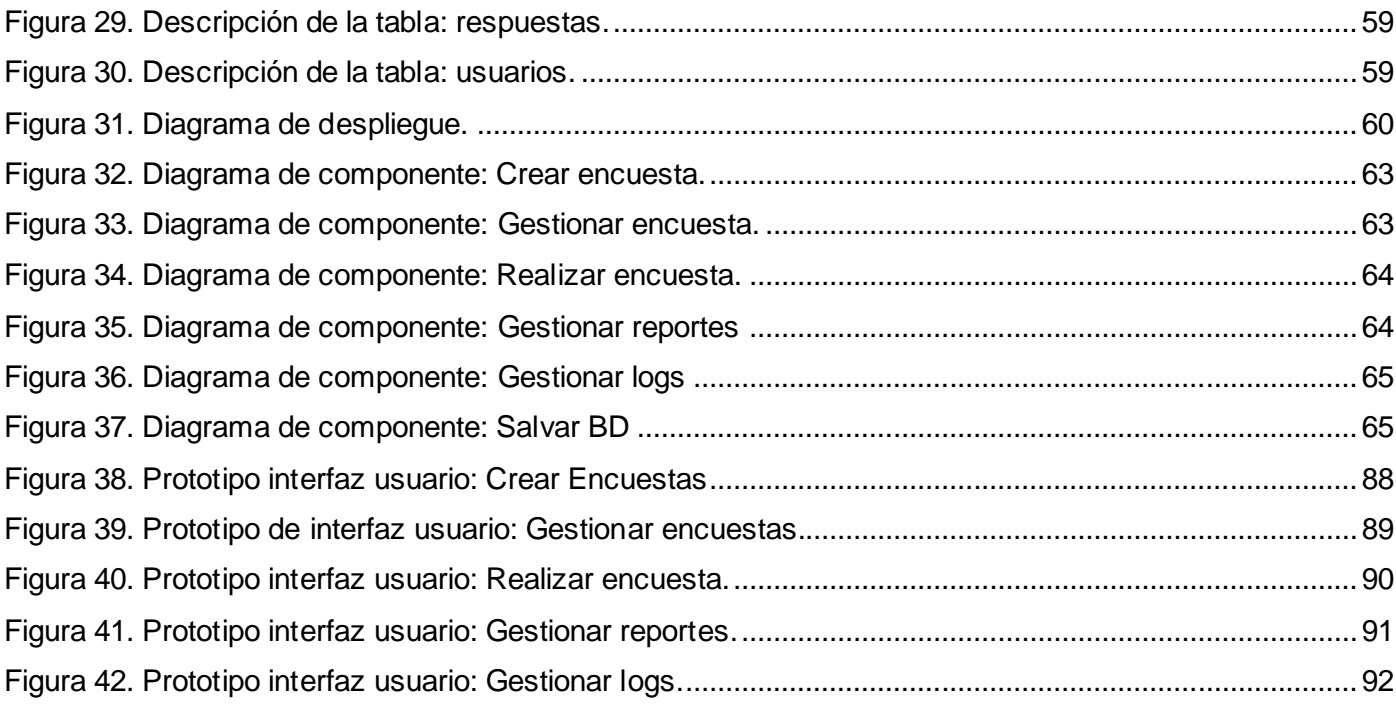

## **ÍNDICE DE TABLAS**

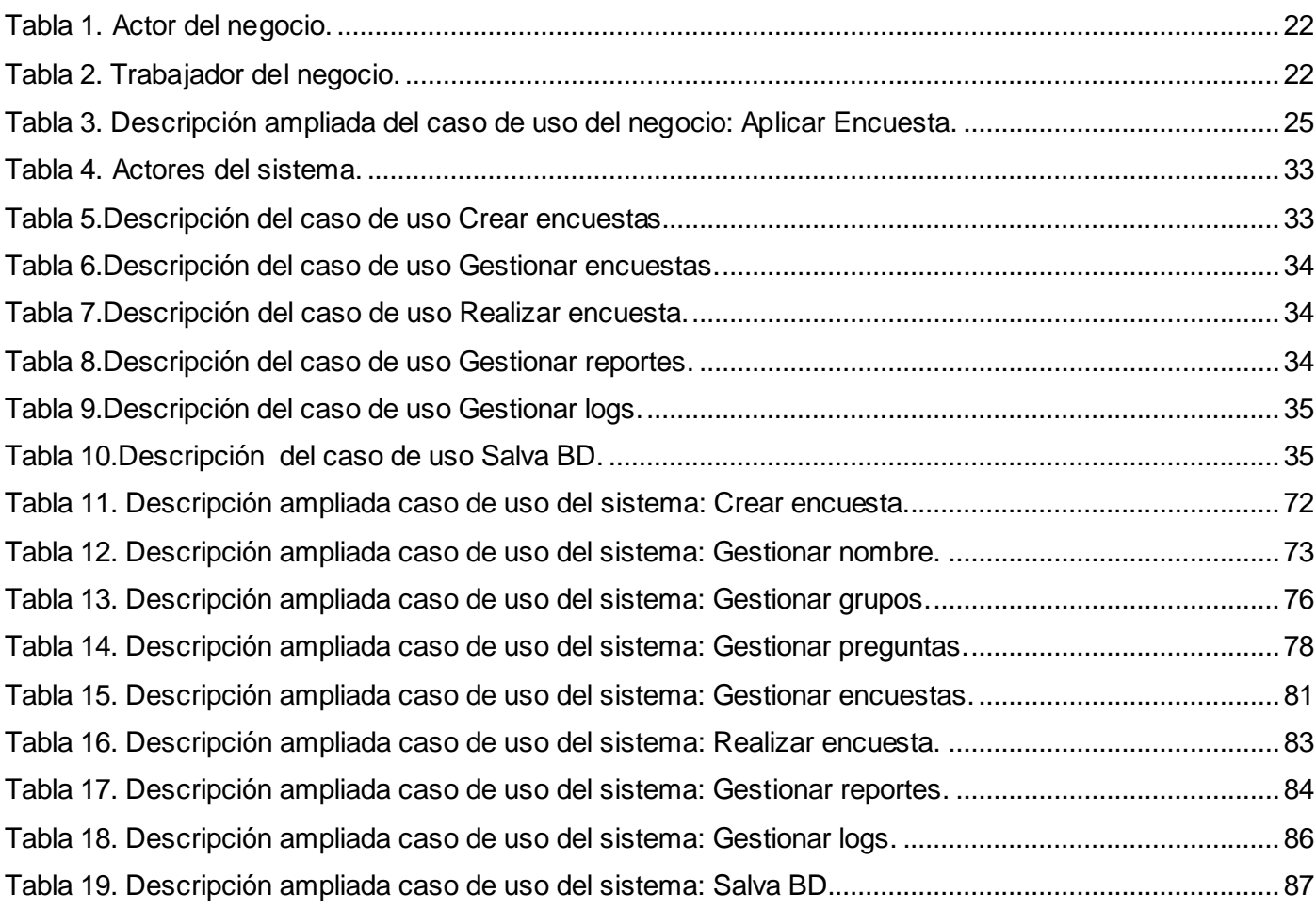

# UCi

### <span id="page-13-0"></span>**INTRODUCCIÓN**

Cuba, al igual que los demás países del Tercer Mundo, no ha estado aislada de las acciones llevadas a cabo por la competencia para evitar el desarrollo científico-tecnológico en los países subdesarrollados. Sin embargo, después del triunfo revolucionario en 1959, tras un período de 30 largos años necesarios para sentar las bases educacionales y culturales en aras de lograr una ciencia al servicio de la sociedad y a pesar de las desigualdades que se vivían en aquellos tiempos en cuanto a las actividades científicas; en la década de los '90 se fomenta la creación de una infraestructura científico-tecnológica en función del desarrollo científico de nuestras instituciones, específicamente en el campo de la Medicina.

A diferencia de muchas industrias, la de Equipos Médicos experimenta un crecimiento notable en la producción y comercialización, unido a los incrementos científicos y tecnológicos. A raíz de las transformaciones introducidas en el SNS, han traído como consecuencia el aumento del valor de los productos. Esta realidad obliga al país y a la sociedad en general a adoptar una serie de medidas para la protección, así como también a hacer un uso ecuánime de las tecnologías en cuanto a seguridad y atención social, identificándose la necesidad de desplegar procesos evaluativos donde la tecnología sea su principal marcador al igual que los programas de equipos médicos, conforme a la práctica internacional.

El primer Programa Regulador de Equipos Médicos data de los años '70, cuando el Congreso de Estados Unidos en 1976 lleva a la Administración de Medicamentos y Alimentos, más conocida por las siglas en inglés FDA (Food and Drug Administration) por medio de la Enmienda de Equipos Médicos de 1976, al uso de los controles necesarios para garantizar la seguridad y efectividad de los productos. (1)

De esta forma, en ese período toman carácter propio las regulaciones para equipos médicos, marcando diferencias respecto a otras tecnologías sanitarias, como los medicamentos. Luego, en esta misma década, Canadá acredita sus regulaciones para equipos médicos con la Ley de Alimentos y Medicamentos, y de esta forma inicia un análisis de su Programa Regulador en 1991. (1)

En 1994, la Organización Panamericana de la Salud (OPS), como parte de la táctica de la Reforma Sanitaria, aconseja a los países de América Latina y el Caribe el establecimiento y fortalecimiento de los

sistemas reguladores de equipos médicos, con el propósito de garantizar su seguridad, puesta a disposición de la población.

El Centro de Control Estatal de Equipos Médicos (CCEEM), Órgano Nacional Regulador, fue propuesto y aprobado en noviembre de 1991, donde se creó por Resolución Ministerial el 30 de enero de 1992.

El CCEEM es una entidad reguladora de la Salud Pública en Cuba, cuya principal función es velar por que la tecnología biomédica que se utiliza en los centros que pertenecen al Sistema Nacional de Salud (SNS) cumplan con los requisitos de seguridad y eficacia establecidos en los documentos del Programa Regulatorio Cubano de Equipos Médicos, y con las normas internacionales que existen para este tipo de tecnología.

Para ello, la acción que realiza esta entidad alcanza a todas las instituciones del Sistema Nacional de Salud (SNS), fabricantes e importadores de equipos médicos, y a cualquier institución que cuente con ellos, a quienes presta una amplia gama de servicios científico-técnicos vinculados a la prevención de riesgos, daños y fallos en los equipos médicos, a través de trabajos de evaluación y registro, asesoría, inspección, vigilancia, normalización y otras tecnologías de investigación y control, para la protección de pacientes, personal médico y paramédico. (2)

Con el avance de las tecnologías y el desarrollo de la industria médica a nivel mundial, se ha estado produciendo la entrada de equipamiento médico al país, los cuales han sido trasladados a las AS donde serán utilizados sin previo registro de su estado, implantación o puesta en marcha. Estas razones dan lugar a la ocurrencia de algún evento adverso, que no es más que los eventos que producen o pueden producir resultados inesperados o indeseados que afecten la seguridad de pacientes, usuarios y el personal en general que interactúa con el equipo.

Este centro regulador desarrolla actividades de seguimiento para tener un control de los equipos médicos que se encuentran en cada AS, una de ellas es la Vigilancia de Equipos Médicos, siendo esta la que realiza un monitoreo sistemático de las normas de uso y efectos de los equipos médicos cuando son utilizados en la labor médica. Desarrolla dos tipos de vigilancia: la pasiva, que no es más que aquella que se realiza tras la ocurrencia de algún evento adverso que se produzca en cualquier área de salud y la

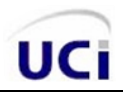

activa por su parte, es la que se realiza a través de encuestas sistemáticas para la cual no es necesario la ocurrencia de algún evento adverso.

La actividad de vigilancia activa tiene gran importancia para mantener un control del seguimiento de los equipos, por lo que estos levantamientos se hacen actualmente con métodos pocos efectivos (manualmente, correo electrónico e incluso personalmente) que dificultan al personal del CCEEM organizar y analizar la información recogida tras una encuesta aplicada. En un trabajo investigativo perteneciente al proyecto SACCEM se realizó una aplicación informática que constituía una encuesta correspondiente a un levantamiento a realizar, la misma contenía preguntas confeccionadas por los trabajadores del departamento de vigilancia del centro que respondían a los datos que se necesitaban recoger de un equipo determinado en las AS del país. Por otra parte, el CCEEM puede solicitar al Grupo de Desarrollo UCI la confección de una encuesta dirigida específicamente a un tipo de equipo determinado, cada vez que se necesite chequear el estado del mismo en diversas APS, evitando de tal forma los métodos seleccionados anteriormente. Esta última variante es un ejemplo del sistema eficiente que se necesita pero no cubre todas las expectativas de una herramienta automatizada, pues constituye, además, una pérdida de tiempo en la búsqueda del control que necesita este órgano regulador para realizar la actividad de vigilancia activa.

La situación anteriormente expuesta dificulta el desempeño de la actividad de vigilancia del equipamiento médico en el país, por lo que surge la necesidad de estudiar una posible solución a la misma. El proceder de este trabajo está enfocado a mejorar la problemática relacionada con la confección de las encuestas como parte de las tareas que realiza la vigilancia activa de equipos médicos en el centro, por lo que surge como **problema científico:** ¿Cómo contribuir con la gestión de recogida de datos automatizada en el CCEEM?, dando lugar al **objeto de estudio:** Proceso de gestión de la información, el cual se enmarca en el **campo de acción:** Proceso de gestión de la información para la recogida de datos automatizada en el CCEEM. Por lo que se plantea como **objetivo general:** Desarrollar el análisis, diseño e implementación de una aplicación informática para la gestión dinámica de encuestas en el CCEEM. En correspondencia con el mismo, se proponen los siguientes **objetivos específicos:** 

- $\boxtimes$  Definir funcionalidades del módulo generador dinámico de encuestas para equipos médicos.
- Desarrollar el diseño del módulo generador dinámico de encuestas para equipos médicos.
- Diseñar una base de datos para gestionar la información de las encuestas.

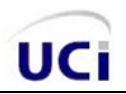

 $\boxtimes$  Implementar los componentes.

Para dar cumplimiento a los objetivos anteriormente expuestos se plantean las siguientes **tareas de investigación**:

- Determinación de la información y los procesos a automatizar en el CCEEM, a través de entrevistas al personal del centro.
- $\boxtimes$  Selección de los artefactos que se obtendrán según la metodología de desarrollo (RUP).
- $\boxtimes$  Definir los requisitos funcionales y no funcionales del sistema.
- $\boxtimes$  Diseño del módulo generador dinámico de encuestas para equipos médicos.
- $\boxtimes$  Diseño de una base de datos para gestionar la información de las encuestas.
- $\boxtimes$  Implementar el módulo de gestión dinámica de encuestas para el CCEEM.

La investigación está organizada del siguiente modo, cuatro capítulos:

#### *Capítulo I. Fundamentación Teórica.*

En este capítulo se hará una breve descripción del estudio para llevar a cabo la investigación sobre la actividad de vigilancia de equipos médicos en Cuba y el resto de los países del mundo. Se realizará, además, un estudio de las principales tecnologías y herramientas a utilizar en el desarrollo del módulo generador dinámico de encuestas.

#### *Capítulo II. Características del sistema.*

En este capítulo se describirán las características básicas y fundamentales del sistema informático a desarrollar. En el mismo, se realizará una breve descripción del problema en cuestión, especificándose los requerimientos funcionales que plantea el cliente y que a su vez el sistema debe cumplir. Se dará a conocer todo lo referente al modelado del negocio, incluyendo casos de usos del sistema y una breve descripción de cada uno de ellos.

#### *Capítulo III. Análisis y Diseño del sistema.*

Este capítulo abarcará el desarrollo de la fase de análisis y diseño del sistema, englobando todo lo referente al modelado del diseño específicamente. En el mismo figurarán los diagramas de clases del

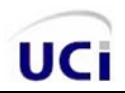

diseño de los casos de uso definidos en el capítulo anterior, así como los diagramas de secuencia correspondientes a dichos casos de uso. Además se representará el modelo de datos con la descripción de sus tablas, el diagrama de clases persistentes y el modelo de despliegue del sistema.

#### *Capítulo IV. Implementación del sistema.*

Este capítulo abarcará detalles de la fase de elaboración para la implementación del sistema. Se realizará el modelo de implementación con sus respectivos diagramas de componentes pertenecientes a los casos de uso definidos en las iteraciones anteriores.

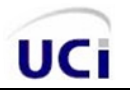

## <span id="page-18-0"></span>**CAPÍTULO I. FUNDAMENTACIÓN TEÓRICA**

En este capítulo se hará una breve descripción del estudio a realizar para llevar a cabo la investigación sobre la actividad de vigilancia de equipos médicos en Cuba y el resto de los países del mundo. Se realizará, además, un estudio de las principales tecnologías y herramientas a utilizar en el desarrollo del módulo generador dinámico de encuestas.

#### <span id="page-18-1"></span>*1.1 Tendencias actuales de la actividad de vigilancia de equipos médicos.*

#### *Tendencias actuales de la actividad de vigilancia de equipos médicos. En el mundo.*

A inicio de la década de los noventa, surge la necesidad de un foro global en el ámbito de la Industria de Equipos Médicos que contribuya a evaluar un grupo de perspectivas de desarrollo, tales como las proyecciones reguladoras, el costo económico en la rama de la Salud y la influencia que la misma ha tenido en el desarrollo y utilización de las tecnologías biomédicas. Con la consolidación de las conferencias globales, y en trabajo conjunto de La Comisión Europea y el sistema autoritario de Estados Unidos, Canadá, Australia y Japón, reconocieron la necesidad de buscar una aproximación entre las exigencias reguladoras establecidas en cada país, y tras un proceso de análisis corporativo de cada región, dio lugar en 1992 a la creación del Grupo de Trabajo en Armonización Global (con siglas en inglés GHTF).

El GHTF fue creado con el propósito de promover la convergencia de los estándares y prácticas regulatorias relacionadas con la seguridad, desempeño y calidad del material biomédico. Impulsa la innovación técnica y pretende facilitar el comercio internacional de productos biomédicos, a través de la armonización de los sistemas de regulación. Esta organización no ha tenido ninguna política de operaciones ni procedimientos formales pero se encuentra en una fase de elaboración de los mismos.

Con la perspectiva de afianzar la vigilancia en los diferentes ramas de la salud, esta actualmente dividida en cuatro grupos de instrucción, regulación, vigilancia, sistema de calidad y auditoría. El segundo grupo, como sistema de la vigilancia de dicha organización en las Agencias Reguladoras a mundialmente, desempeña a favor de la elaboración de documentos recomendados para la armonización internacional en

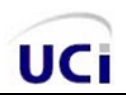

la actividad de vigilancia de los equipos médicos, entre los que podemos determinar, la recolección sistemática, análisis e interpretación de datos sobre eventos de salud o condiciones relacionadas para ser utilizados en la planificación, implementación y evaluación de programas de salud. (3)

Nuestro país se inicia como espectador de este grupo de trabajo de la GHTF desde 1995, donde coordina ideas y se actualiza sobre los temas de vigilancia. En pos de estas acciones, se reúnen en un periodo de dos años para dar reportes globales del estado de la Vigilancia en los diferentes países que ponen en práctica las normas planteadas por esta organización.

#### *Tendencias actuales de la actividad de vigilancia de equipos médicos. En Cuba.*

A fines de los años '80 se determinó con el desenvolvimiento científico alcanzado y la utilización de equipos médicos cubanos, la imponente necesidad de constituir, por parte del Gobierno, el Registro Sanitario que abarcara la actividad referente a los equipos médicos, lo cual queda plasmado en la Resolución Ministerial de marzo de 1991. Así es como surge una Comisión compuesta por el Ministerio Nacional de Salud Pública (MINSAP), el Ministerio de la Industria Sideromecánica (SIME), el Instituto Nacional de Sistema Automatizado y Técnicas de Computación (INSAC), el Comité Estatal de Normalización (CEN) y la Dirección de Servicios Médicos e Ingeniería de las Fuerzas Armadas Revolucionaria. El Registro Sanitario ha venido desarrollando sus trabajos hasta noviembre de 1991, cuando termina la elaboración del documento: "Reglamento para la Evaluación Estatal y el Registro de Equipos Médicos", vigente durante junio-diciembre de 1992, así como la propuesta de establecer un Órgano Regulador encargado del registro en esta rama. Respecto al Órgano Regulador fue propuesto y aprobado en noviembre de 1991; este se crea como Resolución Ministerial el 30 de enero de 1992 y recibe el nombre de Centro de Control Estatal de Equipos Médicos (CCEEM). (3)

En el ámbito de la Salud Pública Cubana, la vigilancia no esta limitada al pronóstico y control de epidemias, ni consignada a las enfermedades, esta incluye además la Vigilancia Postmercado de tecnologías médicas como son los medicamentos en el Fármaco Vigilancia, y los sistemas de reportes de eventos adversos. La Vigilancia Postmercado y los sistemas de reportes de eventos adversos sobre los equipos médicos son en la actualidad una verdad incontrovertible.

El Centro de Control Estatal de Equipos Médicos (CCEEM) es una entidad reguladora de la salud pública cubana, cuya principal función es velar por que la tecnología biomédica que se utiliza en los centros que

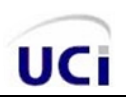

pertenecen al Sistema Nacional de Salud (SNS) cumplan con los requisitos de seguridad y eficacia establecidos en los documentos de Programa Regulatorio Cubano de Equipos Médicos, y con las normas internacionales que existen para este tipo de tecnología.

Para ello, la acción del CCEEM alcanza a todas las instituciones del SNS, fabricantes e importadores de equipos médicos, así como a cualquier institución que cuente con ellos.

A los mismos, presta una amplia gama de servicios científico-técnicos vinculados a la prevención de riesgos, daños y fallos en los equipos médicos, a través de trabajos de evaluación y registro, asesorías, inspección, vigilancia, normalización y otras tecnologías de investigación y control, así como mediante actividades de informática e información científico-técnica. Estos servicios aseguran a estas instituciones la confiabilidad de los equipos, con lo que se fortalece la imagen de fabricantes e importadores y se contribuye a elevar la calidad de la atención médica en las instituciones que los utilizan. (2)

#### *Vigilancia activa de equipos médicos (proceso de seguimiento).*

Comenzando por analizar cómo se desarrolla el proceso de vigilancia y seguimiento en equipos médicos en los países que pertenecen al Grupo de Trabajo en Armonización Global (GHTF) y al surgir la idea de llevar a cabo una vigilancia activa en el Sistema Nacional de Salud, no sólo para aplicar los lineamientos planteados por esta organización, sino que también, el CCEEM se plantea con esta actividad eliminar problemáticas en cuanto al conocimiento del estado de los equipos implantados, algunos de estos problemas originados por las irregularidades con el registro de los equipos que llegan a Cuba.

A raíz de amenizar la vigilancia activa de los equipos médicos, en todas las áreas de Salud del país se dispone de una organización llamada CSEM (Comité de Seguridad de Equipos Médicos), la cual es responsable de comunicar al CCEEM sobre el estado de los equipos médicos implantados en cada una de las instituciones de Salud, pero no se ha podido consolidar una vigilancia a la altura de lo que se necesita, pues en Cuba no existe ningún método mediante el cual la comunicación se desarrolle de manera rápida y eficiente.

Dicha actividad de seguimiento radica en encuestar por cada institución de Salud los equipos médicos que se han instalados o se disponen en ellas. Estas actividades se realizan a través de visitas a las áreas de salud, llamadas telefónicas o vía correo electrónico en los casos que fueran posibles. Después los datos

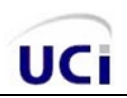

obtenidos serían digitalizados en una base de datos que no garantiza la integridad de los datos y la seguridad de los mismos. Estas condiciones antes mencionadas dificultan la actividad de vigilancia y seguimiento de los equipos médicos en las instituciones de salud del país.

## <span id="page-21-0"></span>*1.2 Proceso de desarrollo empleado en el módulo generador dinámico de encuestas para equipos médicos.*

Todo desarrollo de software es riesgoso y difícil de controlar, sobre todo cuando es de gran envergadura, en ese caso tomaría sentido basarnos una metodología de desarrollo. Existen varias metodologías que se pueden utilizar en el desarrollo de un software, entre las que se encuentran: RUP (Rational Unified Process), XP (Extreme Programing) y MSF (Microsoft Solution Framework); todas con peculiaridades y características propias, sin embargo, sus objetivos y propósitos son los mismos. En el desarrollo del módulo generador dinámico de encuestas se utilizará la metodología de desarrollo RUP, pues está definida por la dirección del proyecto y por investigaciones precedentes.

#### *Metodología RUP (Rational Unified Process).*

La metodología RUP (Proceso Unificado Racional, en inglés, Rational Unified Process) es un proceso de desarrollo de software y en conjunto con el Lenguaje de Modelado Unificado (UML), constituye la metodología más utilizada para el análisis, implementación y documentación de sistemas orientados a objetos.

Esta metodología un proceso muy organizativo, bien documentado y adaptable para procesos a largo plazo, la misma divide el desarrollo del software en cuatro fases:

*Fase de inicio:* El objetivo de esta fase es determinar la visión del proyecto.

*Fase de elaboración:* En esta etapa, el objetivo es determinar la arquitectura óptima a utilizar.

*Fase de construcción:* Esta fase tiene como objetivo, obtener la capacidad operacional inicial que debe cumplir.

*Fase de transmisión:* El objetivo de la misma es llegar al fin del proyecto y la puesta en vigor del mismo.

#### **Características principales:**

• Forma disciplinada de asignar tareas y responsabilidades (quién hace qué, cuándo y cómo).

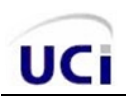

- Pretende implementar las mejores prácticas en Ingeniería de Software.
- Desarrollo iterativo e incremental.
- Administración de requisitos.
- Uso de arquitectura basada en componentes.
- Control de cambios.
- Modelado visual del software.
- Verificación de la calidad del software.
- Utiliza como lenguaje de modelado UML.

RUP propicia una guía para la organización de todas las actividades de un equipo, dirige las tareas de cada desarrollador y proporciona criterios para controlar y medir los productos y actividades del proyecto.

Se decide usar RUP, tomando como referencia lo establecido por la dirección del proyecto y a su vez guiados por lo establecido por Softel en cuanto al desarrollo de las aplicaciones para el Sistema Nacional de Salud en Cuba.

#### *Lenguaje de Modelado.*

Un lenguaje de modelado no es más que el conjunto estandarizado de símbolos y modos de disponerlos para en conjunto con una metodología de desarrollo, modelar un diseño de software que avance desde una concepción inicial hasta un planeamiento que conlleve a la implementación del mismo. El uso de un leguaje de modelado resulta sencillo y práctico para el desarrollo del módulo en cuestión.

#### *UML.*

El Lenguaje Unificado de Modelado (UML, por sus siglas en inglés, Unified Modeling Language) es un leguaje gráfico que se utiliza para visualizar, especificar, construir y documentar el modelado de sistemas; es uno de los lenguajes de modelado más conocidos y empleados actualmente para especificar métodos en el desarrollo de software. Estandariza además, la forma de crear diagramas, el significado preciso de los mismos y las relaciones que existen entre ellos.

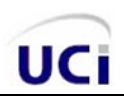

UML posee características que benefician el desarrollo del software pues es un lenguaje que permite modelar sistemas con tecnología orientada a objetos. Especifica las decisiones de análisis y diseño, elaborándose de esta manera, modelos correctos y coherentes. Es un lenguaje multiusuario y posibilita la integración con herramientas ofimáticas. A pesar de ser UML un proceso independiente a la construcción del sistema, posee una integración en el proceso de desarrollo del software pues posibilita la reutilización de todo tipo de artefacto de software. Posibilita desde la obtención de requisitos hasta la generación de código, así como la planificación, estimación de esfuerzo, mantenimiento y pruebas.

## <span id="page-23-0"></span>*1.3 Justificación de las tecnologías utilizadas en el desarrollo del módulo generador dinámico de encuestas para equipos médicos.*

Una de las principales pautas a seguir para la construcción o desarrollo de un software es la selección de las tecnologías a emplear de acuerdo con las tendencias actuales y considerando las que aporten mayor beneficio a su uso. En este caso, las herramientas y tecnologías a utilizar ya se encuentran previamente definidas por la dirección del proyecto y por investigaciones realizadas con anterioridad.

#### *Tecnologías del lado del cliente*

Las tecnologías del lado del cliente, son aquellas que se ejecutan del lado del cliente para no cargar el servidor con procesos, estos se ejecutan del lado del cliente con el objetivo de agilizar las conexiones y para no sobrecargar los servidores. Una vez que se conecta como cliente a un servidor, se hace una petición a este para que se devuelva información o una página como respuesta. Esta acción se lleva a cabo por el navegador del cliente. En los mismos se ven involucrados elementos como HTML, CSS y Java Scripts como tecnología del lado del cliente para el módulo generador dinámico de encuestas.

El Lenguaje de Etiquetas de Hipertexto (HTML, en inglés, HyperText Markup Language) es un lenguaje de marcas, diseñado para estructurar textos y presentarlos en forma de hipertextos, siendo este, el formato estándar que se utiliza en las páginas Web.

Las hojas de estilo en cascada (CSS, en inglés, Cascading Style Sheets) constituyen el estándar para la inserción de estilos a documentos estructurados, como por ejemplo, páginas HTML.

#### *Java Scripts*

Este es un lenguaje de programación interpretado, es decir, que no requiere compilación para su uso, cuya sintaxis es similar a la del lenguaje Java y lenguaje C; no es un lenguaje Orientado a Objetos (OO), pues no dispone de herencia, es, más bien, un lenguaje basado en prototipos. Se emplea principalmente en la elaboración de páginas Web, ya que todos los navegadores interpretan el código Java Scripts integrado en las mismas. Es uno de los lenguajes que se más se utilizan en la Web, donde están publicadas muchísimas páginas que lo usan.

Esta tecnología es multiplataforma, pues es soportada por navegadores tanto de las plataformas libres como de Microsoft. Java Scripts es un lenguaje fácil de aprender, rápido y con buena potencialidad, ya que brinda la posibilidad de realizar diferentes funciones en una página Web, sólo con crear el código y cargarlo sin necesidad de compilar el mismo. Este lenguaje, al ser una tecnología que se ejecuta del lado del cliente, ayuda a disminuir el trabajo del servidor. Además, evita el proceso de envío innecesario de información de un lado para otro, pues posibilita validar la información antes de ser enviada al servidor.

#### *Herramientas CASE*

La Ingeniería Asistida por Computadora (CASE, en inglés, *Computer-Aided Software Engineering*) esta constituida por varias aplicaciones informáticas que ayudan a elevar la productividad del proceso de desarrollo del software. Estas herramientas, tienen como objetivo mejorar la calidad del software, la productividad en el desarrollo y mantenimiento del software. Contribuye con la planificación de un proyecto, así como facilitar el uso de las metodologías propias de la ingeniería del software.

#### *Visual Paradigm*

Visual Paradigm, herramienta desarrollada por Visual Paradigm Internacional, una de las principales compañías de herramientas CASE. Utiliza UML como lenguaje de modelado, siendo así, una herramienta UML fácil de usar y a su vez, ofrece al usuario una interfaz gráfica agradable. Ofrece soluciones de software que permite a las organizaciones desarrollar las aplicaciones con mayor calidad en menos tiempo, bien y a un costo más barato.

Esta herramienta tiene la capacidad de ejecutarse sobre diferentes sistemas operativos lo que le confiere la característica de ser multiplataforma. Contiene diferentes funcionalidades para el desarrollo del software

como lo es el modelado UML, modelado de requerimientos, modelado de base de datos, modelado de negocio, la generación de documentación y la generación de código base para diferentes lenguajes de programación.

#### *DB Designer 4 Fork*

DB Designer 4 Fork es una herramienta CASE que se utiliza para el desarrollo de aplicaciones que involucren el trabajo con bases de datos que integre diseño, modelado, creación y mantenimiento en un ambiente simple y optimizado para MySQL.

Esta herramienta está disponible para diferentes sistemas operativos, a lo cual se le atribuye la capacidad de ser multiplataforma. DB Designer posibilita la generación del esquema de la base de datos definida por el usuario, permite la sincronización del modelo con la base de datos, soporta índices y todos los tipos de campos de MySQL, al igual que todos los tipos de campos que defina el usuario. Cuenta con una consola para construir sentencias SQL, un histórico de los comandos SQL utilizados, además, almacena los mismos conjuntamente con el modelo. Dicha herramienta, a su vez, elabora la documentación y mantiene un control de las versiones. (4)

#### *Entorno de Desarrollo Integrado*

Un Entorno de Desarrollo Integrado (IDE, en inglés, Integrated Development Environment) no es más que un programa compuesto por un conjunto de herramientas para un programador, este puede ser un editor de código, un compilador, un depurador y un constructor de interfaz gráfica. Los mismos proveen un marco de trabajo amigable para la mayoría de los lenguajes de programación, y cabe la posibilidad que un mismo IDE pueda funcionar con varios lenguajes de programación**.**

#### *Zend Studio*

Zend Studio es un editor de texto para páginas PHP, característica que lo convierte en una herramienta poderosa impulsora de la tecnología de servidor (PHP) orientado al desarrollo de aplicaciones Web. En la actualidad es considerado uno de los mejores IDE del momento. Ofrece una serie de ayudas que van desde la creación y gestión de proyectos hasta la depuración de código. (5)

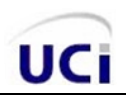

Zend, casa creadora de Zend Studio, ha lanzado con facilidad nuevas versiones del producto para diferentes sistemas operativos, esto se debe a que el programa esta escrito en Java lo que ocasiona que a menudo no funcione tan rápido como otras aplicaciones de uso diario. La herramienta consta de dos partes en las que se dividen las funcionalidades de parte del cliente y del servidor. Las mismas se instalan por separado, conteniendo la del cliente, el interfaz y la ayuda. Contiene además, una ayuda contextual con todas las librerías de funciones del lenguaje que asiste en todo momento ofreciendo nombres de las funciones y parámetros, elemento que ayuda a mejorar la productividad en la programación. (5)

#### *Plataforma utilizada. LAMP*

Constituye un paquete en el que se integran varias tecnologías que son Linux, Apache, MySQL y PHP, las cuales forman una de las mejores herramientas que propone el software libre para tener un servidor Web ligero y poderoso a la vez, con él, dispensando la posibilidad de pagar por licencias, para su manteniendo sólo hay que actualizar paquetes que son publicados en Internet, es en su totalidad bastante seguro, pues los parches de seguridad son notificados rápidamente después de haberse producido una alerta.

Brinda buenas prestaciones en una amplia gama de hardware con bajo nivel de requerimientos tales como: Intel y compatibles, SPARC, Mips y PPC (Macintosh). Cuenta con un código bastante sencillo que no implica grandes cambios entre una plataforma u otra, con él se pueden incrementar los servicios y funciones desde el código fuente; mejorando así su rendimiento.

Luego de estas ventajas y otros estudios realizados con anterioridad se asume esta plataforma previamente definida por la dirección del proyecto y el Sistema Nacional de Salud (SNS).

#### *Linux.*

Linux es un sistema muy usado por su versatilidad. Se usa muchísimo en servidores de internet y grandes ordenadores, porque aprovecha al máximo los recursos y es un sistema operativo gratis.

#### *Servidor Web para transferencia de datos.*

Un servidor Web es un programa que, implementa el protocolo de comunicaciones HTTP (HyperText Transfer Protocol), es capaz de mantenerse en espera de peticiones de información de un programa

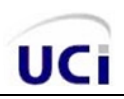

cliente (navegador), recuperar la información que se solicita al servidor y la envía al navegador para su visualización el contenido que el cliente solicita. En los casos de desarrollo de aplicaciones Web, la mejor opción es optar por las aplicaciones del servidor pues al ejecutarse, lo hace en el servidor y no en la máquina del cliente, de esta forma, cualquier cliente con un navegador Web básico puede acceder a este tipo de aplicaciones sin ninguna dificultad. Existen importantes servidores Web para la transferencia de datos en las aplicaciones Web tales como: IIS, Cherokee y Apache, en este caso, se empleará Apache pues está previamente definido por la dirección del proyecto para el desarrollo del módulo generador dinámico de encuestas para el CCEEM.

#### *Apache.*

Apache nace de un código ya existente y de una serie de parches para mejorar el funcionamiento y sus características, de ahí proviene su nombre (A PAtCHy sErver). Es proyecto nacido para crear un servidor Web estable, fiable y veloz para plataformas libres, siendo uno de los más rápidos servidores Web difundidos en la red.

Presenta entre otras funcionalidades, mensajes de error altamente configurables, bases de datos de autenticación y negociado de contenido, aunque carece de una interfaz gráfica que ayude en su configuración. La mayoría de deficiencias de seguridad descubiertas y resueltas hasta el momento tan sólo se pueden aprovechar por usuarios locales y no de forma remota. Posee varias ventajas sobre otros servidores Web, dentro de los cuales se encuentran: servidor de uso gratuito, fácil de conseguir, incluyendo ayuda y soporte, extensible, modular, open source y multiplataforma.

#### *Sistema Gestor de Base de Datos (SGBD).*

Un Sistema Gestor de Base de Datos (SGBD) es un software muy específico, dedicado a servir de interfaz entre la base de datos, el usuario y las aplicaciones que se emplean. Tiene como propósito manejar de manera clara, sencilla y ordenada un conjunto de datos que posteriormente se convertirán en información relevante, logrando así, un buen manejo en los datos. Estos sistemas facilitan el manejo de grandes volúmenes de información, y a su vez, garantizan la seguridad de la misma.

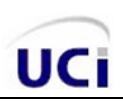

#### *MySQL.*

MySQL es un servidor de base de datos relacionales muy rápido, multihilo y multiusuario, usado en conjunción con PHP. Es muy destacable, la condición de open source de MySQL, que hace que su utilización sea gratuita e incluso se pueda modificar con total libertad, pudiendo descargar su código fuente. Esto ha favorecido en gran medida a su desarrollo y continuas actualizaciones, para hacer de MySQL una de las herramientas más utilizadas por los programadores en la actualidad. (6) Su popularidad como herramienta para aplicaciones Web esta estrechamente relacionada con PHP.

MySQL funciona sobre múltiples plataformas, lo que le confiere la capacidad de integrarse en diferentes sistemas operativos. Esta tecnología es útil para crear bases de datos seguras al poseer un sistema de privilegios y contraseñas que es muy flexible y seguro, que permite verificación basada en el host. Se destaca por su gran adaptación a diferentes entornos de desarrollo, permitiendo su interactuación con los lenguajes de programación más utilizados como PHP, Perl y Java. (6)

#### *Tecnologías del lado del servidor.*

Un lenguaje de lado servidor es aquel lenguaje que es reconocido, ejecutado e interpretado por el propio servidor y que se envía al cliente en un formato comprensible para él, en este caso en formato HTML. Para el desarrollo del módulo generador dinámico de encuestas se va a utilizar PHP como lenguaje del lado del servidor pues esta decidido por la dirección del proyecto.

#### *PHP (HyperText Pre-Processor).*

PHP (HyperText Pre-Processor) es un lenguaje de programación del lado del servidor diseñado por PHP Group para complementar el HTML, y hacer una Web más interactiva y funcional. Actualmente se puede utilizar para la realización de otros tipos de programas incluyendo aplicaciones con interfaz gráfica. PHP es una alternativa de las tecnologías ASP de Microsoft y ASP.net con Zend Studio como entorno de desarrollo integrado (IDE).

Este lenguaje posee ventajas que lo convierten en una poderosa herramienta para el diseño de páginas Web dinámicas, entre las cuales se encuentran:

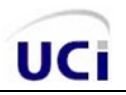

- Lenguaje rápido, de fácil aprendizaje que permite interactuar con muchos sistemas de gestión de bases de datos.
- Posee gran librería de funciones y mucha documentación disponible.
- Gran repercusión a la programación Web unido a MySQL como gestor de base de datos.
- Trabaja del lado del servidor, con independencia de plataformas.

#### *Framework*

Una estructura de soporte definida en la cual otro proyecto de software puede ser organizado y desarrollado es a lo que básicamente se le llama framework. En el desarrollo de un software un framework puede incluir soporte de programas, librerías, así como agregar funcionalidades extendidas a un lenguaje de programación con el objetivo de ayudar al desarrollo de un proyecto y a unir sus componentes. En el desarrollo del modulo generador dinámico de encuestas se va a emplear el framework Ext js para la capa lógica de presentación. Pues proporciona una estructura al código, y a su ves que este sea más entendible y mantenible.

#### *Framework Ext js.*

Ext es un framework JavaScript del lado del cliente para el desarrollo de aplicaciones Web. Tiene un sistema dual de licencia: Comercial y Open Source. Este framewok puede correr en cualquier plataforma que pueda procesar POST y devolver datos estructurados (PHP, Java, .NET y algunas otras). Con el tiempo se convirtió en un Framework independiente y a principios de 2007 se creo una compañía para comercializar y dar soporte del Framework Ext.

#### *CMS (Content Management System).*

Un CMS (Sistema de Gestión de Contenidos, en inglés, Content Management System) es un programa que permite crear una estructura de soporte (framework) para la creación y administración de contenidos por parte de los participantes principalmente en páginas Web.

Consiste en una interfaz que controla la base de dato donde se aloja el contenido del sitio. El sistema permite manejar de manera independiente el contenido y el diseño, controlando la base de datos donde se encuentran el contenido de la aplicación. De esta manera es posible manejar el contenido del mismo y darle en cualquier momento un diseño distinto al sitio sin tener que darle formato al contenido de nuevo,

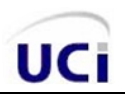

además de permitir la fácil y controlada publicación en el sitio a varios editores. Un ejemplo clásico es el de editores que cargan el contenido al sistema y otro de nivel superior que permite que estos contenidos sean visibles a todo el público.

#### *CMS PHP – Fusion*

Un excelente Light CMS, creado por Nick Jones. PHP-Fusion es un sistema de gestión de contenidos (CMS) de código abierto, ligero y escrito en PHP. Utiliza una base de datos MySQL para almacenar el contenido de tu sitio e incluye un sistema de administración simple e intuitivo. En este se puede alterar el código de la manera que quieras y redistribuirlo tal como está o conteniendo tus propias modificaciones. La razón por la que se decide utilizar el CMS PHP-Fusion para el desarrollo del portal digital se debe a las siguientes características:

- $\boxtimes$  Carga muy rápidamente, debido a un código muy limpio.
- $\boxtimes$  Es muy fácil de aprender a usar.
- $\boxtimes$  Viene con un foro pre instalado.
- $\boxtimes$  Administración de contenidos muy simple (organizada en categoría-artículo).
- Contiene un editor de texto WYSIWYG para la redacción de los contenidos.
- Contiene herramienta de búsqueda de artículos, usuarios, foros, enlaces, descargas.
- $\boxtimes$  Visualización de noticias, artículos y descargas.
- $\boxtimes$  Permite la gestión de usuarios y grupo de usuarios.
- $\boxtimes$  Permite la existencia de una jerarquía de usuarios para la administración (miembro, administrador y súper administrador).
- $\boxtimes$  Posibilidad de autentificación a través de la propia aplicación.
- $\boxtimes$  Contiene carga y descarga de documentos y materiales.
- $\boxtimes$  Muestra fechas de publicación.
- $\boxtimes$  Permite establecer permisos por recursos.
- $\boxtimes$  Brinda la posibilidad de la traducción al castellano.
- Soporta múltiples formados (HTML, Word, Excel, Acrobat, etc.).
- $\boxtimes$  Soporta múltiples navegadores (Internet Explorer, Netscape, etc.).

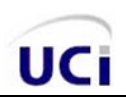

 Puede ser expandido añadiéndole "Infusions", que son complementos o "plugins" que son extremadamente sencillos de instalar.

El CMS – PHP Fusion, se utiliza como una herramienta de soporte a la interfaz del componente en cuestión, de forma tal que el módulo a desarrollar sea totalmente independiente del mismo.

#### *Conclusiones del capítulo.*

Por todo lo anteriormente expuesto y considerando la necesidad de desarrollar una herramienta informática que automatice la actividad de vigilancia activa en el CCEEM, se perfiló emplear a LAMP (Linux, Apache, MySQL, PHP) como plataforma de trabajo que utiliza el SNS para desarrollar las aplicaciones básicas en aras de la informatización del sector. Se asumieron además, la metodología de desarrollo (RUP, que incluye el lenguaje de modelado UML), las tecnologías empleadas (JavaScripts, HTML y CSS del lado del cliente y LAMP del lado del servidor) y las herramientas (Zend Studio como IDE de desarrollo y Visual Paradigm y DB Designer 4 Fork como herramientas CASE) establecidas por la dirección del proyecto e investigaciones precedentes.

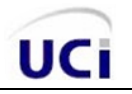

#### <span id="page-32-0"></span>**CAPÍTULO II. CARACTERÍSTICAS DEL SISTEMA**

En este capítulo se describirán las características básicas y fundamentales del sistema informático a desarrollar. En el mismo, se realizará una breve descripción del problema en cuestión, especificándose los requerimientos funcionales que plantea el cliente y que a su vez el sistema debe cumplir. Se dará a conocer todo lo referente al modelado del negocio, incluyendo casos de usos del sistema y una breve descripción de cada uno de ellos.

#### <span id="page-32-1"></span>*2.1 Breve descripción del problema.*

Aparejado al avance de las tecnologías y el desarrollo de la industria médica a nivel mundial, se ha estado produciendo la entrada de equipos médicos en nuestro país, los cuales han sido trasladados a las Áreas de Salud donde serán utilizados sin previo registro de su estado, implantación o puesta en marcha.

El Centro de Control Estatal de Equipos Médicos (CCEEM) es el órgano regulador de equipos médicos en la salud pública cubana, que se encarga principalmente de velar por la tecnología biomédica que se usan en los centros sanitarios pertenecientes al Sistema Nacional de Salud cumplan con los requisitos de seguridad y eficacia que establecen los documentos del Programa Regulador Cubano de Equipos Médicos, y con las normas internacionales que existen para este tipo de tecnología; de esta manera garantiza la efectividad y seguridad de los equipos médicos así como proteger a pacientes, personal médico y paramédico que labora con dicho equipamiento.

El CCEEM desarrolla diferentes actividades de seguimiento para tener un control del equipamiento médico disponible en cada AS, una de estas actividades es la Vigilancia de Equipos Médicos siendo esta la que realiza un monitoreo sistemático y completo de las normas de uso y efectos de los equipos médicos cuando son utilizados en la labor médica. Desarrolla dos tipos de vigilancia: la pasiva, que no es más que aquella que se realiza tras la ocurrencia de algún evento adverso que se produzca en cualquier área de salud y la activa por su parte, es la que se realiza a través de encuestas sistemáticas para la cual no es necesario la ocurrencia de algún evento adverso.

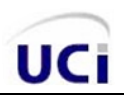

Desde el surgimiento de la actividad de vigilancia y la labor que se realiza hasta nuestros días, las encuestas sistemáticas realizadas, es decir, los diferentes levantamientos se hacían manualmente, con métodos poco efectivos y obsoletos encuestando sobre el estado y existencia del equipamiento médico a través de visitas a las AS de nuestro país. Una vez obtenida la información de las encuestas se procede al procesamiento de dicha información o a la realización de algún análisis estadístico, en estas condiciones era prácticamente imposible pues había mucho margen de errores y en ocasiones las cifras experimentaban alteraciones. De esta forma, no existe actualmente una herramienta informática para mejorar la actividad de vigilancia activa de los equipos médicos.

#### <span id="page-33-0"></span>*2.2 Modelo de Negocio.*

El seguimiento de equipos médicos, partícula importante de la vigilancia activa, es una actividad que se lleva a cabo mediante el personal que labora en el CCEEM. Esta actividad comienza cuando la entidad reguladora de equipos médicos en nuestro país decide realizar el seguimiento del equipamiento que existe en las diferentes AS de todo el territorio cubano y para de esta forma, tener información sobre su estado y comportamiento en donde se encuentran instalados. El centro regulador coordina con Electromedicina para tener un previo conocimiento de cuales equipos serán encuestados, en caso de que no pueda realizarse con éxito esta coordinación, los propios trabajadores de esta Unidad de Vigilancia definen que equipos serán encuestados, y de esta manera elaboran el modelo de encuesta a aplicar, luego se informa a las AS que ellos definan sobre la aplicación de este proceso. Luego se efectúan visitas a las AS para de esta forma realizar la recogida de la información que será posteriormente procesada. Por falta de organización e irregularidades, en muchas ocasiones la información no llegaba a su destino, provocando pérdidas sin poder recolectarlas de forma eficiente.

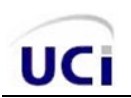

#### *Representación de los actores del negocio*

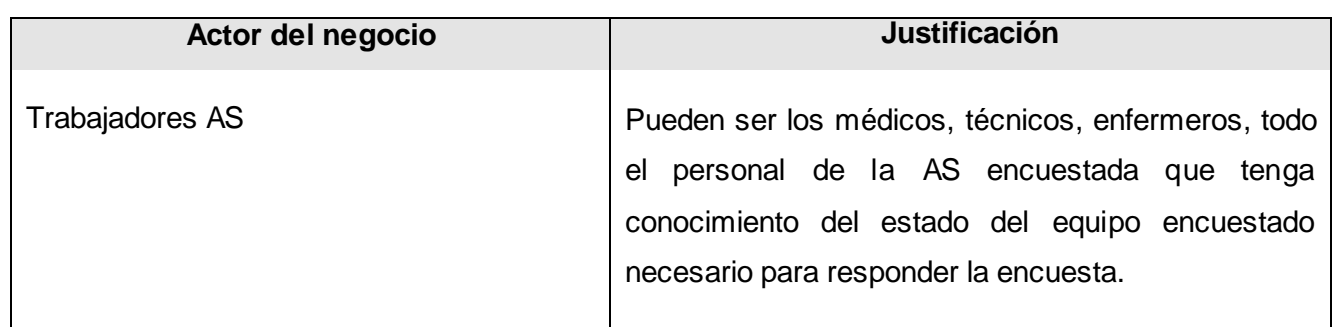

<span id="page-34-0"></span> *Tabla 1. Actor del negocio.*

#### *Representación de los trabajadores del negocio*

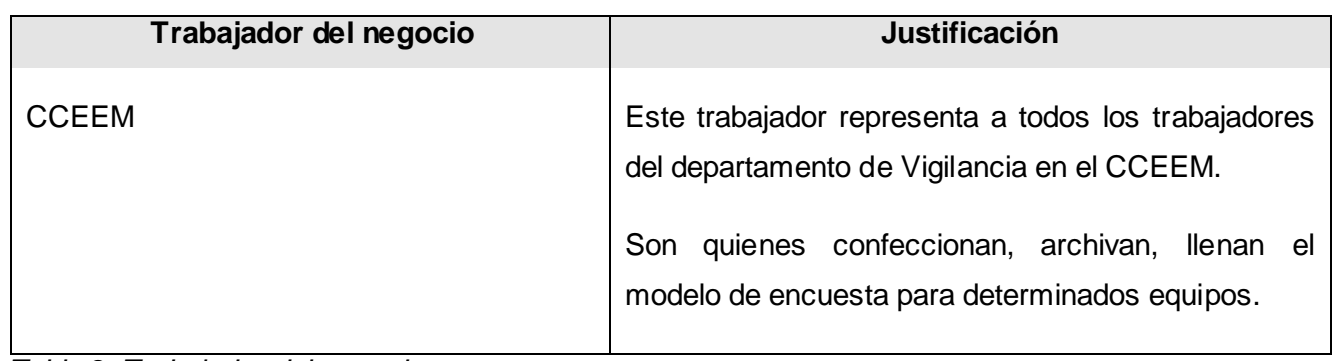

<span id="page-34-1"></span> *Tabla 2. Trabajador del negocio.*

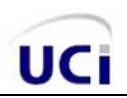

## *Representación del diagrama de casos de uso del negocio*

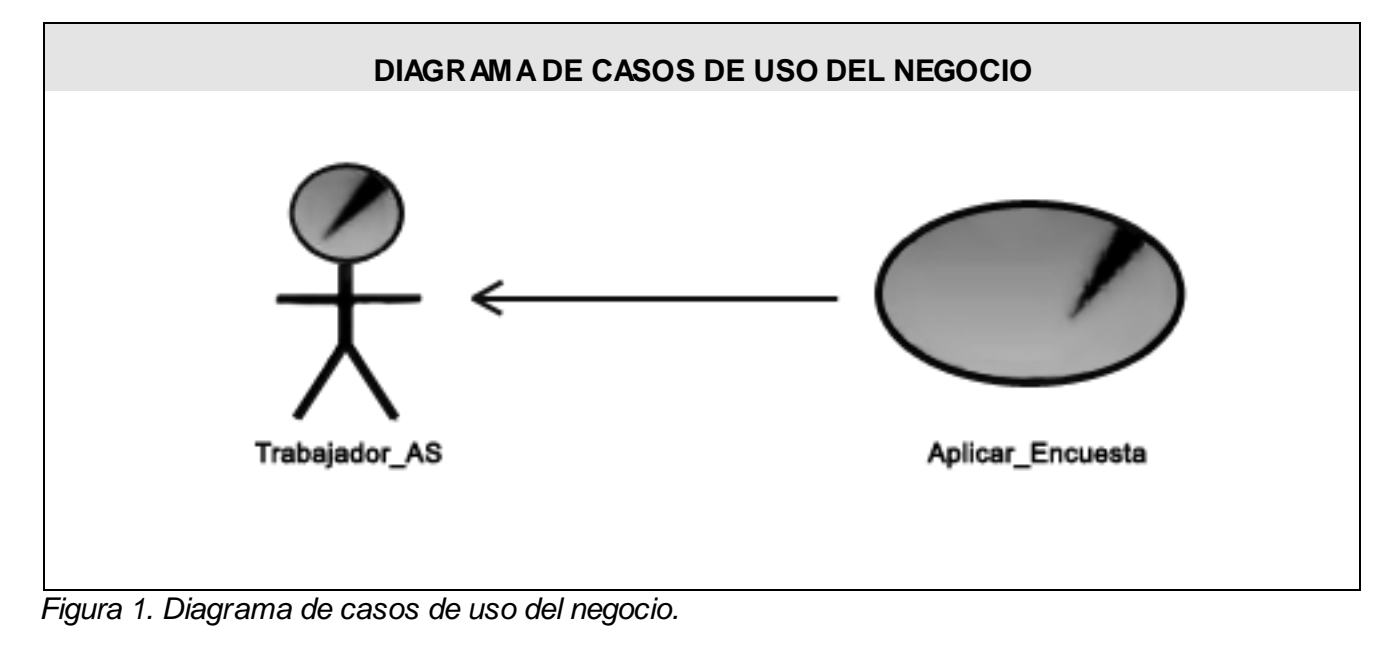

#### <span id="page-35-0"></span>*Descripción detallada del caso de uso del negocio: Aplicar Encuesta*

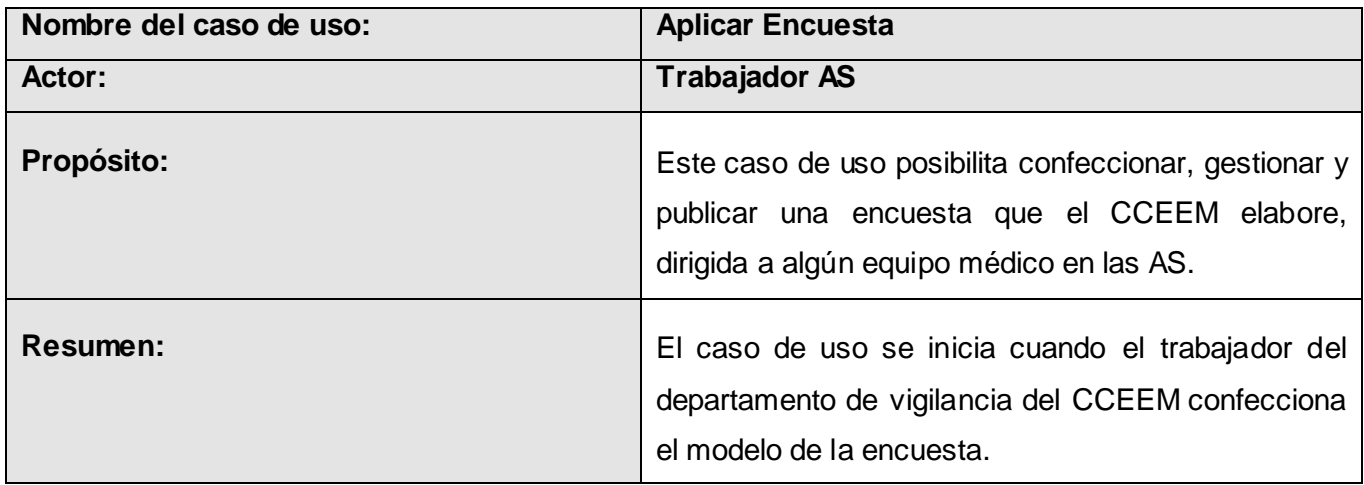
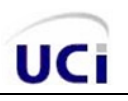

Posteriormente se informa al AS del levantamiento que tendrá lugar, en la medida de su posibilidad el AS puede enviar sus respuestas a vuelta de correo, por teléfono o en otro caso personalmente.

Si no se obtiene respuesta del AS, el Dpto de Vigilancia del CCEEM realiza una visita y realiza el levantamiento, almacenando de esta forma la información recogida. Finaliza así el caso de uso.

## **Curso Normal de Eventos**

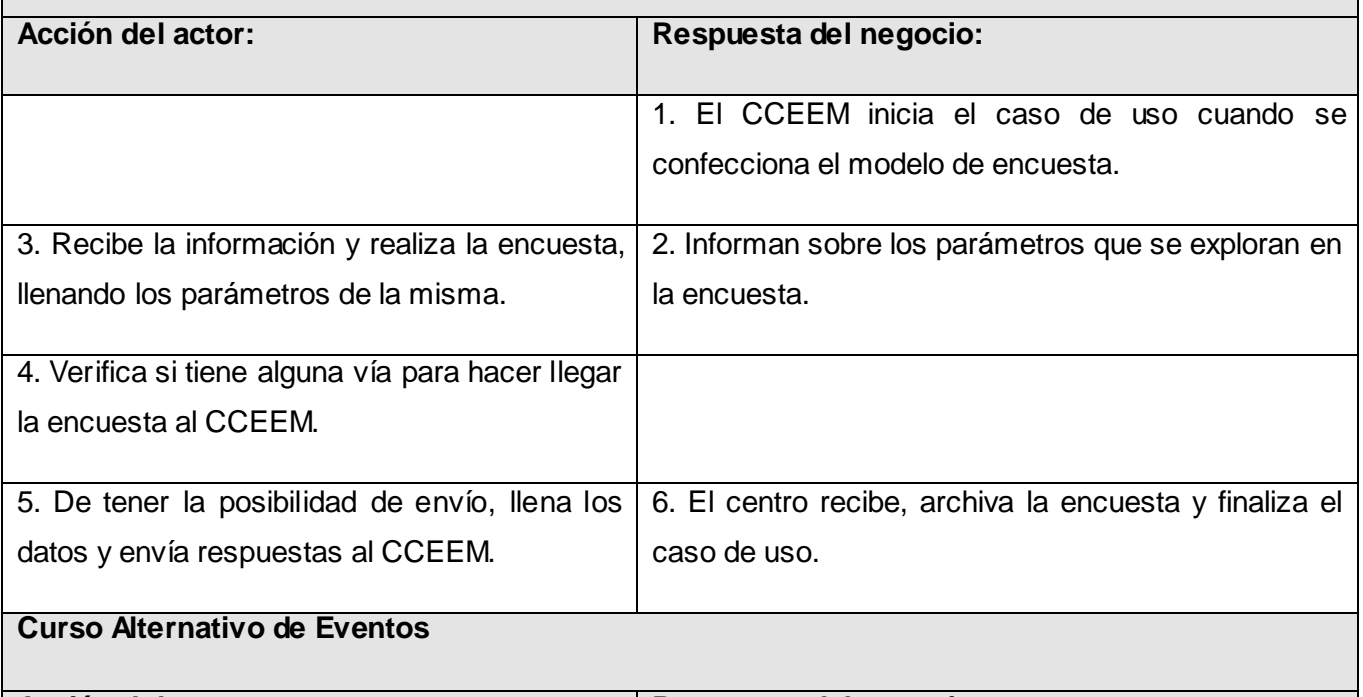

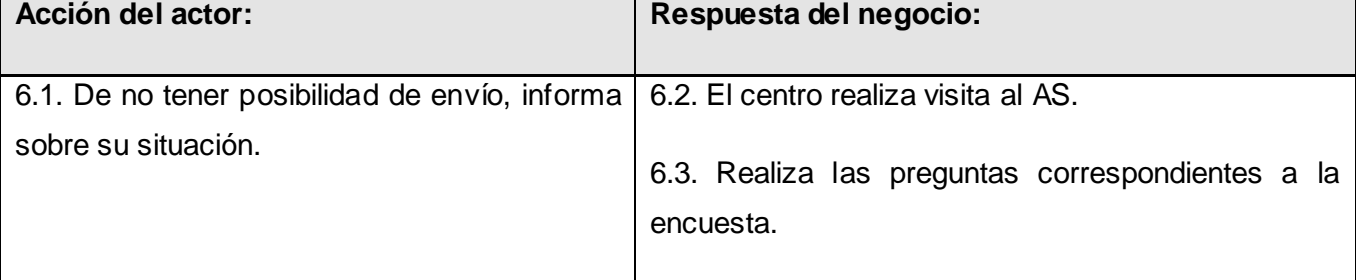

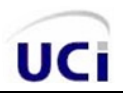

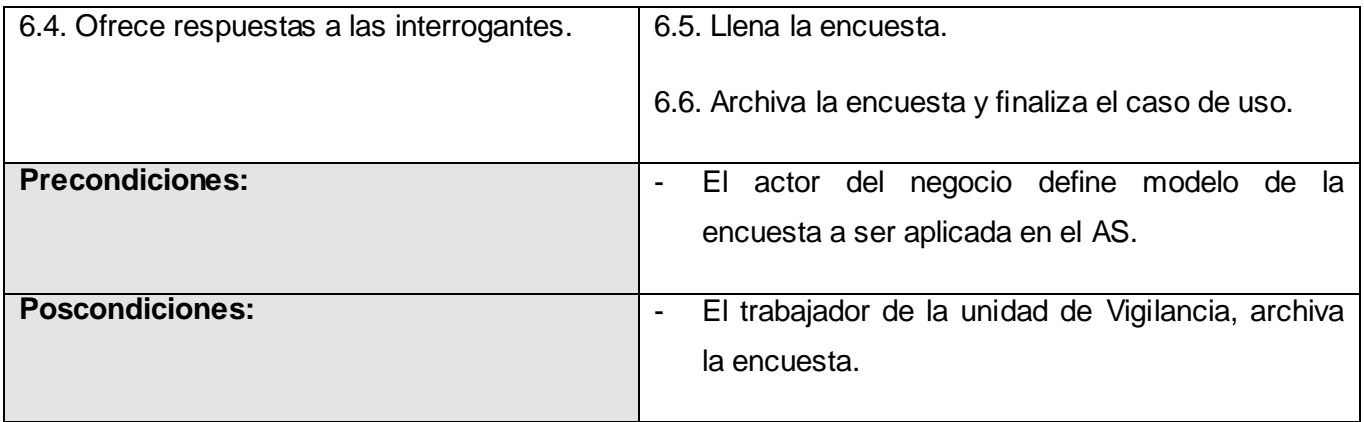

 *Tabla 3. Descripción ampliada del caso de uso del negocio: Aplicar Encuesta.*

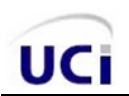

*Diagrama de actividades del caso de uso del negocio: Aplicar Encuesta.*

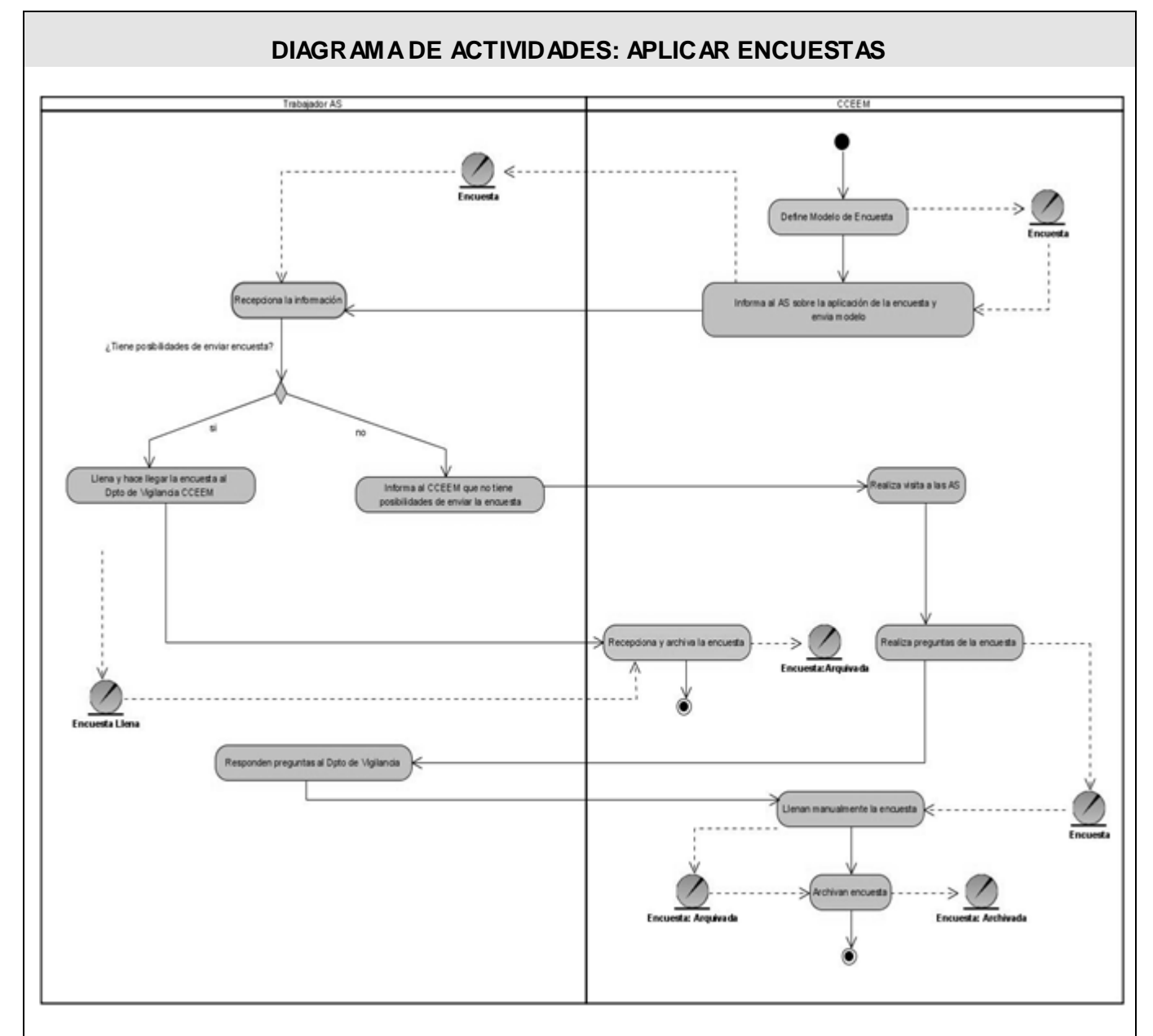

 *Figura 2. Diagrama de actividades: Aplicar encuesta.*

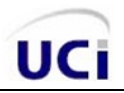

### *Modelo de objetos*

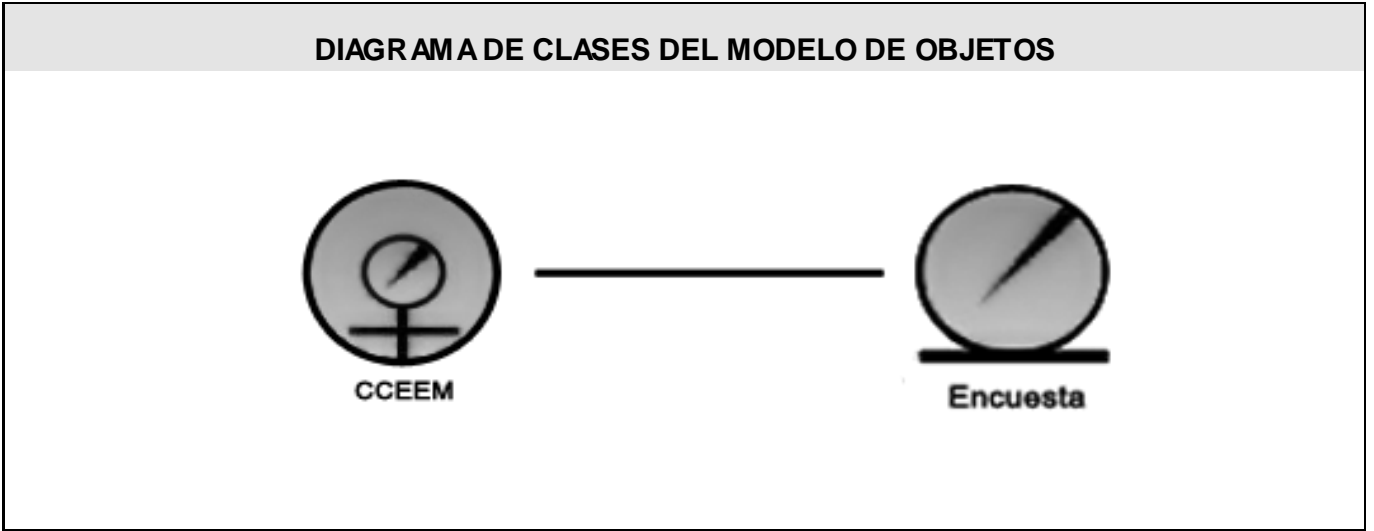

*Figura 3. Modelo de objetos.*

## *2.3 Especificación de los requisitos del software.*

### *Requerimientos Funcionales.*

- 1. Gestionar usuarios (CU-GU-1)
	- RF 1.1 Añadir un nuevo usuario.
	- RF 1.2 Modificar datos de un usuario.
	- RF 1.3 Eliminar un usuario.
	- RF 1.4 Buscar un usuario.
	- RF 1.5 Visualizar los datos de un usuario.
- 2. Crear encuestas (CU-CE-2)
	- RF 2.1 Gestionar nombre.
	- RF 2.2 Gestionar grupos.
	- RF 2.3 Gestionar preguntas.
	- RF 2.4 Visualizar encuesta.

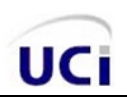

- RF 2.5 Validar encuesta.
- RF 2.6 Salvar encuesta.
- 3. Gestionar encuestas. (CU-GE-3)
	- RF 3.1 Publicar encuestas.
	- RF 3.2 Reeditar datos de una encuesta.
	- RF 3.3 Eliminar encuestas.
	- RF 3.4 Visualizar datos de una encuesta.
- 4. Realizar encuesta. (CU-RE-4)
	- RF 4.1 Llenar encuesta.
	- RF 4.2 Enviar encuesta.
- 5. Gestionar reportes. (CU-GR-5)
	- RF 5.1 Buscar reporte.
	- RF 5.2 Visualizar reporte
	- RF 5.3 Imprimir reporte.
- 6. Gestionar Logs. (CU-GL-6) RF 6.1 Buscar acciones de navegación. RF 6.2 Visualizar acciones de navegación. RF 6.3 Eliminar registros de navegación.
- 7. Salva BD. (CU-SBD-7)

### *Requerimientos No Funcionales.*

 $\boxtimes$  Apariencia o Interfaz de Usuario

La aplicación está diseñada con una interfaz amigable donde predomina el color azul, fácil de usar por el usuario de manera que agilice y facilite el trabajo con el software pues el sistema brindará servicios tanto a usuarios familiarizados con ambientes informáticos como a otros no familiarizados debe ser de rápida respuesta frente a una petición del usuario, ya sea a la hora de realizar las actualizac iones como en el momento de consultar la información.

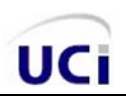

### **Ø** Usabilidad

La aplicación tiene que ser capaz de ofrecer facilidades de uso para un buen entendimiento y aceptación del producto por los usuarios finales. Debe ser sencillo a la vista de los usuarios teniendo en cuenta que son médicos, enfermeros, técnicos o empleados de la salud sin habilidades con herramientas automatizadas.

Con el objetivo de implementar una herramienta que gane aceptación entre sus usuarios, se hace necesario el uso de un menú que le facilite, a los mismos el trabajo con el sistema.

### **Ø** Rendimiento

El sistema para lograr un buen rendimiento, debe tener un rápido procesamiento de los datos pues los usuarios estarán en constante intercambio de información.

Al estar concebida para un ambiente cliente - servidor, debe garantizar la rapidez de respuesta del sistema ante las solicitudes de los usuarios, al igual que la velocidad de procesamiento de la información. Para lo cual se realizará la validación de los datos y la manipulación de eventos en el cliente y en el servidor aquellas que por cuestiones de seguridad, o de acceso a los datos lo requieran. Lográndose así un tiempo de respuesta más rápido, una mayor velocidad de procesamiento, y un mayor aprovechamiento de los recursos.

### ⊠ Soporte

Una vez puesta en marcha la aplicación siendo usada por los usuarios finales, se recogerá toda la información referente a los defectos, para incorporar las mejoras sugeridas al sistema. La instalación del sistema debe ser simple y fiable, así como extensible, siendo capaz de asimilar nuevos módulos. Este debe ser compatible con los demás sistemas automatizados que intervengan en el funcionamiento del CCEEM.

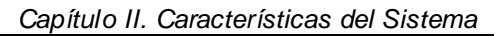

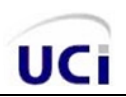

### ■ Portabilidad

El sistema será multiplataforma debido a que será capaz de ejecutarse sobre diferentes sistemas operativos sin importar sus versiones, y sin necesidad de modificar su código fuente. Al sistema se podrá acceder a través de cualquier navegador.

### **Ø** Seguridad

El sistema contará con una política de seguridad diseñada en base a la restricción de usuarios en dependencia del nivel jerárquico que cumpla su rol dentro del mismo. Los niveles establecidos para el acceso son: los trabajadores del departamento del CCEEM (administradores del sistema con un control absoluto sobre él), los responsables de la vigilancia de los equipos médicos de cada una de las Unidades de Salud y usuarios comunes, estos últimos sólo podrán ver parte de la información brindada por el sistema sin poder trabajar sobre ella por lo que siempre será necesario autenticarse cada vez que se acceda al sistema.

#### $\boxtimes$  Legales

El sistema estará desarrollado en base a las políticas del software libre, que fueron ajustadas al sistema nacional de salud como: uso de servidores GNU/Linux, gestor de base de datos MySQL, lenguaje del lado del servidor PHP, que son herramientas libres además del uso de Visual Paradigm que no es libre pero la Universidad de las Ciencias Informáticas posee licencia para su uso.

### **Ø** Confiabilidad

El sistema debe ser confiable y preciso en la información que le suministra al usuario para evitar cualquier tipo de error. Este estará disponible todo el tiempo, permitiendo el trabajo de los usuarios y las acciones de mantenimiento.

También debe garantizar que los usuarios no avanzados perciban todas sus salidas y pueden trabajar con él cómodamente. Este debe ser estable, fiable y la velocidad de respuesta debe ser rápida durante la utilización del mismo. La información almacenada debe ser confiable en cuanto a su veracidad e integridad desde su recopilación y durante toda su manipulación.

**Ø** Software

Se usará como gestor de bases de datos MySQL Server, garantizando que el sistema sea multiplataforma, es decir, que pueda desplegarse sobre versiones de Windows o Linux sin dificultad, además de garantizar así, el ajustarse a las políticas que plantea el Sistema Nacional de Salud en cuanto al uso del software libre para sus aplicaciones. Para su implementación se usara PHP.

 $⊓$  Hardware

 $\rightarrow$  Requerimientos mínimos para el servidor:

Computador Pentium a 333 MHz o superior.

256 MB RAM o superior.

4 GB de espacio libre en Disco Duro como mínimo.

 $\rightarrow$  Requerimientos mínimos para la conexión del cliente:

Computador Pentium a 233 MHz o superior.

128 MB RAM o superior.

MODEM o red con TCP-IP para conexión al servidor.

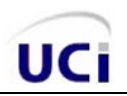

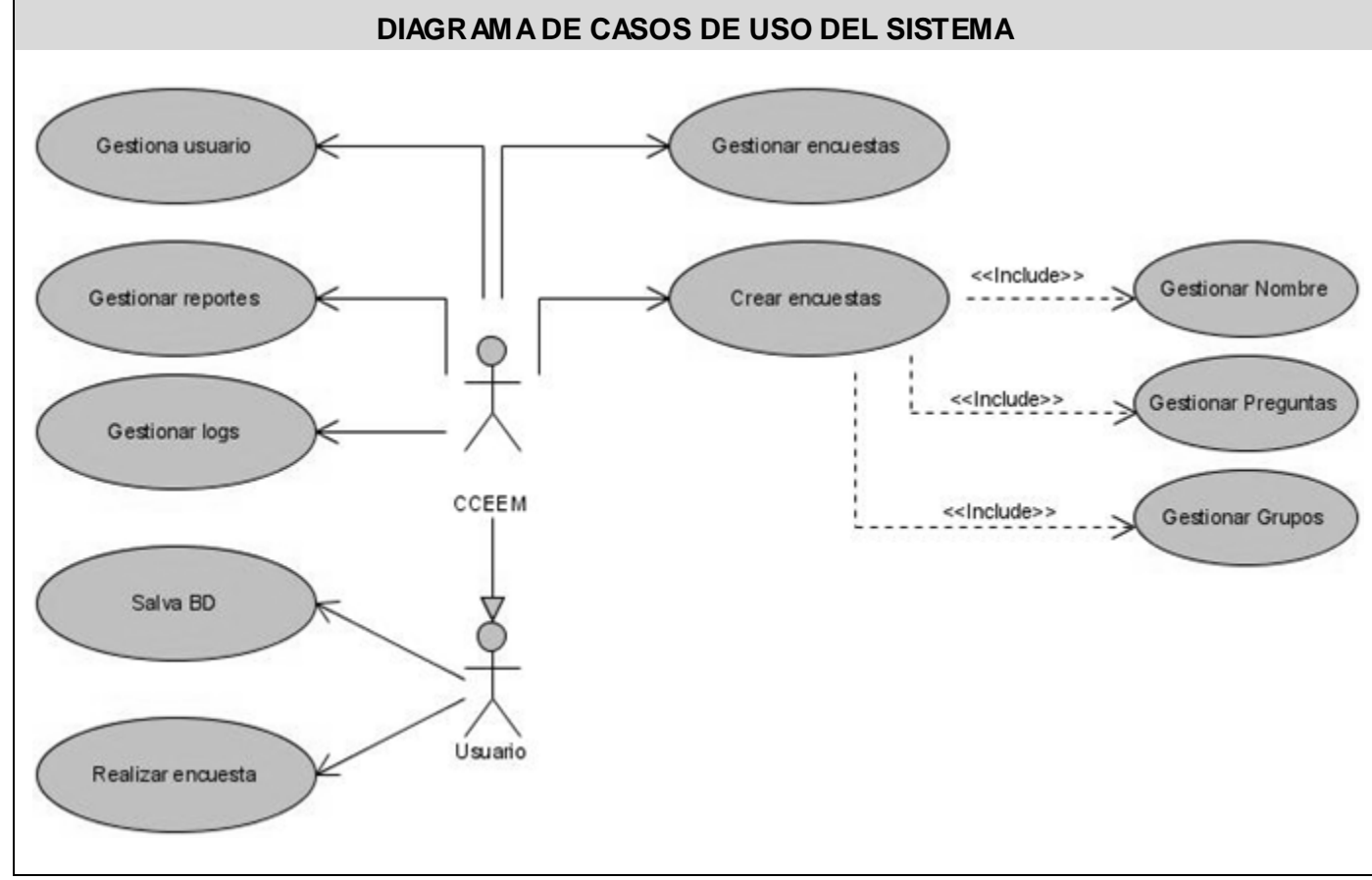

## *2.4 Diagrama de casos de uso del sistema.*

*Figura 4. Diagrama de casos de uso del sistema.*

## *Definición de los casos de uso del sistema*

### *Definición de actores*

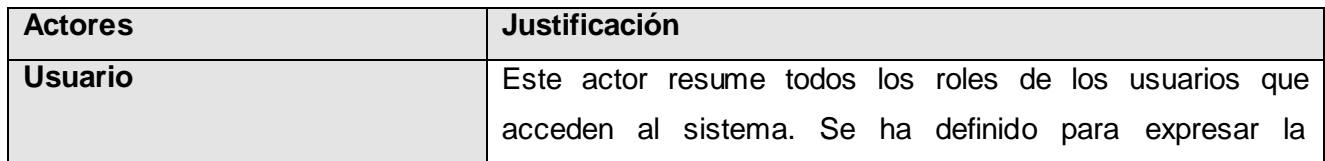

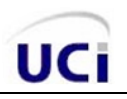

|              | inicialización de las acciones que pueden ser realizadas por   |
|--------------|----------------------------------------------------------------|
|              | todos los usuarios; dependiendo del nivel jerárquico del       |
|              | usuario.                                                       |
| <b>CCEEM</b> | Este actor refleja el nivel superior de la jerarquía, es quién |
|              | inicia las acciones administrativas y de configuración del     |
|              | sistema. A este actor pertenecen todas las personas que        |
|              | trabajan en la actividad de Vigilancia del equipamiento, que   |
|              | coinciden con el nivel nacional y tienen los privilegios para  |
|              | acceder a la información de todo el sistema.                   |

 *Tabla 4. Actores del sistema.*

## *2.5 Listado de casos de uso.*

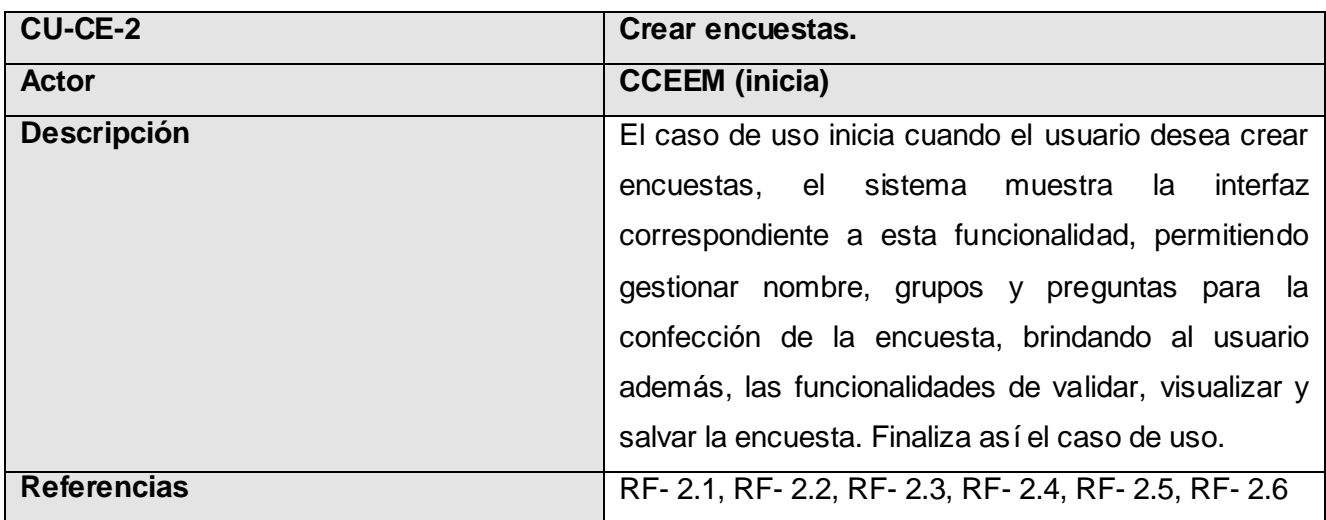

 *Tabla 5.Descripción del caso de uso Crear encuestas.*

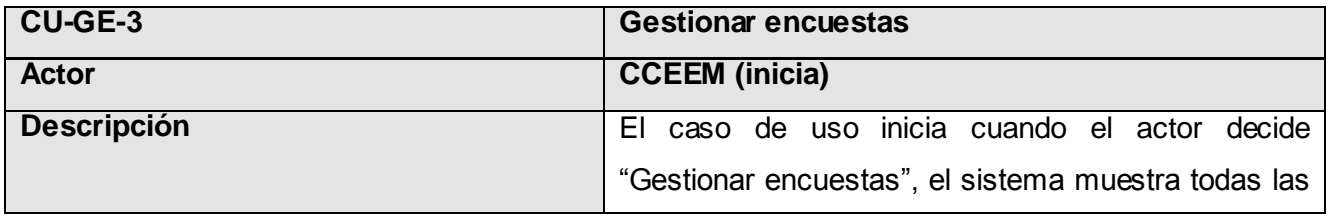

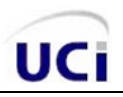

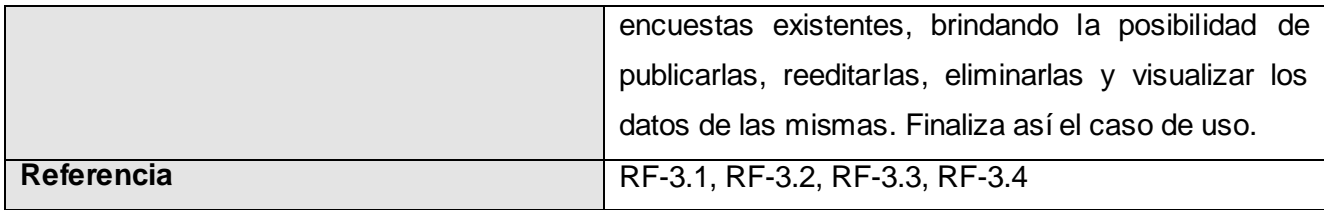

 *Tabla 6.Descripción del caso de uso Gestionar encuestas.*

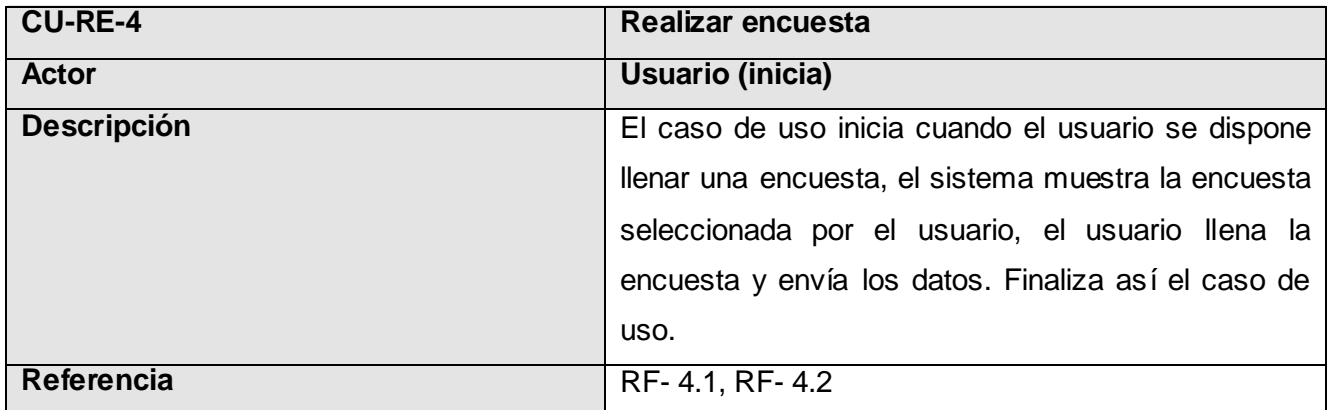

 *Tabla 7.Descripción del caso de uso Realizar encuesta.*

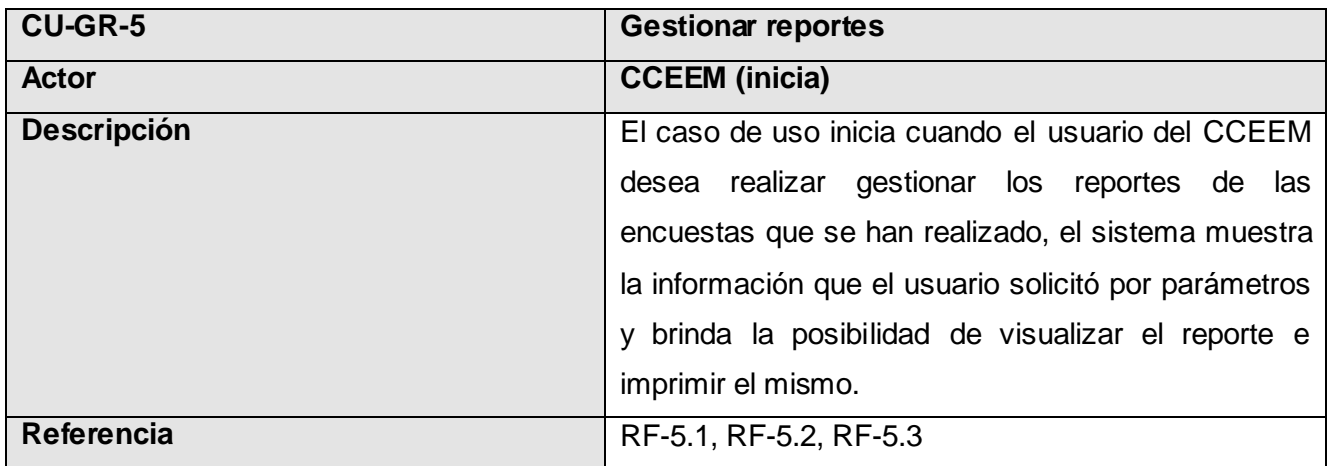

 *Tabla 8.Descripción del caso de uso Gestionar reportes.*

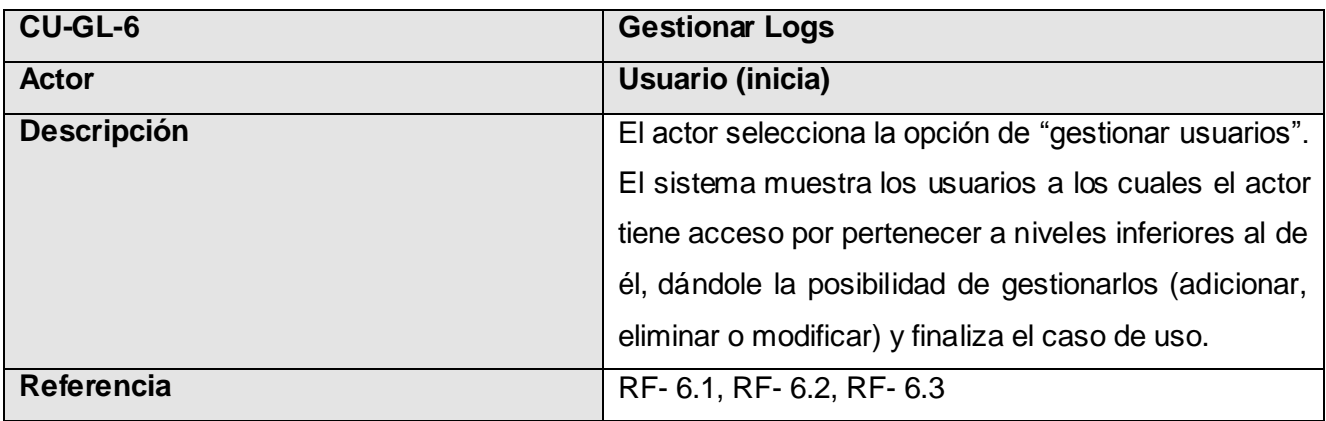

 *Tabla 9.Descripción del caso de uso Gestionar logs.*

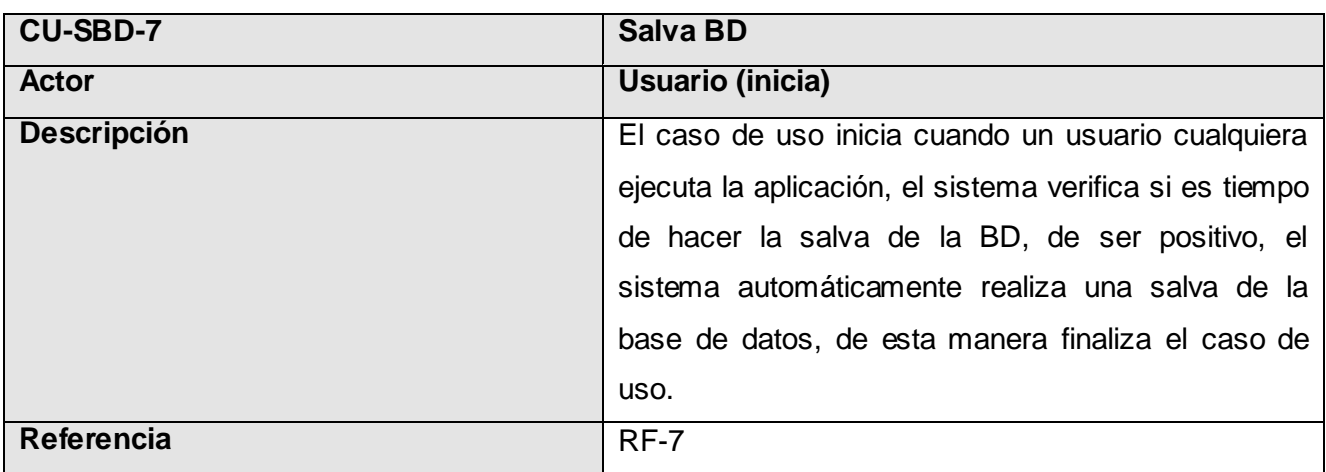

 *Tabla 10.Descripción del caso de uso Salva BD.*

## **(Descripciones ampliadas de casos de uso del sistema, Ver Anexo #1)**

### *Conclusiones del capítulo.*

**UCi** 

En este capítulo se describió todo lo relacionado con el modelado del negocio, representando el actor y trabajador del negocio, se definió el caso de uso del negocio y su relación con los actores del negocio. Se representó el diagrama de casos de uso del sistema englobando los 24 requisitos funcionales definidos por el cliente, así como una breve descripción de los casos de definidos finalmente.

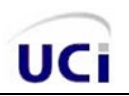

# **CAPÍTULO III. ANÁLISIS Y DISEÑO DEL SISTEMA**

Este capítulo abarcará el desarrollo de la fase de análisis y diseño del sistema, englobando todo lo referente al modelado del diseño específicamente. En el mismo figurarán los diagramas de clases del diseño de los casos de uso definidos en el capítulo anterior, así como los diagramas de secuencia correspondientes a dichos casos de uso. Además se representará el modelo de datos con la descripción de sus tablas, el diagrama de clases persistentes y el modelo de despliegue del sistema.

### *3.1 Modelo de Diseño.*

El diseño es un refinamiento del análisis que tiene en cuenta los requisitos funcionales y no funcionales para crear un plano del modelo de implementación, en definitiva describe el CÓMO el sistema cumple sus objetivos. Se crea el diseño conceptual de la información que se manejara en el sistema, y los componentes que se encargan del funcionamiento y la relación entre ellos. En el transcurso de este flujo se consolida una arquitectura sólida y estable, suficiente para que el sistema sea implementado sin ambigüedades. Impone una estructura que se debe conservar lo más exacto posible para cuando se de forma a la aplicación, pues reafirma la entrada al flujo de trabajo de implementación.

### *Diagramas de clases del diseño*

Los diagramas de clases son utilizados en el análisis y el diseño para describir la estructura del sistema de manera gráfica, mostrando sus clases, atributos y las relaciones entre ellos. En el caso de las aplicaciones Web, los diagramas poseen rasgos que se distinguen del resto de las aplicaciones pues se hace mayor hincapié en los detalles de la presentación. La modelación en este caso se centra en la representación de las páginas, las relaciones entre ellas y las clases que utiliza en el sistema. (7) A continuación se representan los diagramas de clases del diseño asociados a los casos de uso del sistema definidos en el capítulo anterior:

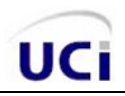

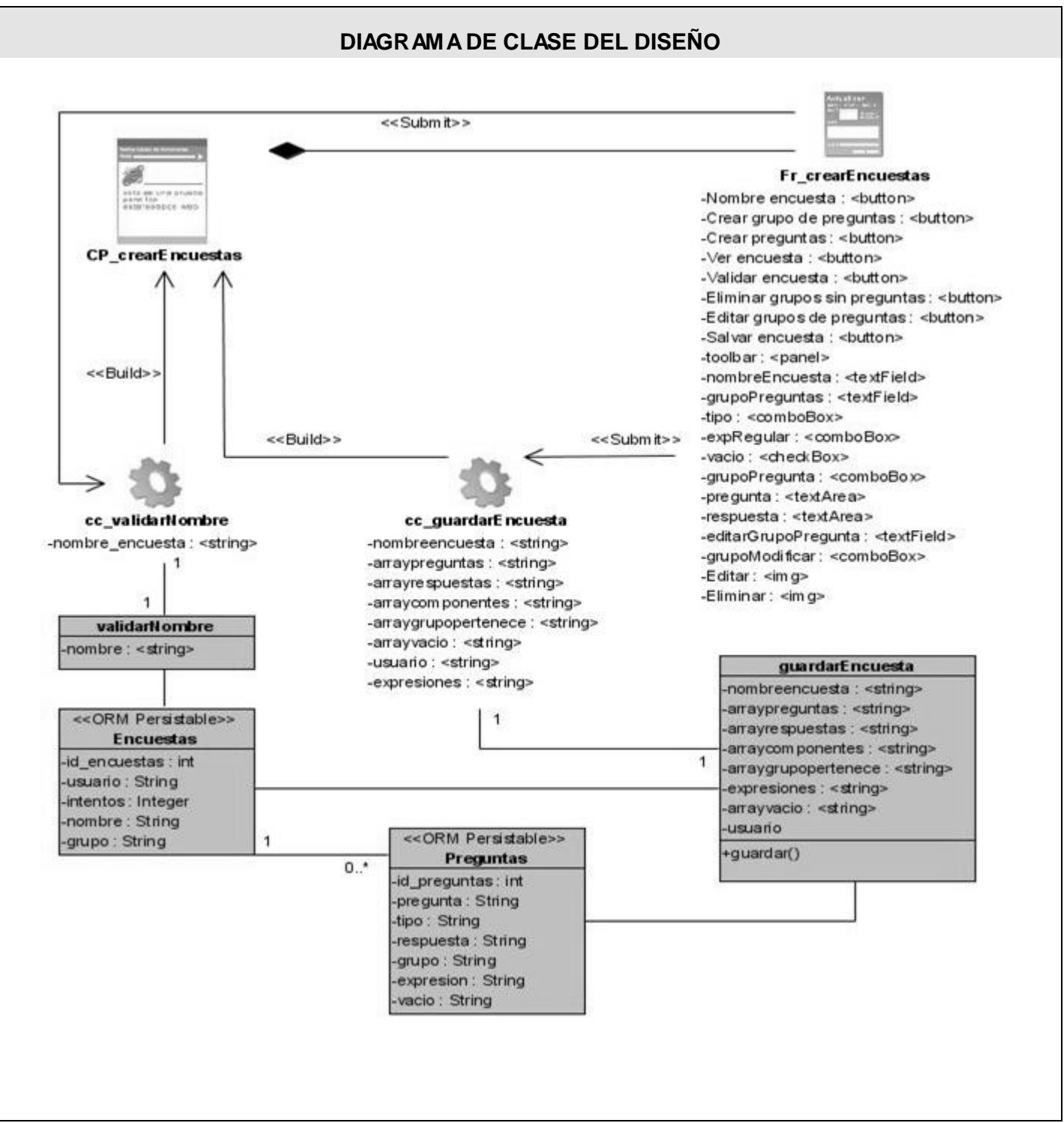

*Figura 5. Diagrama de clases: Crear encuestas*

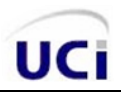

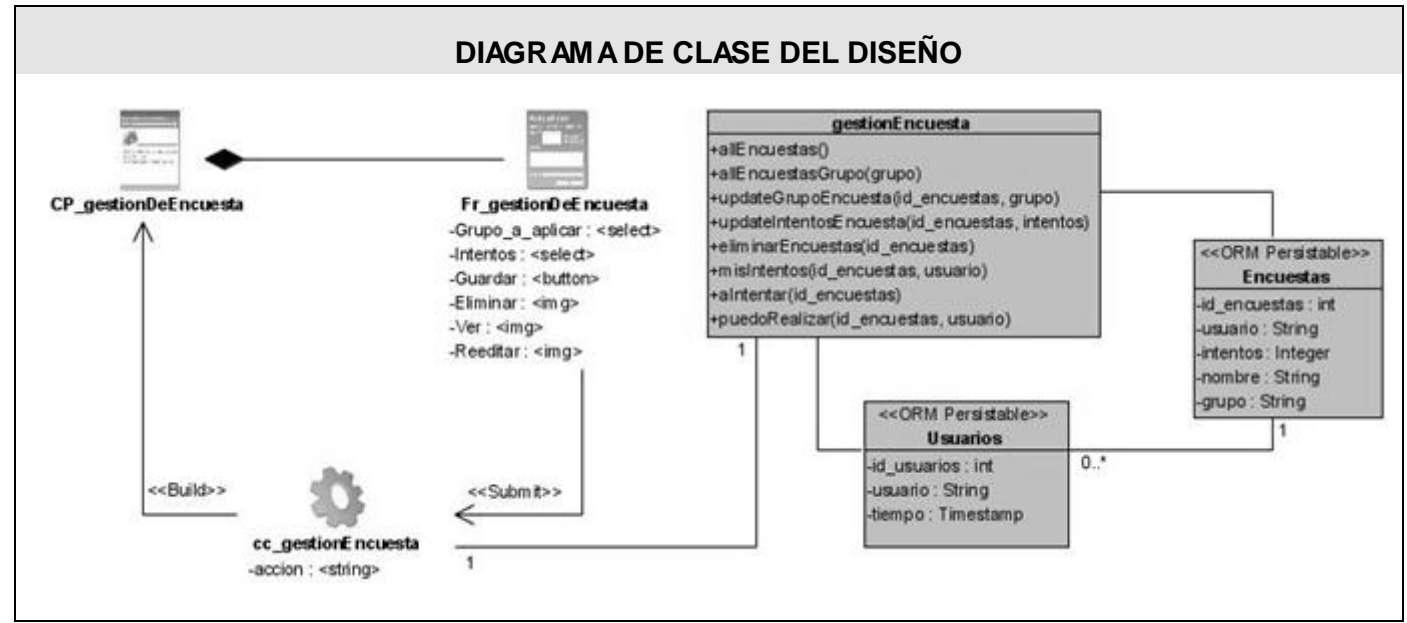

*Figura 6.Diagrama de clases: Gestionar encuestas*

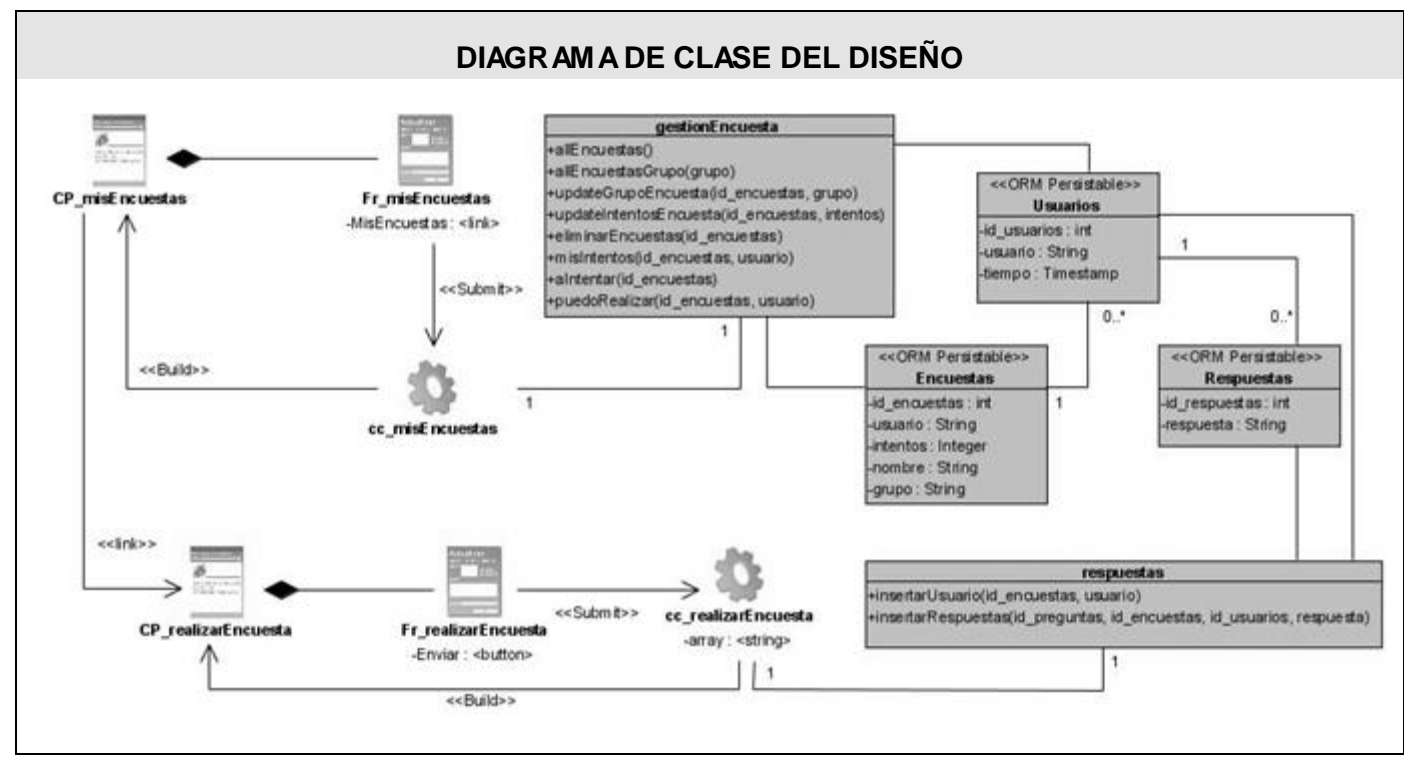

*Figura 7.Diagrama de clases: Realizar encuesta*

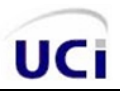

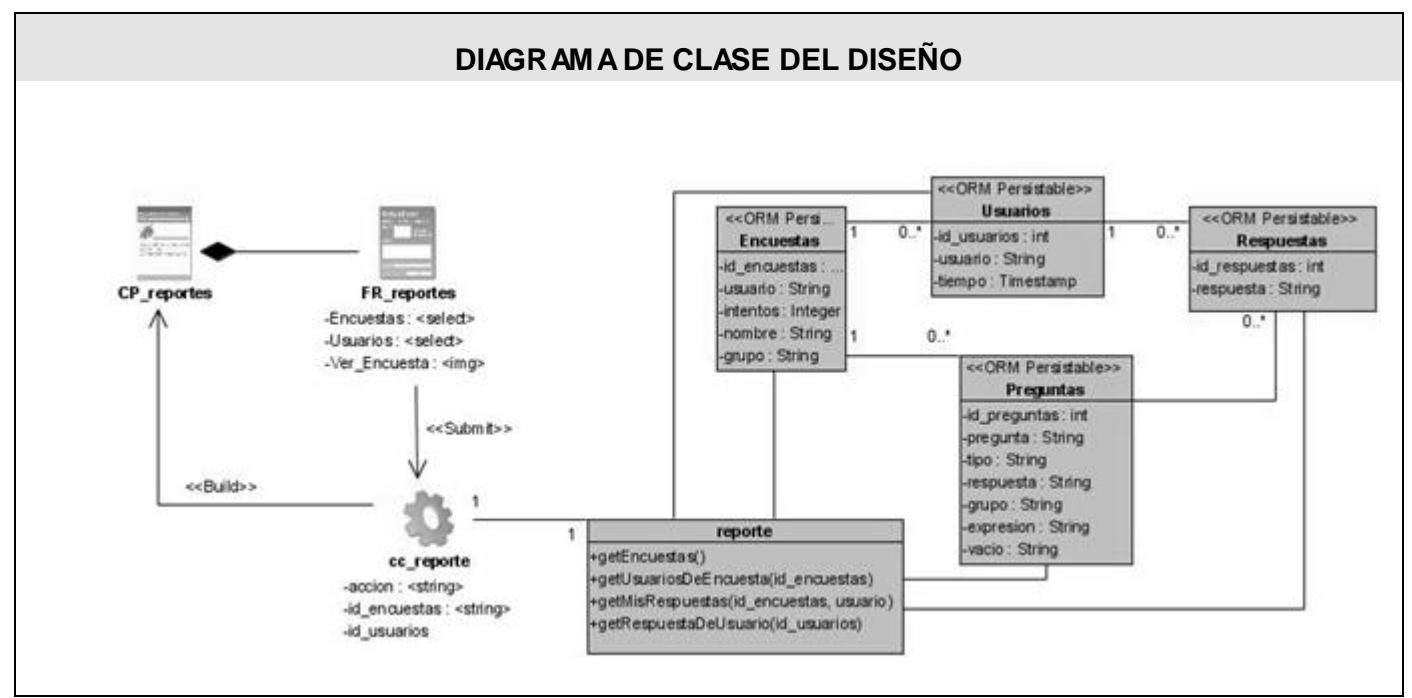

 *Figura 8.Diagrama de clases: Gestionar reportes*

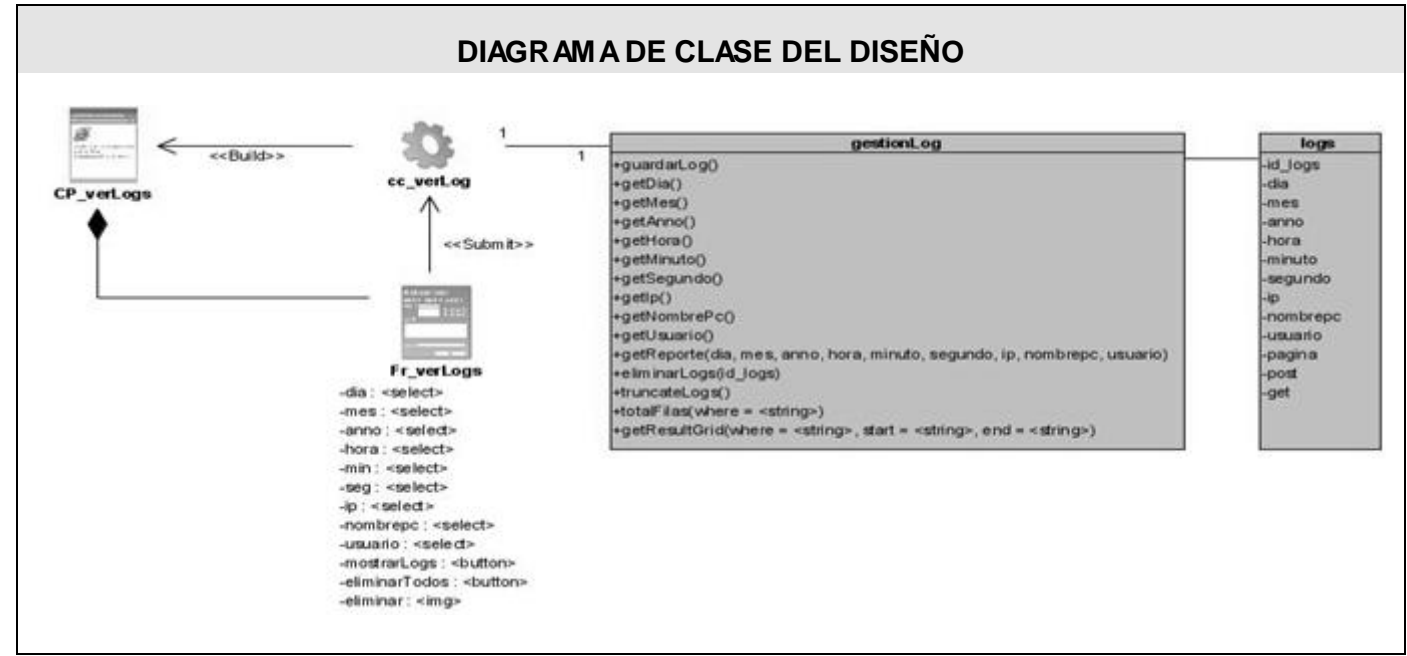

*Figura 9.Diagrama de clases: Gestionar logs*

## *Diagramas de interacción. Secuencia.*

Los diagramas de interacción se utilizan para modelar los aspectos dinámicos de un sistema, lo que conlleva modelar instancias concretas o prototípicas de clases interfaces, componentes y nodos, junto con los mensajes enviados entre ellos, todo en el contexto de un escenario que ilustra un comportamiento. Cadacaso de uso se puede definir diferentes escenarios que posibilitan la identificación de objetos, clases e interacciones entre objetos necesarios para llevar a cabo la parte de funcionalidad que especifica el caso de uso. Los escenarios documentan el reparto de las responsabilidades que se especifican en el caso de uso. (8)

Dentro de diagramas de interacción se encuentran los diagramas de secuencia y los de colaboración, que se utilizan para describir los eventos del sistema. En este caso se utilizaron los diagramas de secuencia pues en los mismos se destaca la ordenación temporal de los mensajes.

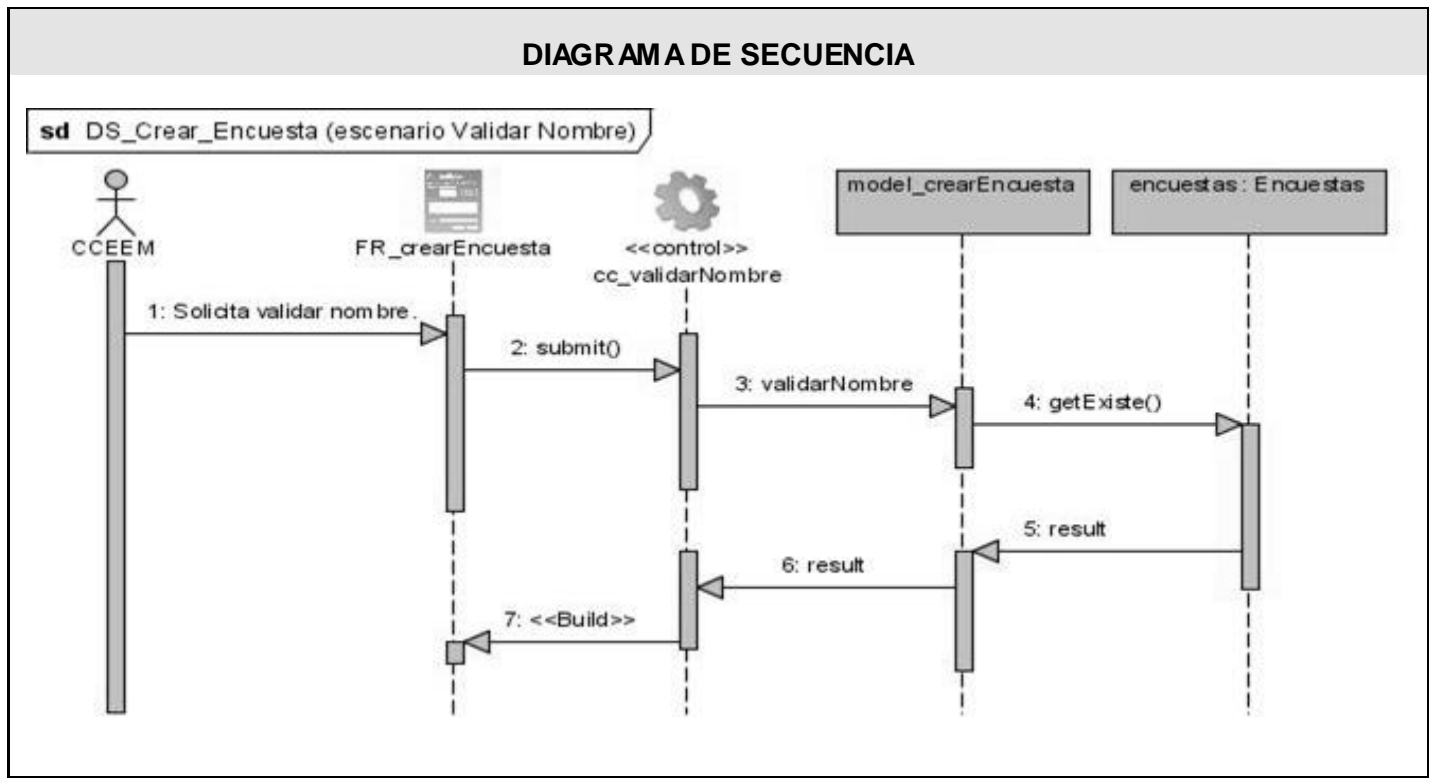

A continuación se representan los diagramas de secuencias correspondientes al diseño de la aplicación:

*Figura 10.Diagrama de secuencia: Crear encuesta (Escenario Validar nombre)*

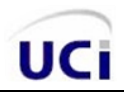

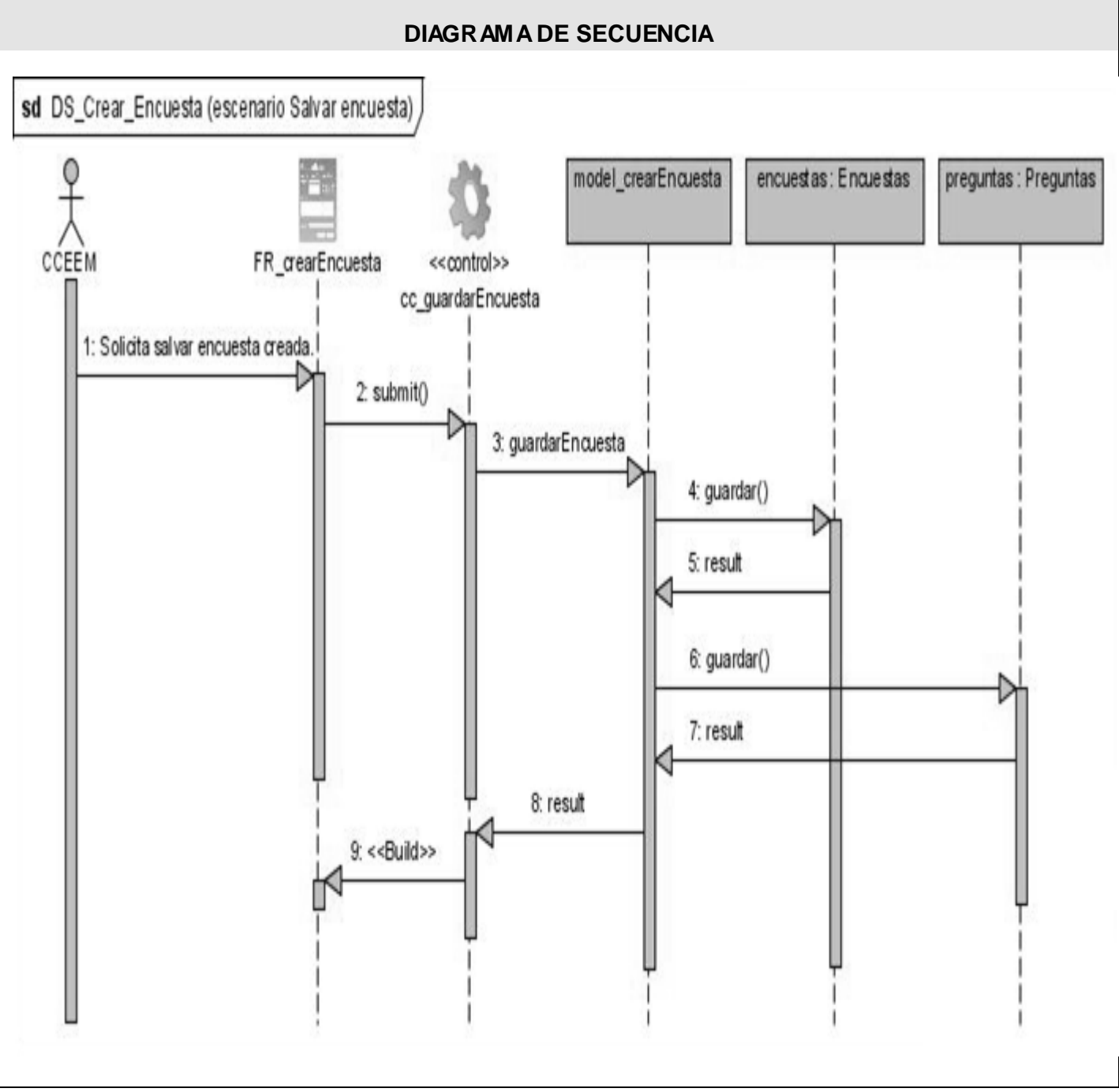

*Figura 11. Diagrama de secuencia: Crear encuesta (Escenario Salvar encuesta).*

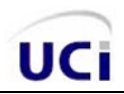

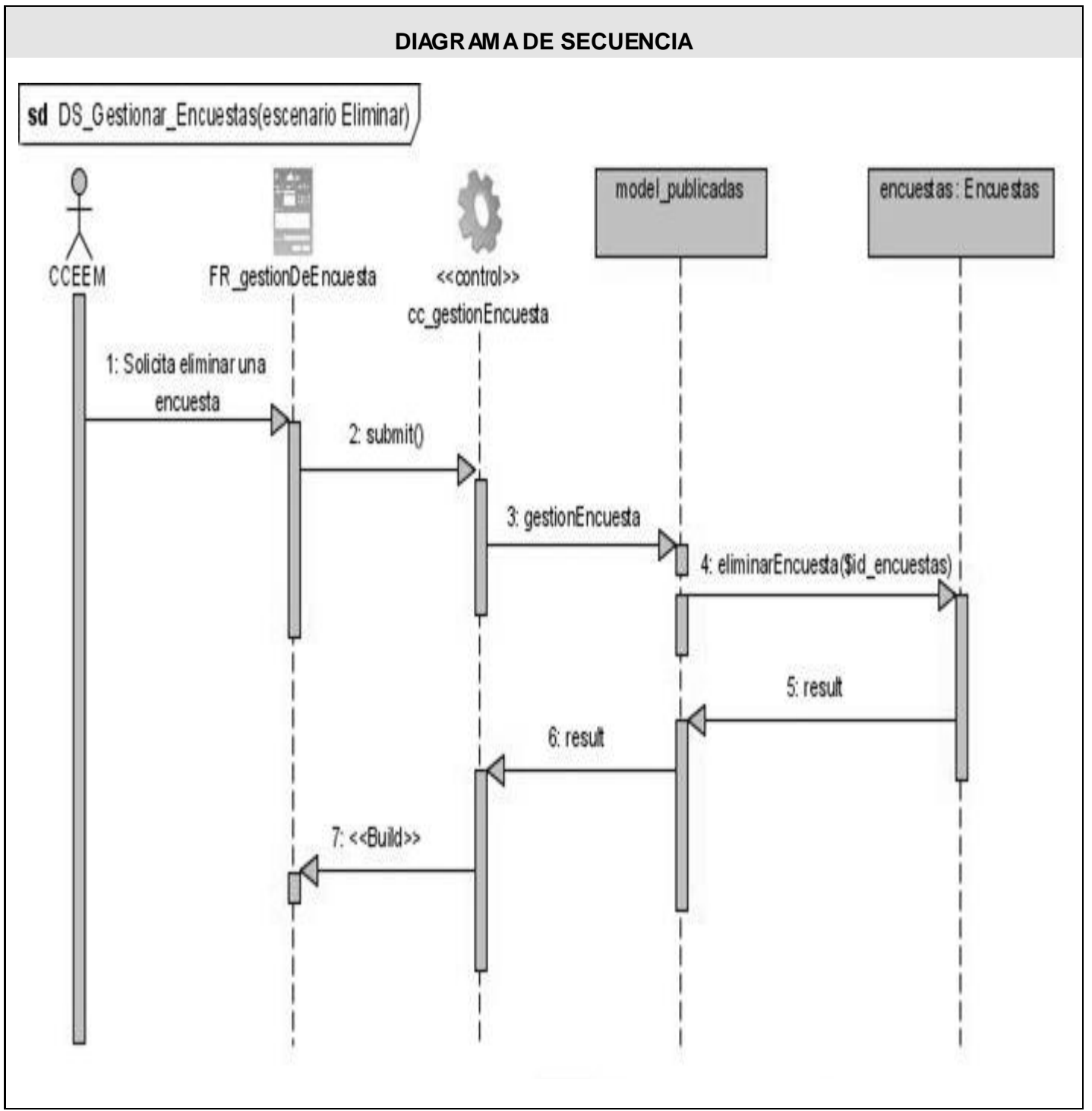

*Figura 12.Diagrama de secuencia: Gestionar encuesta (Escenario Eliminar encuesta).*

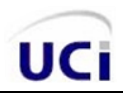

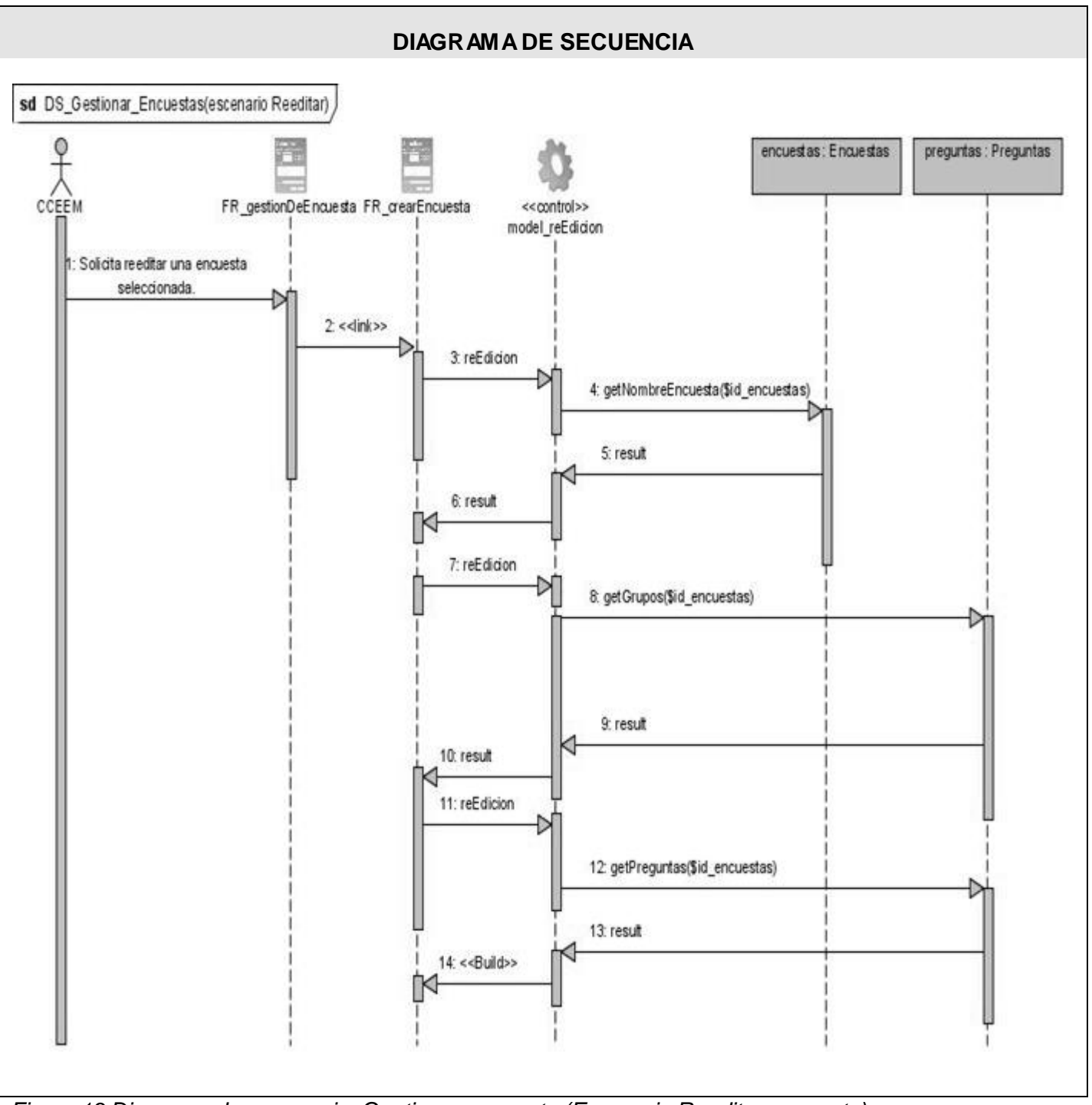

*Figura 13.Diagrama de secuencia: Gestionar encuesta (Escenario Reeditar encuesta).*

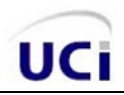

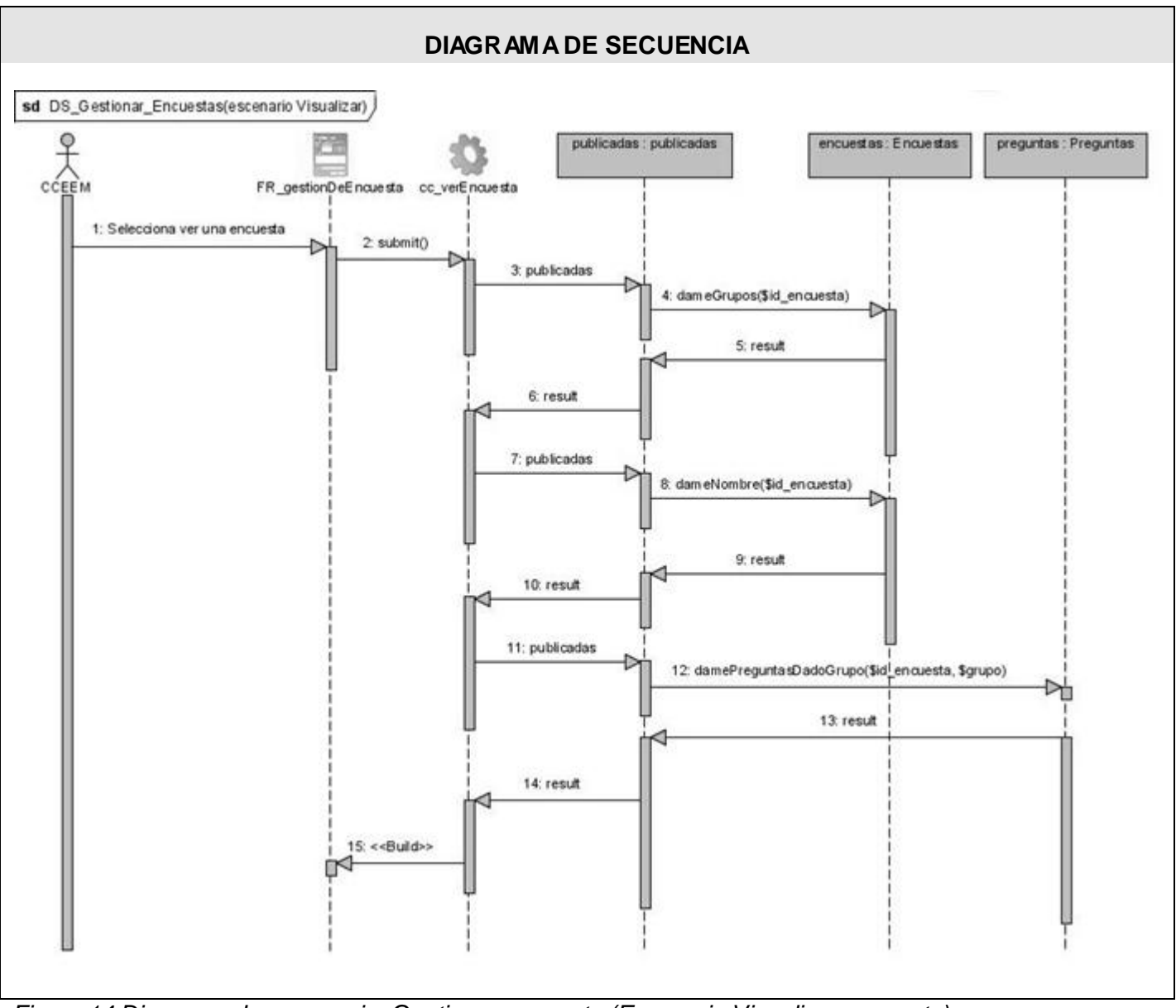

*Figura 14.Diagrama de secuencia: Gestionar encuesta (Escenario Visualizar encuesta).*

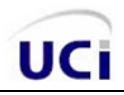

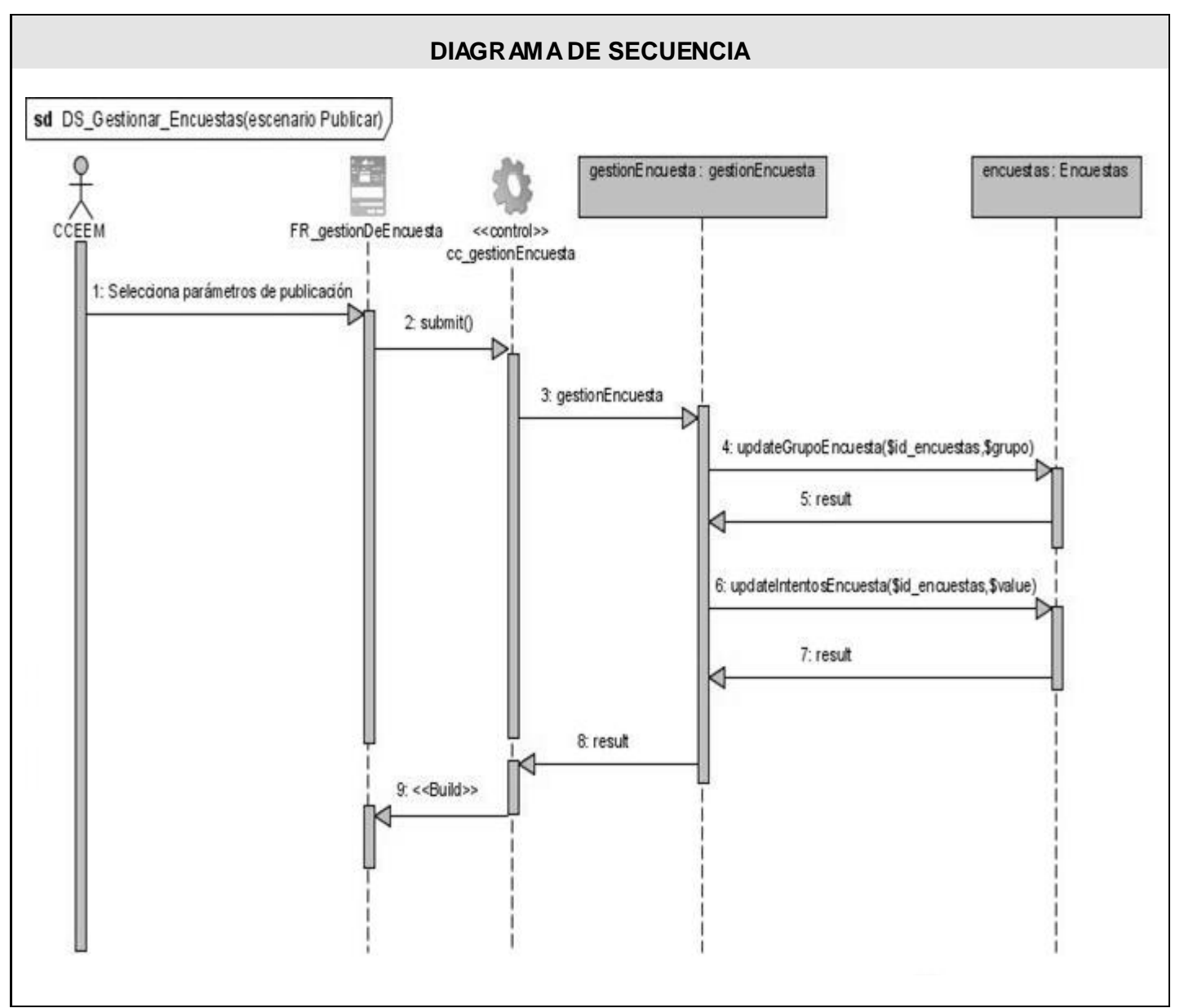

*Figura 15.Diagrama de secuencia: Gestionar encuesta (Escenario Publicar encuesta).*

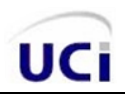

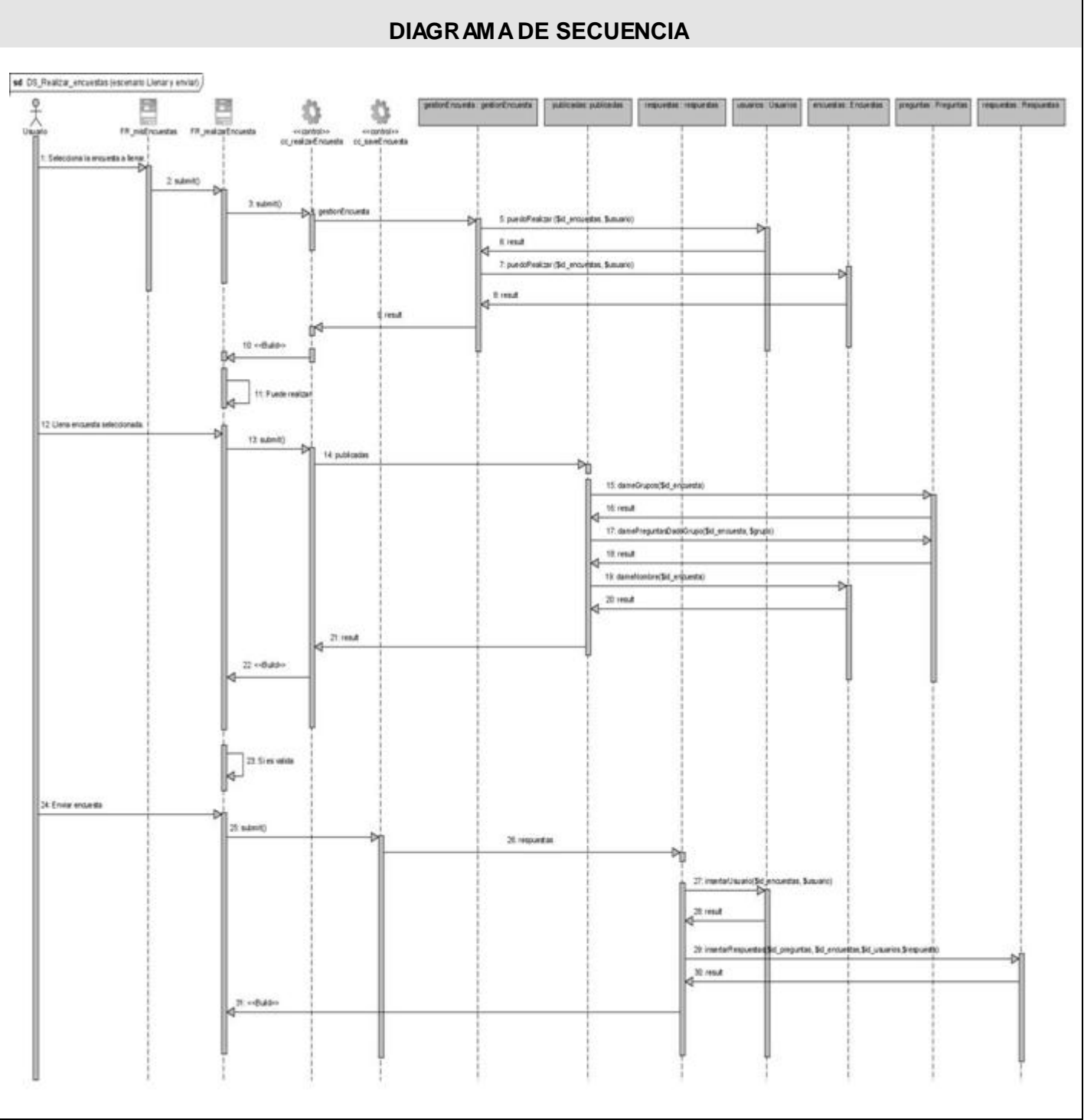

*Figura 16.Diagrama de secuencia: Realizar encuesta (Escenario llenar y enviar encuesta).*

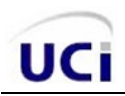

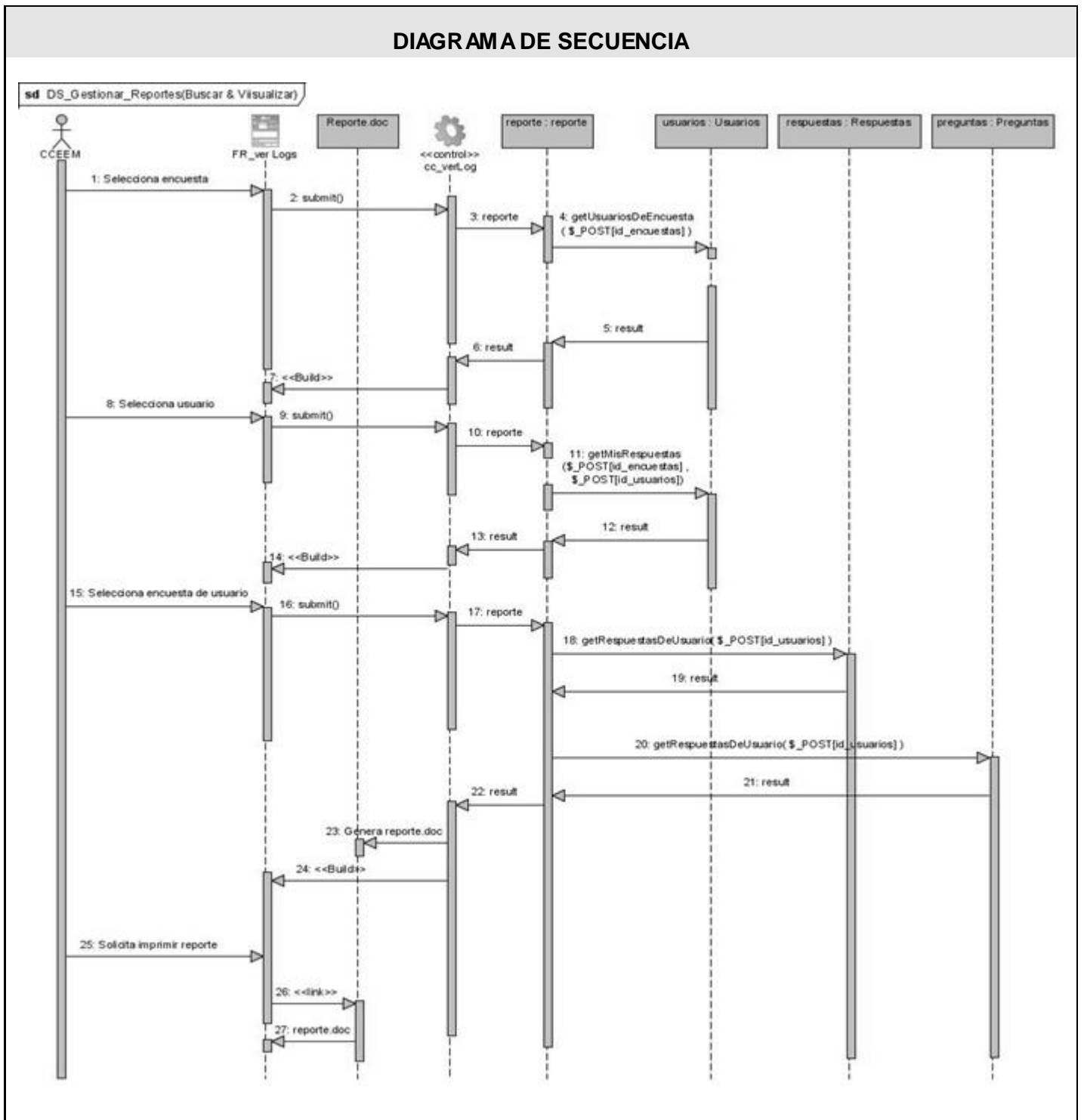

*Figura 17.Diagrama de secuencia: Gestionar reportes*

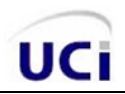

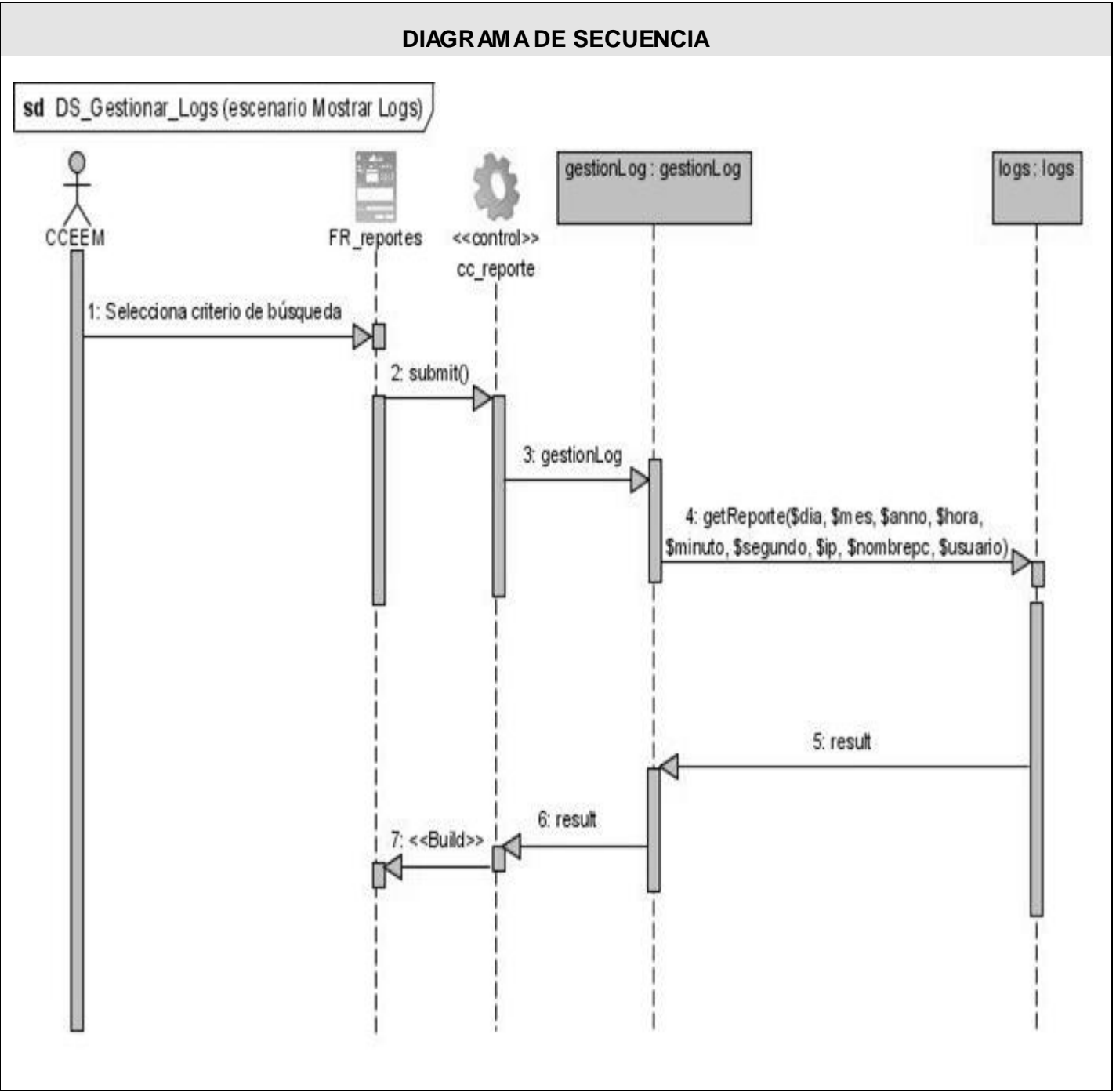

*Figura 18.Diagrama de secuencia: Gestionar logs (Escenario Mostrar logs)*

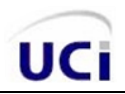

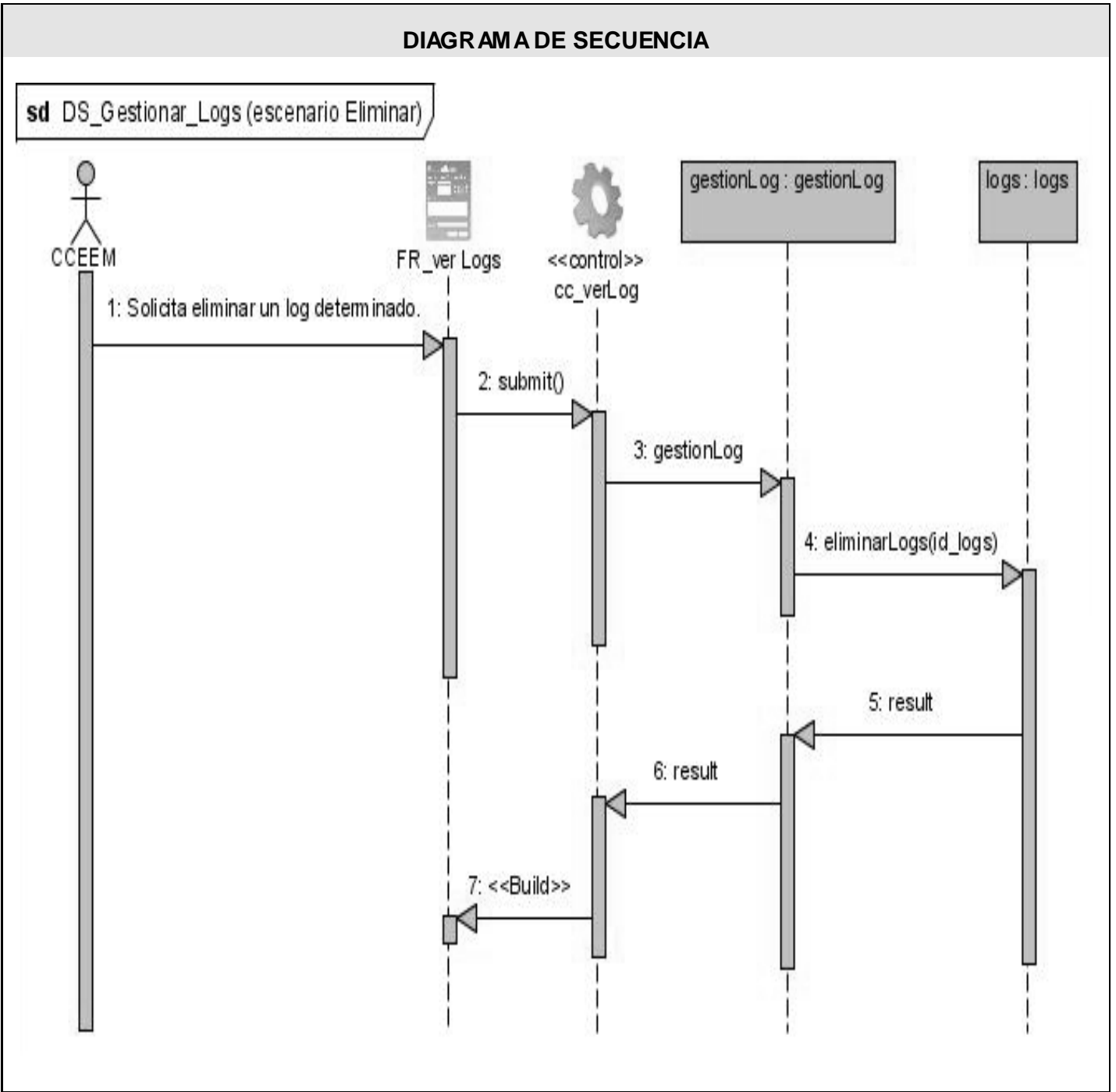

*Figura 19.Diagrama de secuencia: Gestionar logs (Escenario Eliminar log)*

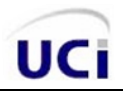

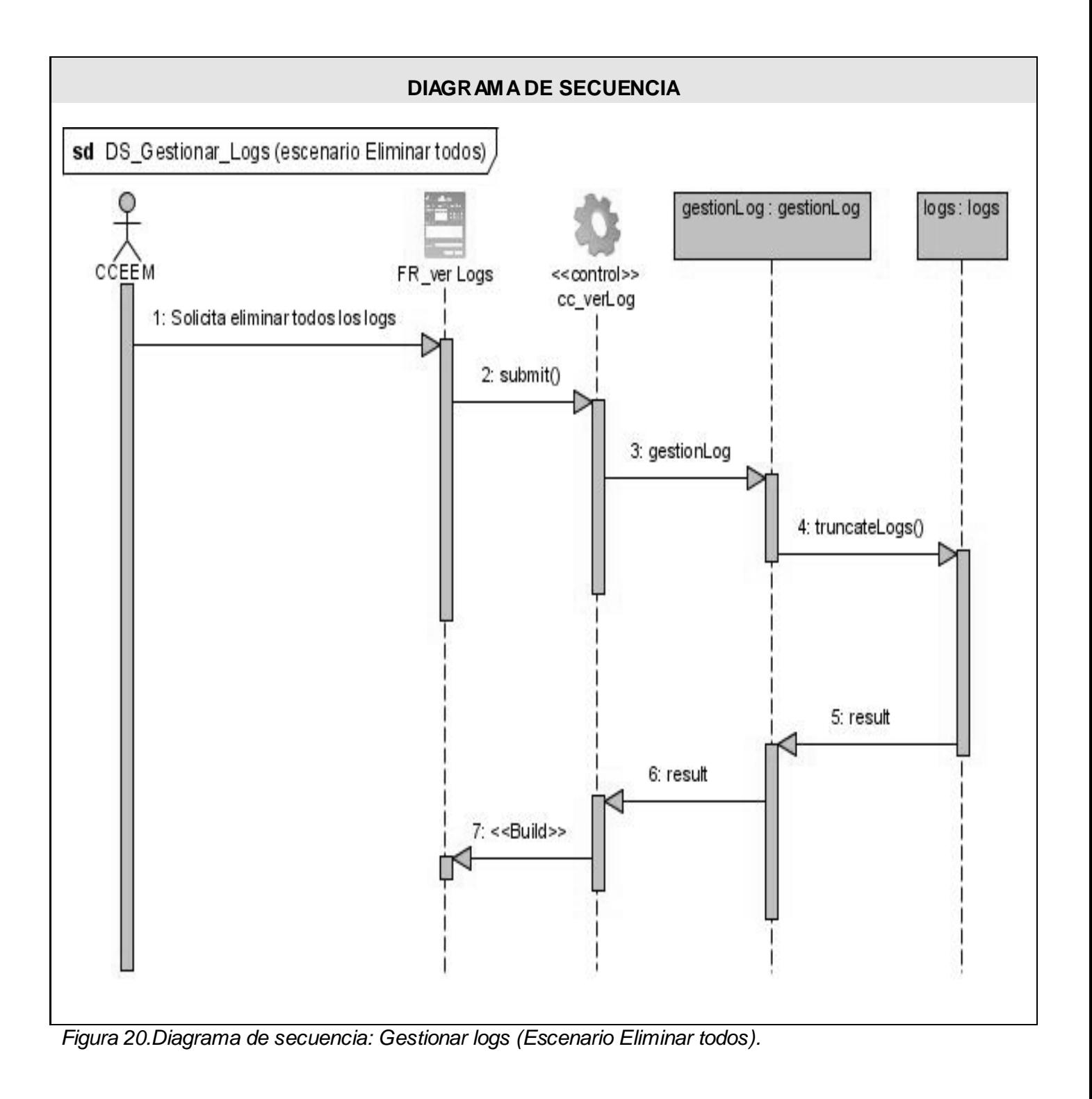

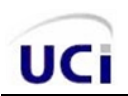

## *3.2 Diagrama de clases persistentes.*

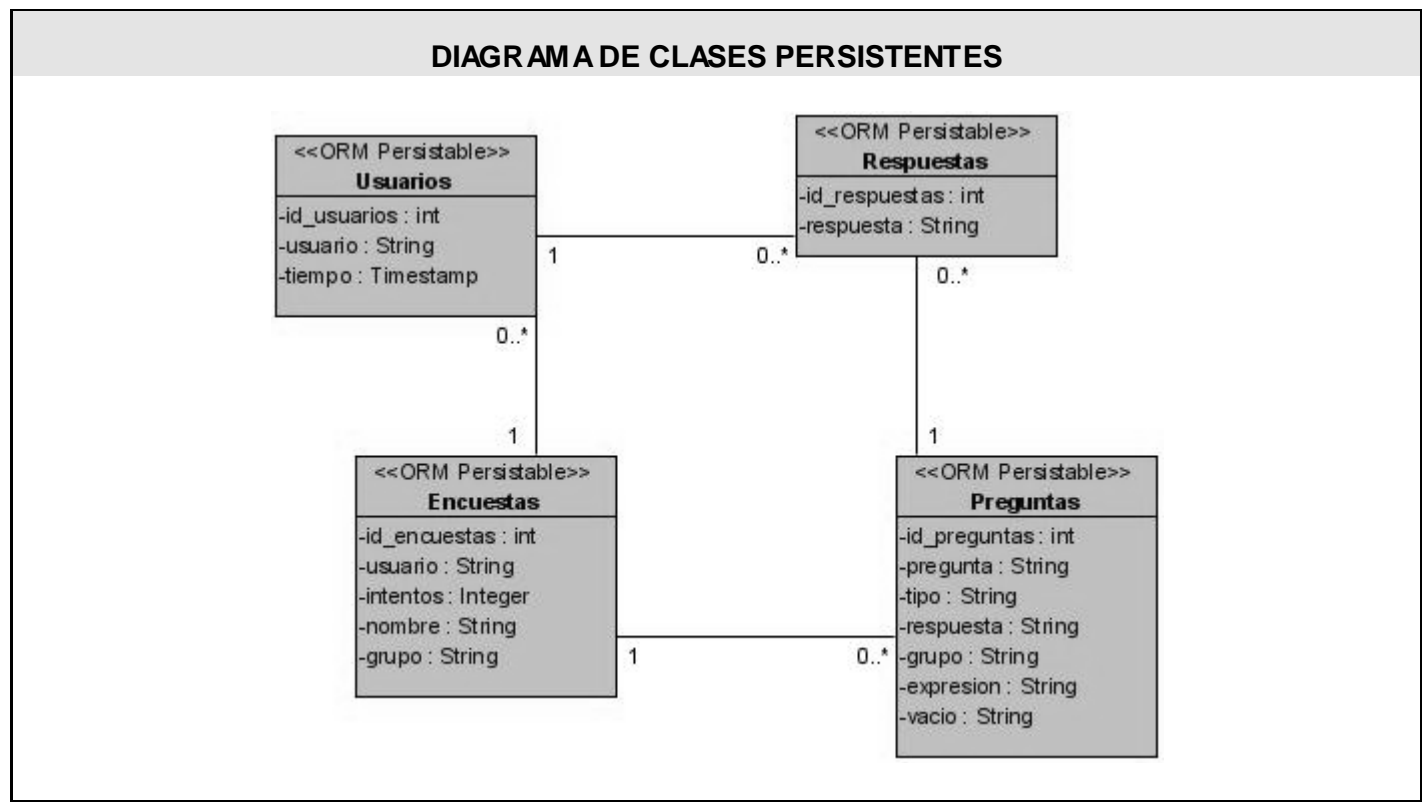

*Figura 21.Diagrama de clases persistentes del sistema.*

## *3.3 Patrones de diseño empleados.*

Constituyen la base para la búsqueda de soluciones a problemas comunes en el desarrollo de un software y otros ámbitos referentes al diseño de interfaces. Un patrón de diseño es una solución a un problema de diseño. Una de ellas es que debe haber comprobado su efectividad resolviendo problemas similares en ocasiones anteriores. Otra es que debe ser reusable, lo que significa que es aplicable a diferentes problemas de diseño en distintas circunstancias. (7)

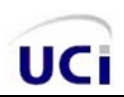

En el desarrollo del software se emplearon los patrones GRASP (Responsibility Asignment Software Patterns) los que describen los principios fundamentales de la asignación de responsabilidades a objetos, expresados en forma de patrones. Los patrones GRASP son los siguientes:

**Experto:** Asignar una responsabilidad al experto en información, la clase que cuenta con la información necesaria para cumplir la responsabilidad. Es un patrón que se usa más que cualquier otro al asignar responsabilidades; es un principio básico que suele utilizarse en el diseño orientado a objetos. En la aplicación se evidencia este patrón con el uso de clases que poseen responsabilidades específicas a cumplir, por ejemplo las clases de acceso a datos poseen la responsabilidad de modificar los datos persistentes del sistema. En la figura 22, se muestra un ejemplo de la clase gestionLog con funciones específicas para manipular los datos de la clase persistente logs.

| gestionLog                                                                                    | logs      |  |
|-----------------------------------------------------------------------------------------------|-----------|--|
| +guardarLog()                                                                                 | -id_logs  |  |
| $+qetDiag()$                                                                                  | -dia      |  |
| $+q$ etMes $()$                                                                               | l-mes     |  |
| +getAnno()                                                                                    | -anno     |  |
| $+$ getHora $()$                                                                              | -hora     |  |
| +getMinuto()                                                                                  | -minuto   |  |
| +getSegundo()                                                                                 | -segundo  |  |
| $+qetip()$                                                                                    | $ -ip$    |  |
| +getNombrePc()                                                                                | -nombrepc |  |
| +getUsuario()                                                                                 | -usuario  |  |
| +getReporte(dia, mes, anno, hora, minuto, segundo, ip, nombrepc, usuario)                     | -pagina   |  |
| +eliminarLogs(id logs)                                                                        | -post     |  |
| +truncateLogs()                                                                               | -get      |  |
| +totalFilas(where = $\leq$ string>)                                                           |           |  |
| +getResultGrid(where = <string>, start = <string>, end = <string>)</string></string></string> |           |  |

*Figura 22.Ejemplo de patrón experto.*

**Creador:** Guía la asignación de responsabilidades relacionadas con la creación de objetos, tarea muy frecuente en los sistemas orientados a objetos. El propósito fundamental de este patrón es encontrar un creador que debemos conectar con el objeto producido en cualquier evento. Al escogerlo como creador, se da soporte al bajo acoplamiento. Indica que la clase incluyente del contenedor o registro es idónea para asumir la responsabilidad de crear la cosa contenida o registrada. Una demostración clara del uso de este

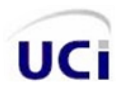

patrón en la aplicación es en fragmentos del diagrama de secuencia correspondiente al caso de uso "Crear Encuestas" escenario salvar encuesta, como se muestra en la figura 23.

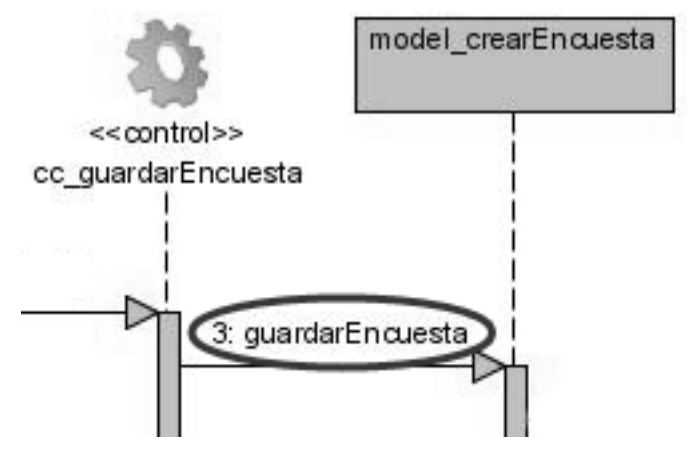

*Figura 23. Ejemplo de patrón creador.*

**Alta Cohesión:** Asignar una responsabilidad de modo que la cohesión siga siendo altas. Es un principio que debemos tener presente en todas las decisiones de diseño: es la meta principal que ha de buscarse en todo momento. Es un patrón evaluativo que el desarrollador aplica al valorar sus decisiones de diseño. El uso de este patrón se manifiesta fundamentalmente en las clases de acceso a datos, teniendo estas el mínimo de atributos y funciones a utilizar, para facilitar la reutilización y el mantenimiento de dichas clases a la hora de realizar cambios que puedan afectar la integridad del código.

**Bajo Acoplamiento:** Estimula asignar una responsabilidad de modo que su colocación no incremente el acoplamiento tanto que produzca los resultados negativos propios de un alto acoplamiento. Soporta el diseño de clases más independientes, que reducen el impacto de los cambios, y también más reutilizables, que acrecientan la oportunidad de una mayor productividad. No puede considerarse en forma independiente de otros patrones como Experto o Alta Cohesión, sino que más bien ha de incluirse como uno de los principios del diseño que influyen en la decisión de asignar responsabilidades. El acoplamiento tal vez no sea tan importante, si no se busca la reutilización. En la figura 24, se muestra un ejemplo del buen uso de este patrón en la aplicación, al mostrarse las mínimas relaciones existentes entre las clases seleccionadas.

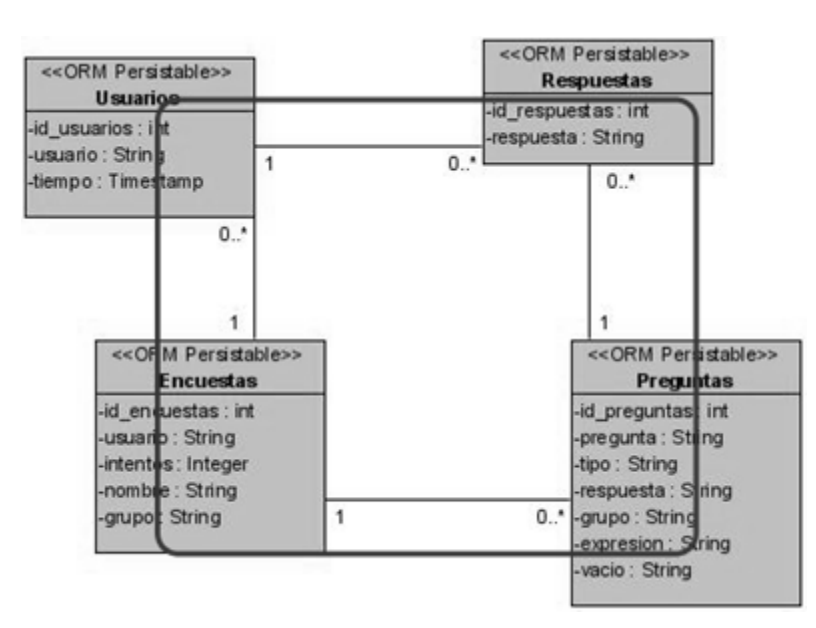

*Figura 24. Ejemplo del patrón bajo acoplamiento.*

**Controlador:** Asignar la responsabilidad del manejo de un mensaje de los eventos de un sistema. Ofrece una guía para tomar decisiones apropiadas que generalmente se aceptan. El uso de este patrón queda esclarecido en la figura 25, mostrando como la clase controladora cc\_reporte manipula la petición realizada por el usuario a través del evento submit realizada al formulario FR\_reportes.

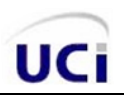

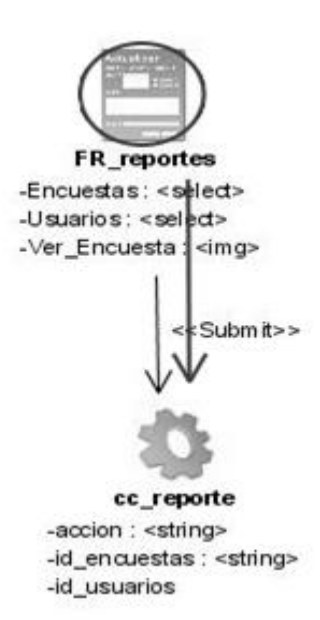

*Figura 25. Ejemplo del patrón controlador.*

## *3.4 Arquitectura empleada.*

La Arquitectura del Software es el diseño de más alto nivel de la estructura de una aplicación y tiene la responsabilidad de definir los módulos principales, definir las responsabilidades que tendrá cada uno de estos módulos, definir la interacción que existirá entre dichos módulos como son el control, flujo de datos y secuenciación de la información. (9)

*La definición oficial de Arquitectura del Software es la IEEE Std 1471-2000 que reza así: "La Arquitectura del Software es la organización fundamental de un sistema formada por sus componentes, las relaciones entre ellos y el contexto en el que se implantarán, y los principios que orientan su diseño y evolución".* (9)

### *Patrón arquitectónico utilizado*

En el desarrollo de la aplicación se hará uso de la arquitectura de tres capas que no es más que la generalización de la arquitectura cliente-servidor. La programación por capas es un estilo de programación en la que el objetivo primordial es la separación de la lógica de negocios de la lógica de diseño, un ejemplo básico de esto es separar la capa de datos de la capa de presentación al usuario. La ventaja

principal de este estilo, es que el desarrollo se puede llevar a cabo en varios niveles y en caso de algún cambio solo se ataca al nivel requerido sin tener que revisar entre código mezclado.

**Capa de presentación:** es la capa con la que el usuario interactúa (hay quien la denomina "capa de usuario"), presenta el sistema al usuario, le comunica la información y captura la información del usuario dando un mínimo de proceso (realiza un filtrado previo para comprobar que no hay errores de formato). Esta capa se comunica únicamente con la capa de negocio. También es conocida como interfaz grafica y debe tener la característica de ser amigable (entendible y fácil de usar) para el usuario.

**Capa de negocio:** es donde residen los programas que se ejecutan, se reciben las peticiones del usuario y se envían las respuestas tras el proceso. Se denomina capa de negocio (e incluso de lógica del negocio) pues es aquí donde se establecen todas las reglas que deben cumplirse. Esta capa se comunica con la capa de presentación, para recibir las solicitudes y presentar los resultados, y con la capa de datos, para solicitar al gestor de base de datos para almacenar o recuperar datos de él.

**Capa de datos:** es donde residen los datos y es la encargada de acceder a los datos. Está formada por uno o más gestores de bases de datos que realizan todo el almacenamiento de datos, reciben solicitudes de almacenamiento o recuperación de información desde la capa de negocio.

Todas estas capas pueden residir en un único ordenador (no es lo típico). Si bien lo más usual es que haya una multitud de ordenadores en donde reside la capa de presentación (son los clientes de la arquitectura cliente/servidor). Las capas de negocio y de datos pueden residir en el mismo ordenador, y si el crecimiento de las necesidades lo aconseja se pueden separar en dos o mas ordenadores. Así, si el tamaño o complejidad de la base de datos aumenta, se puede separar en varios ordenadores los cuales recibirán las peticiones del ordenador en que resida la capa de negocio.

Si por el contrario fuese la complejidad en la capa de negocio lo que obligase a la separación, esta capa de negocio podría residir en uno o más ordenadores que realizarían solicitudes a una única base de datos. En sistemas muy complejos se llega a tener una serie de ordenadores sobre los cuales corre la capa de datos, y otra serie de ordenadores sobre los cuales corre la base de datos.

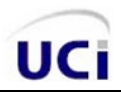

### *3.5 Modelo de datos.*

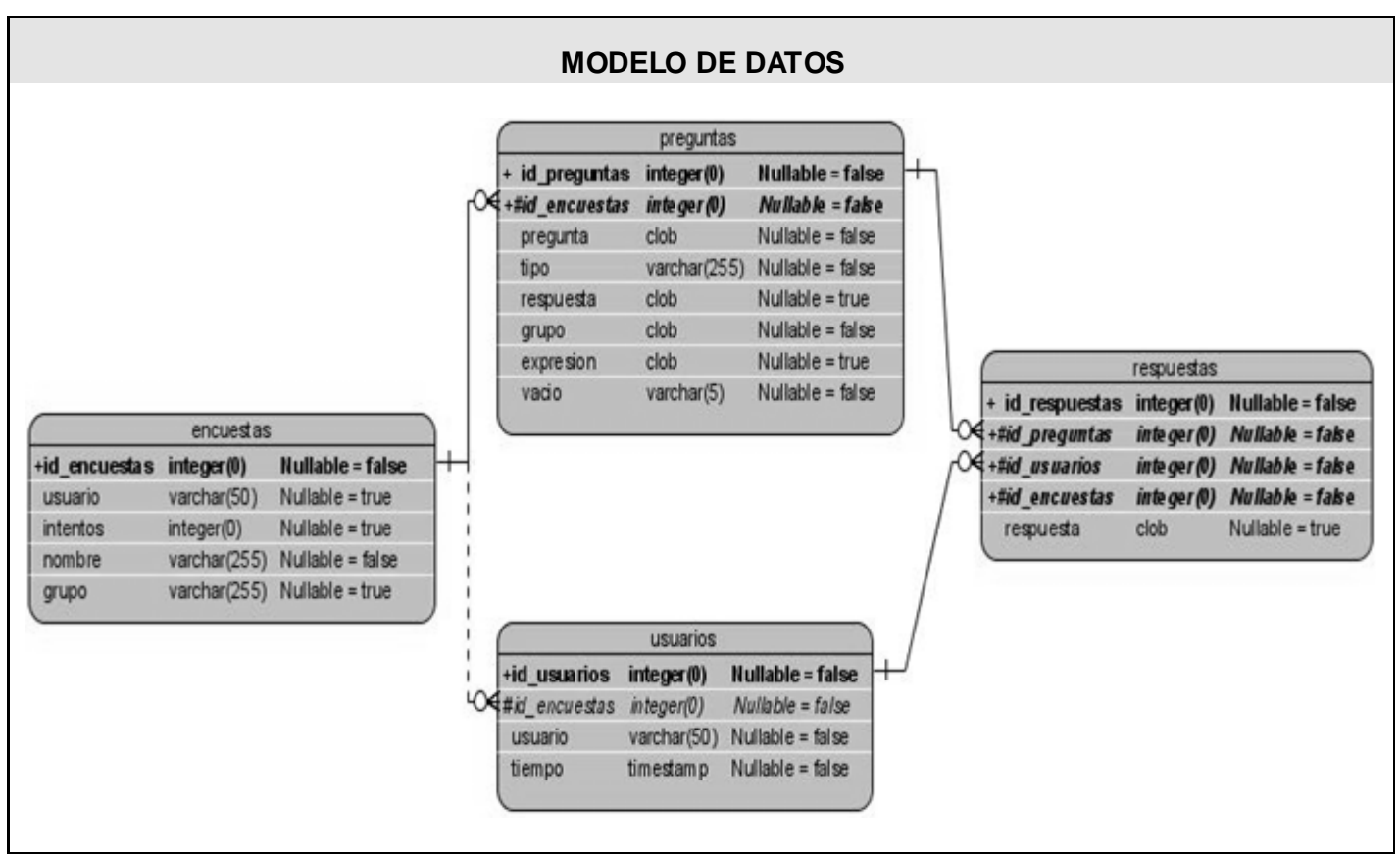

*Figura 26. Diagrama modelo de datos.*

### *Descripciones de las tablas de la base de datos*

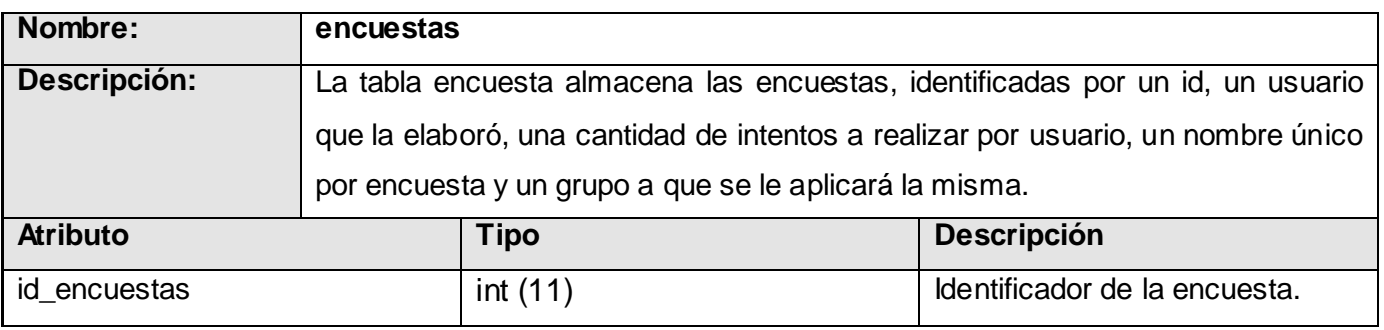

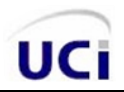

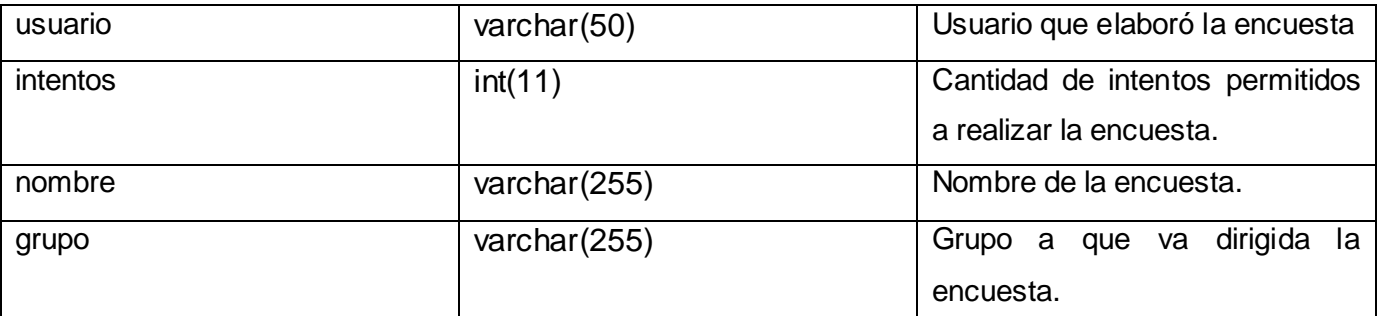

*Figura 27. Descripción de la tabla: encuestas.*

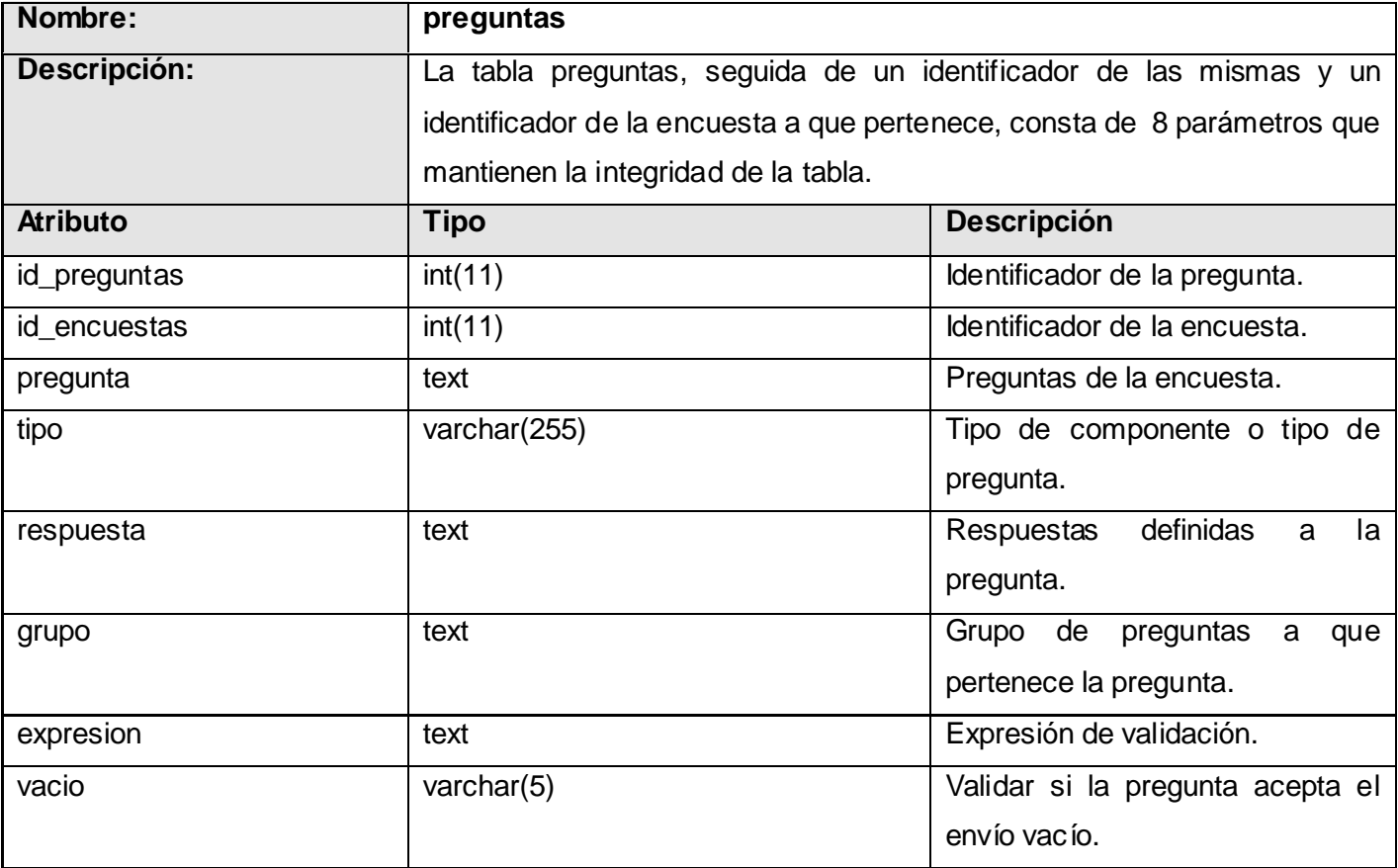

*Figura 28. Descripción de la tabla: preguntas.*

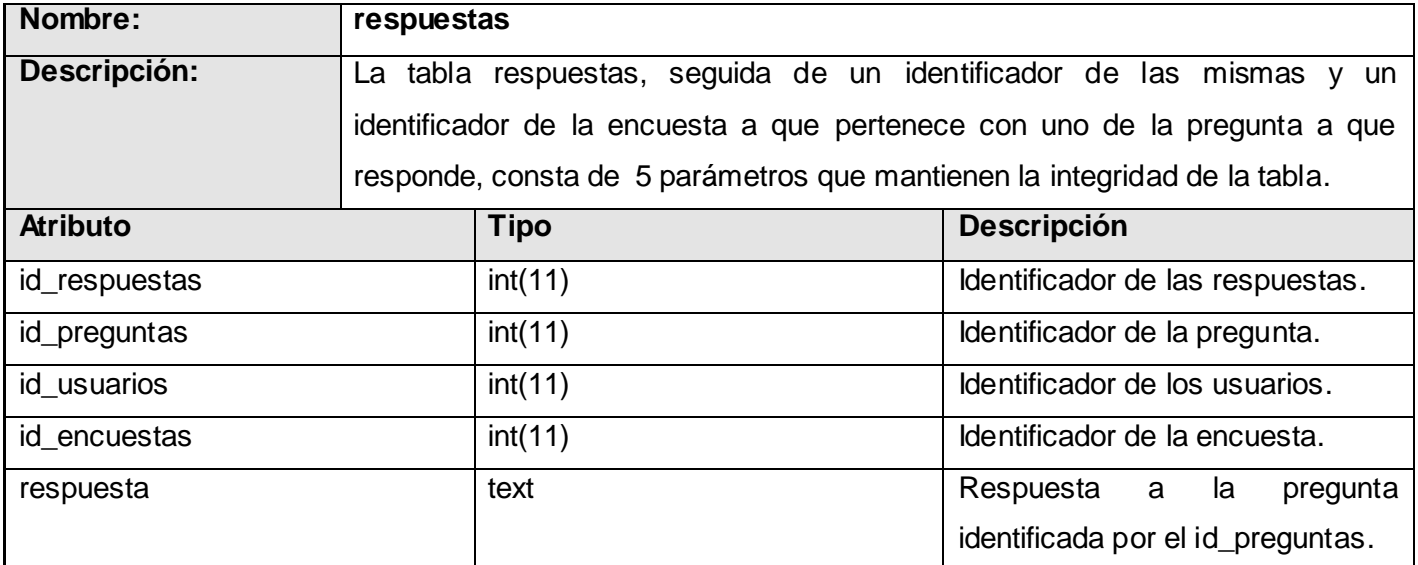

*Figura 29. Descripción de la tabla: respuestas.*

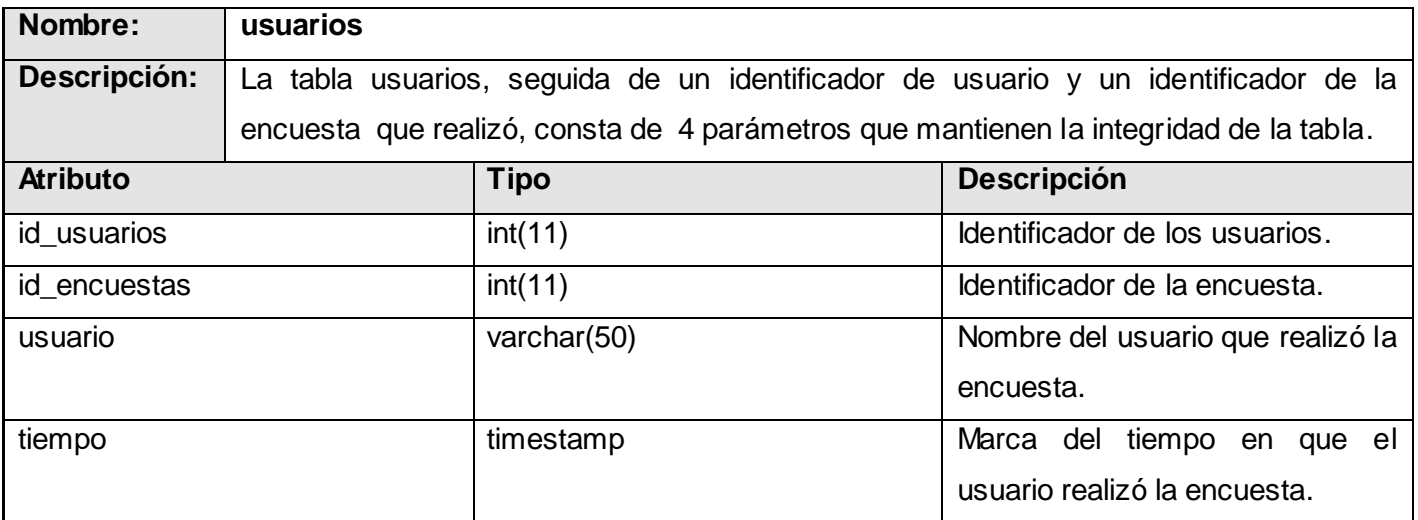

*Figura 30. Descripción de la tabla: usuarios.*
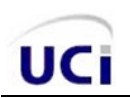

#### *3.6 Modelo de despliegue.*

El modelo de despliegue especifica la distribución física de la aplicación, mostrando como se encuentran repartidas las capas arquitectónicas en los niveles correspondientes. Indicando además, los enlaces de comunicación que existen entre cada instancias de componentes en ejecución.

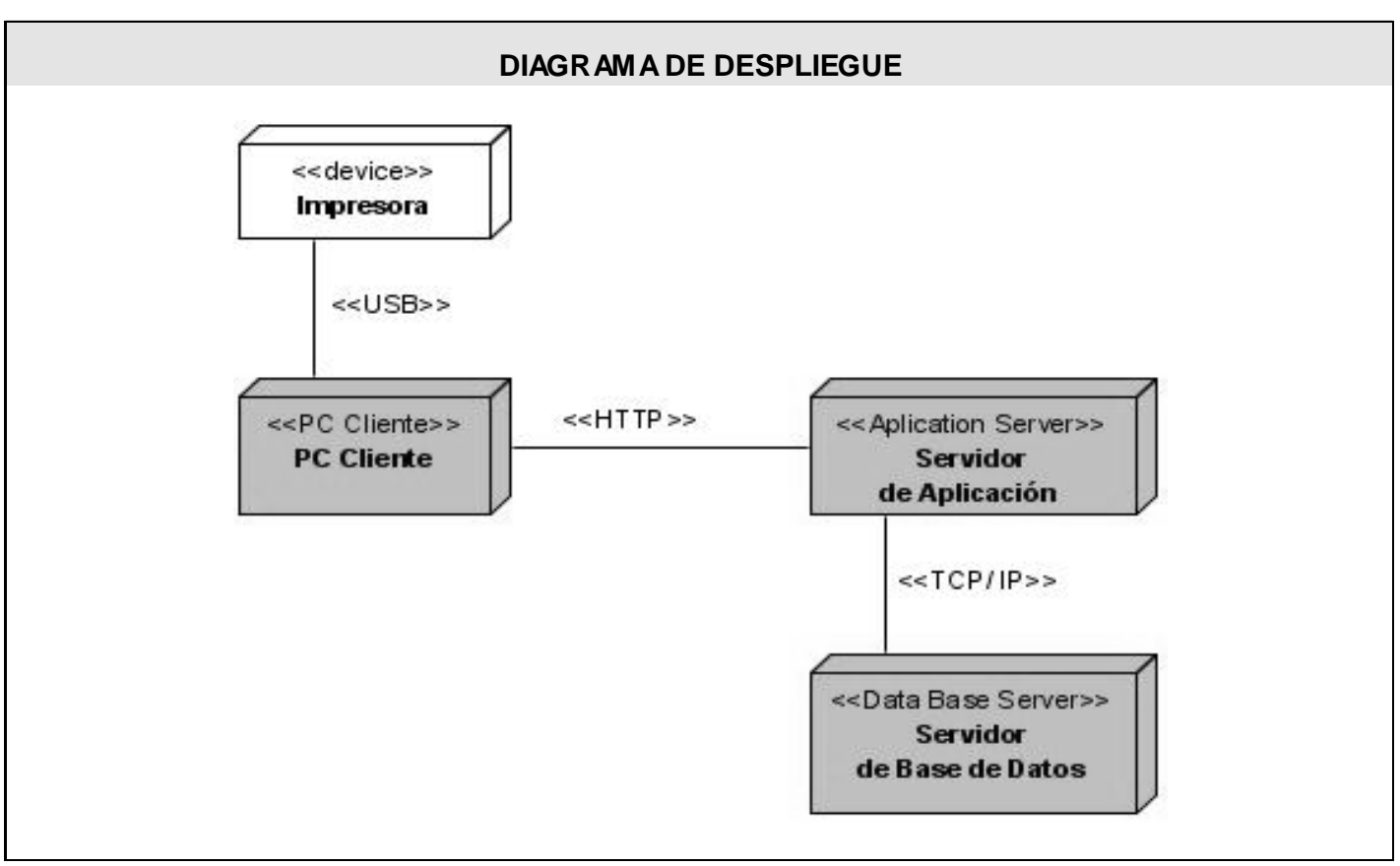

*Figura 31. Diagrama de despliegue.*

#### *3.7 Definiciones del diseño que se aplicaron.*

Se emplearon formularios Web organizados por paneles, para lograr una mayor uniformidad a la hora de visualizar la información en la aplicación; predomina el color azul, utilizándose en todas las páginas bajo las mismas tonalidades, así como una fuente uniforme con textos claros en toda la aplicación con tonos azules que combinan con el color predominante. Se trabajó para que el sistema gestionara la aplicación lo más rápido posible, por lo que no se utilizaron muchas imágenes que impidan esa gestión, de manera que la navegación resulte dinámica y eficiente.

#### *3.8 Tratamiento de errores.*

Al utilizar el framewok Ext js en la capa de presentación de la aplicación, posibilita el tratamiento de errores, con el objetivo de disminuir las posibilidades de cometerlos. Se cuenta con la validación de la información introducida mediante funciones JavaScript para validar los formularios del sistema en cuestión y validaciones del lado del servidor para evitar posibles fallos de JavaScripts.

El sistema cuenta con una amplia gama de componentes que facilitan la entrada de datos al usuario, de manera tal que tenga opciones para ahorrar tiempo tecleando información. Esta razón, favorece la integridad de la información, pues la posibilidad de que existan errores de almacenamiento en datos es mínima debido al autocompletamiento de palabras claves registradas en la aplicación que pueden provocar un mal funcionamiento en la misma.

#### *Conclusiones del capítulo*

En este capítulo se fomentó el modelado del diseño del sistema en función de los casos de uso definidos en el capítulo anterior. Se representaron los diagramas de clases del diseño y los diagramas de secuencia correspondientes a los escenarios de los casos de uso en cuestión. Se figuró además, el modelo de datos con las descripciones de las tablas de la base de datos, el modelo del despliegue, las descripciones del diseño que se aplicaron y el tratamiento de errores.

## **CAPÍTULO IV. IMPLEMENTACIÓN DEL SISTEMA.**

Este capítulo abarcará detalles de la fase de elaboración para la implementación del sistema. Se realizará el modelo de implementación con sus respectivos diagramas de componentes, pertenecientes a los casos de uso definidos en las iteraciones anteriores.

#### *4.1 Modelo de Implementación.*

El modelo de implementación está compuesto por componentes y subsistemas que constituyen la composición física de la implementación del sistema. Entre los componentes podemos encontrar datos, archivos, ejecutables, código fuente y los directorios. Fundamentalmente, se describe la relación que existe desde los paquetes y clases del modelo de diseño a subsistemas y componentes físicos. Este artefacto describe cómo se implementan los componentes, congregándolos en subsistemas organizados en capas y jerarquías, y señala las dependencias entre éstos. (10)

#### *Diagramas de componentes*

Los diagramas de componentes se distinguen de los demás diagramas por su contenido. En la mayoría de los casos contienen componentes, interfaces, y relaciones entre ellos. Y como los demás, pueden contener paquetes utilizados para agrupar elementos de modelos. En estos diagramas se manifiestan las organizaciones y dependencias lógicas entre componentes. Dado que los diagramas de componentes muestran los componentes software que constituyen una parte reusable, sus interfaces, y sus interrelaciones, en muchos aspectos se puede considerar que un diagrama de componentes es un diagrama de clases a gran escala. (7)

*A continuación se representan los diagramas de componentes de la aplicación:*

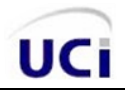

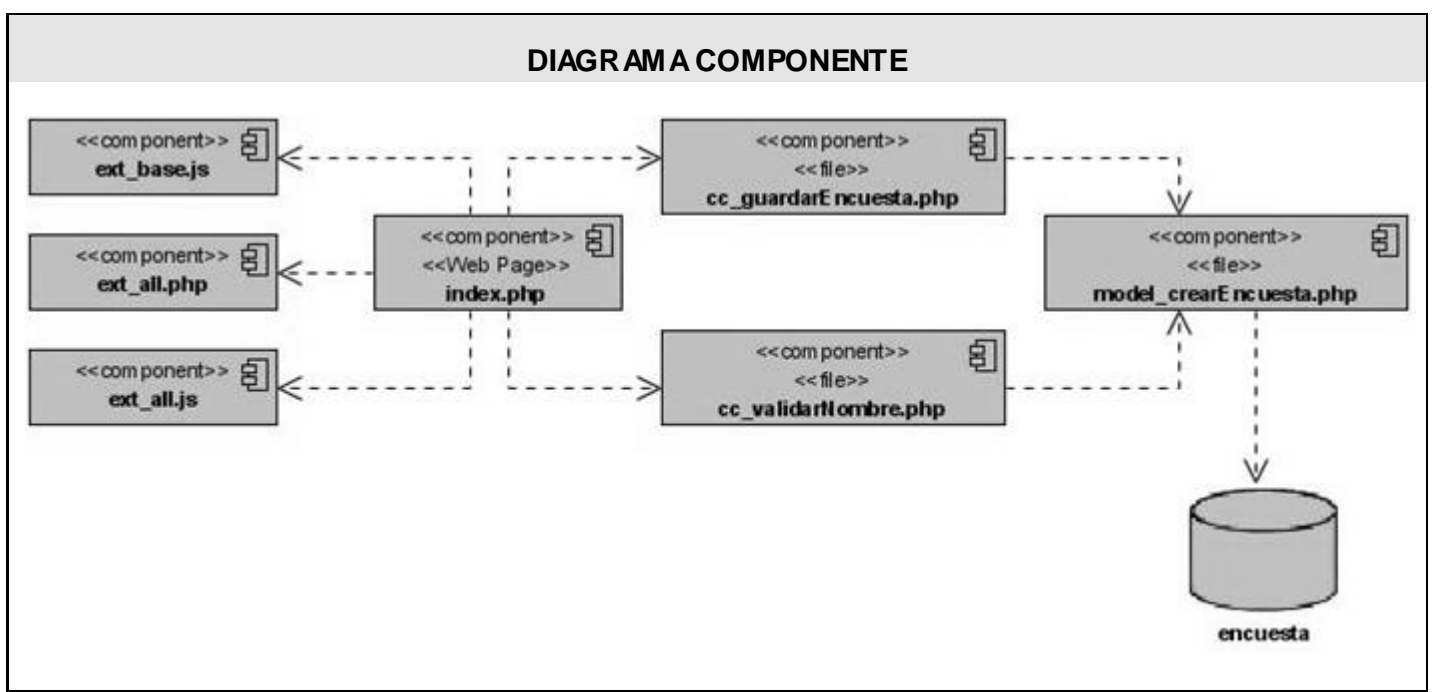

*Figura 32. Diagrama de componente: Crear encuesta.*

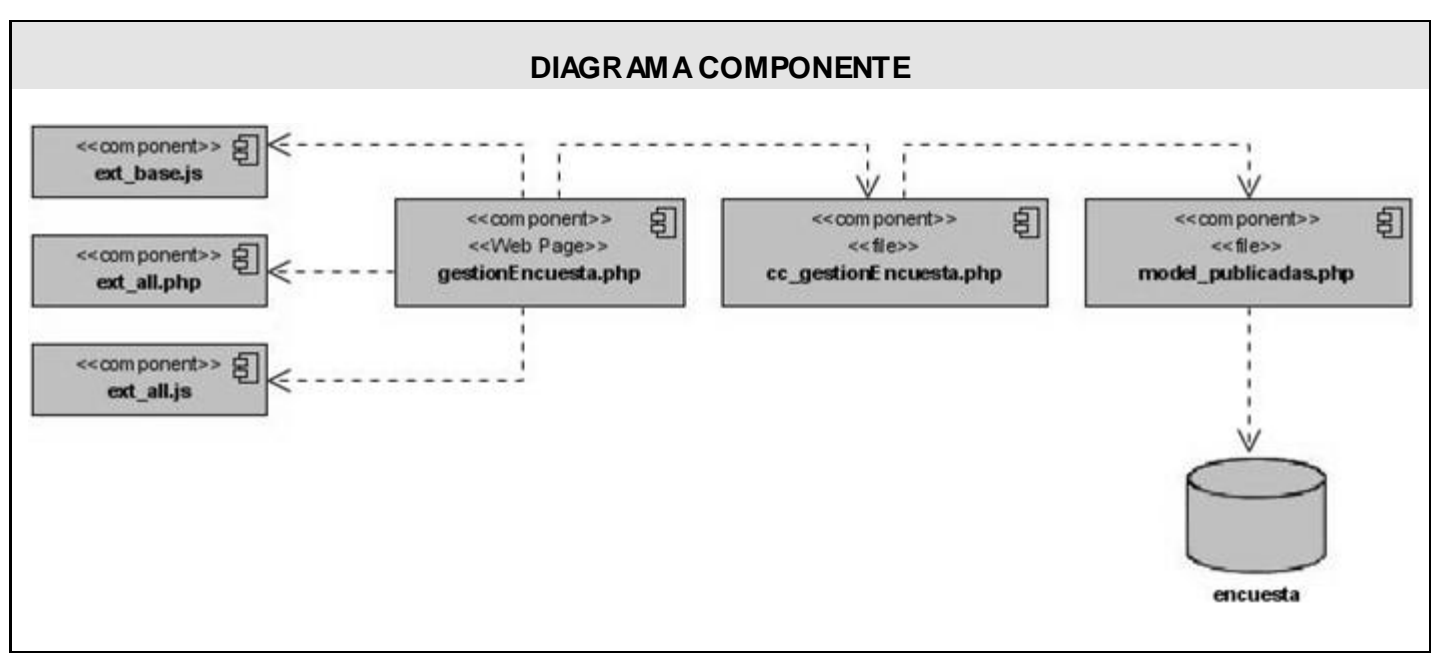

*Figura 33. Diagrama de componente: Gestionar encuesta.*

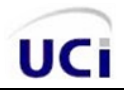

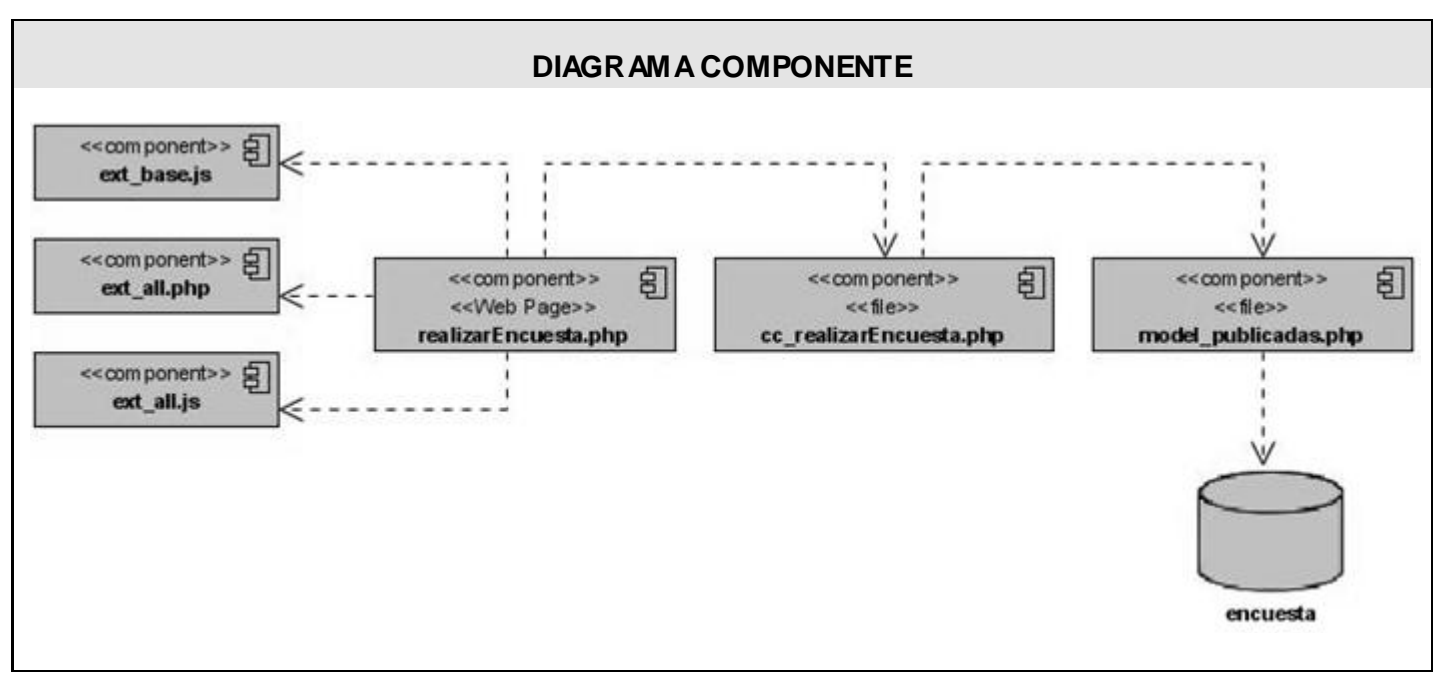

*Figura 34. Diagrama de componente: Realizar encuesta.*

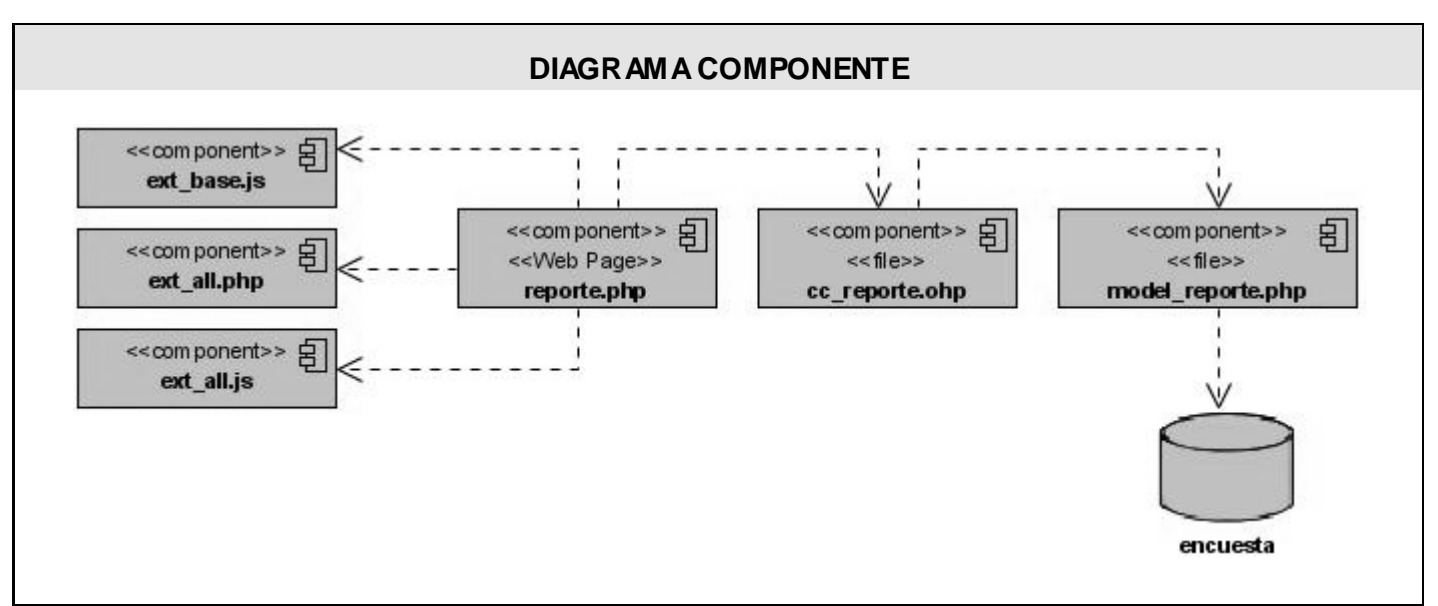

*Figura 35. Diagrama de componente: Gestionar reportes*

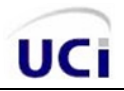

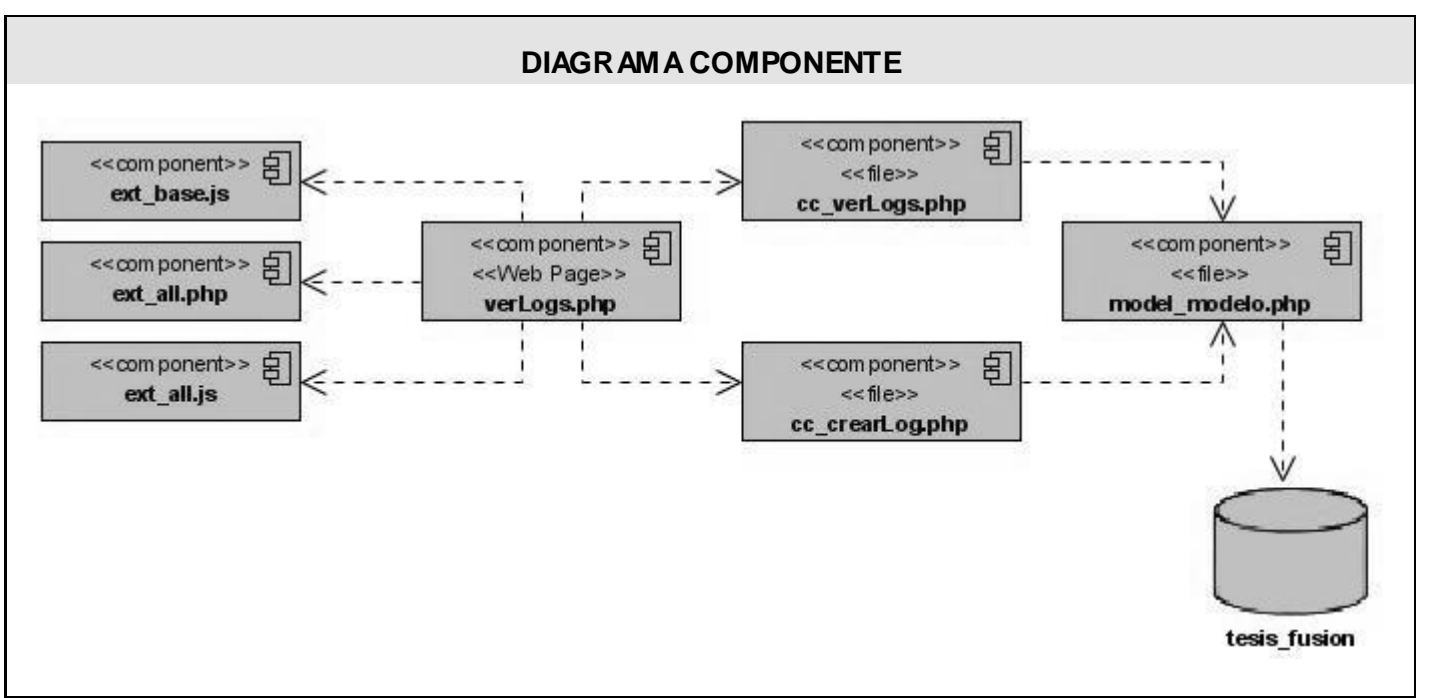

*Figura 36. Diagrama de componente: Gestionar logs*

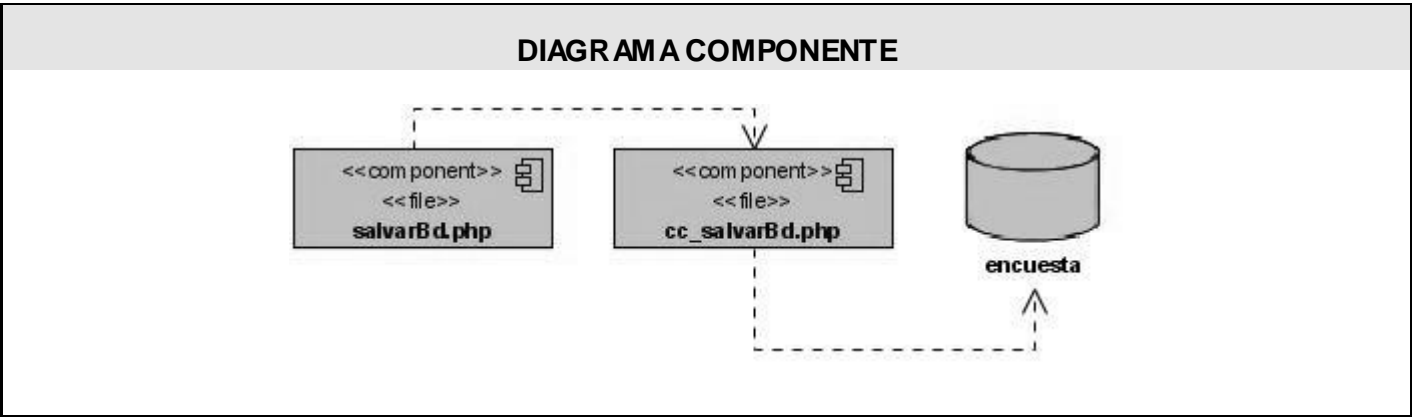

*Figura 37. Diagrama de componente: Salvar BD*

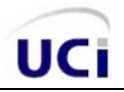

#### *Conclusiones del capítulo*

En este capítulo se abordaron detalles de la implementación del sistema en cuestión. Se obtuvo el modelo de implementación incluyendo los diagramas de componentes correspondientes a los casos de uso definidos en iteraciones anteriores, que especifican las organizaciones y dependencias lógicas entre componentes.

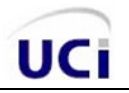

### **CONCLUSIONES GENERALES**

A modo de conclusión se plantea que en el desarrollo de este trabajo se arribó al cumplimiento de los objetivos planteados:

- Se realizó el análisis de los procesos que se efectúan en el departamento de vigilancia del Centro de Control Estatal de Equipos Médicos (CCEEM).
- Se seleccionaron dentro de una gama de procesos las funcionalidades más críticas del departamento de vigilancia.
- Se confeccionó el diseño del módulo generador dinámico de encuestas para equipos médicos.
- Se diseñó e implementó una base de datos para gestionar la información de las encuestas.
- Se implementó la solución propuesta.

Los argumentos anteriormente expuestos son la base fundamental para concluir que se alcanzó el cumplimiento del objetivo general trazado desde un inicio, desarrollar una herramienta informática para la gestión dinámica de encuestas en el CCEEM, siendo la misma capaz de dar solución a la problemática planteada por el centro.

## **RECOMENDACIONES**

Teniendo en cuenta las conclusiones del trabajo, se recomienda:

- Realizar las pruebas de calidad a la aplicación.
- Confeccionar la ayuda y el manual de usuario.
- Poner en práctica la aplicación en otro marco donde se necesite crear, editar y publicar encuestas en la Web.

## **REFERENCIAS BIBLIOGRÁFICAS**

1. **Martínez Pereira, Ing. Dulce Maria, y otros.** *Programa Regulador de Equipos Médicos. Experiencias en Cuba.* Ciudad de la Habana : Editorial SI-MAR S.A, 2003.

2. **Álvarez Rodríguez, Lic. Yadira, y otros.** *Maestría en Bibliotecología y Ciencias de Información. Trabajo Final de Oferta de Información: Aplicación de los procesos de la metodología AMIGA v. 2.0, en el Centro de Control Estatal de Equipos Médicos.* Mayo, 2001.

3. **Rosabal Cordero, Getma Merly y Miranda Rodríguez, Ivalú.** *Trabajo de Diploma Módulo para el seguimiento de Equipos Médicos en las Áreas Primarias de Salud.* 2007.

4. El Rincón de Javier. [En línea] [Citado el: 2 de Marzo de 2008.] http://www.elrincondejavier.net/html/index.php?file=article&name=News&sid=271.

5. Maestros del Web. [En línea] 1997. [Citado el: 2 de Marzo de 2008.] http://www.maestrosdelweb.com/editorial/zendstudio/.

6. Especialistas Web. [En línea] [Citado el: 3 de Marzo de 2008.] http://www.esepestudio.com/articulo/desarrollo-web/bases-de-datos-mysql/Que-es-MySQL.htm.

7. **Jacobson, Ivar, Booch, Grady y Rumbaugh, James.** *El Proceso Unificado de Desarrollo de Software. Volumen I.* La Habana : Félix Varela, 2004.

8. [En línea] [Citado el: 2 de 6 de 2008.] http://www-gris.det.uvigo.es/~avilas/UML/node41.html.

9. desarrolloweb.com. [En línea] [Citado el: 11 de Junio de 2008.] http://www.desarrolloweb.com/articulos/1622.php.

10. MeRinde. [En línea] [Citado el: 29 de Mayo de 2008.] http://merinde.rinde.gob.ve/index.php?option=com\_content&task=view&id=96&Itemid=297.

11. [En línea] [Citado el: 15 de Mayo de 2008.] http://www-gris.det.uvigo.es/~avilas/UML/node49.html.

# UCi

## **BIBLIOGRAFÍA**

[En línea] [Citado el: 15 de Mayo de 2008.] http://www- gris.det.uvigo.es/~avilas/UML/node49.html.

[En línea] [Citado el: 2 de 6 de 2008.] http://www-gris.det.uvigo.es/~avilas/UML/node41.html.

**Álvarez Rodríguez, Lic. Yadira, y otros.** *Maestría en Bibliotecología y Ciencias de Información. Trabajo Final de Oferta de Información: Aplicación de los procesos de la metodología AMIGA v. 2.0, en el Centro de Control Estatal de Equipos Médicos*. Mayo, 2001.

**Craig Larman.** *UML y Patrones. Volumen I.* Ciudad de la Habana: Editorial Félix Varela, 2004.

**Craig Larman.** *UML y Patrones. Volumen II*. Ciudad de la Habana: Editorial Félix Varela, 2004.

Cristian Aramayo. Bases de Datos MySQL. [En línea] [Citado el: 10 de enero de 2008.] http://www.salnet.com.ar/inv\_mysql/pag01\_intro.htm#intro.

desarrolloweb.com. [En línea] [Citado el: 11 de Junio de 2008.] http://www.desarrolloweb.com/articulos/1622.php.

El Rincón de Javier. [En línea] [Citado el: 2 de Marzo de 2008.] http://www.elrincondejavier.net/html/index.php?file=article&name=News&sid=271.

Especialistas Web. [En línea] [Citado el: 3 de Marzo de 2008.] http://www.esepestudio.com/articulo/desarrollo-web/bases-de-datos-mysql/Que-es-MySQL.htm.

**Ivar Jacobson, Grady Booch, James Rumbaugh**. *El Proceso Unificado de Desarrollo de Software. Volumen I*. Ciudad de la Habana: Editorial Félix Varela, 2004.

**Ivar Jacobson, Grady Booch, James Rumbaugh**. *El Proceso Unificado de Desarrollo de Software. Volumen II*. Ciudad de la Habana: Editorial Félix Varela, 2004.

Maestros del Web. [En línea] 1997. [Citado el: 2 de Marzo de 2008.] http://www.maestrosdelweb.com/editorial/zendstudio/.

**Martínez Pereira, Ing. Dulce Maria, y otros**. Programa *Regulador de Equipos Médicos. Experiencias en Cuba*. Ciudad de la Habana: Editorial SI-MAR S.A, 2003.

**Rosabal Cordero, Getma Merly y Miranda Rodríguez, Ivalú.** Trabajo *de Diploma Módulo para el seguimiento de Equipos Médicos en las Áreas Primarias de Salud*. 2007

## **ANEXOS**

## *Anexo #1 Descripción detallada de los casos de uso del sistema.*

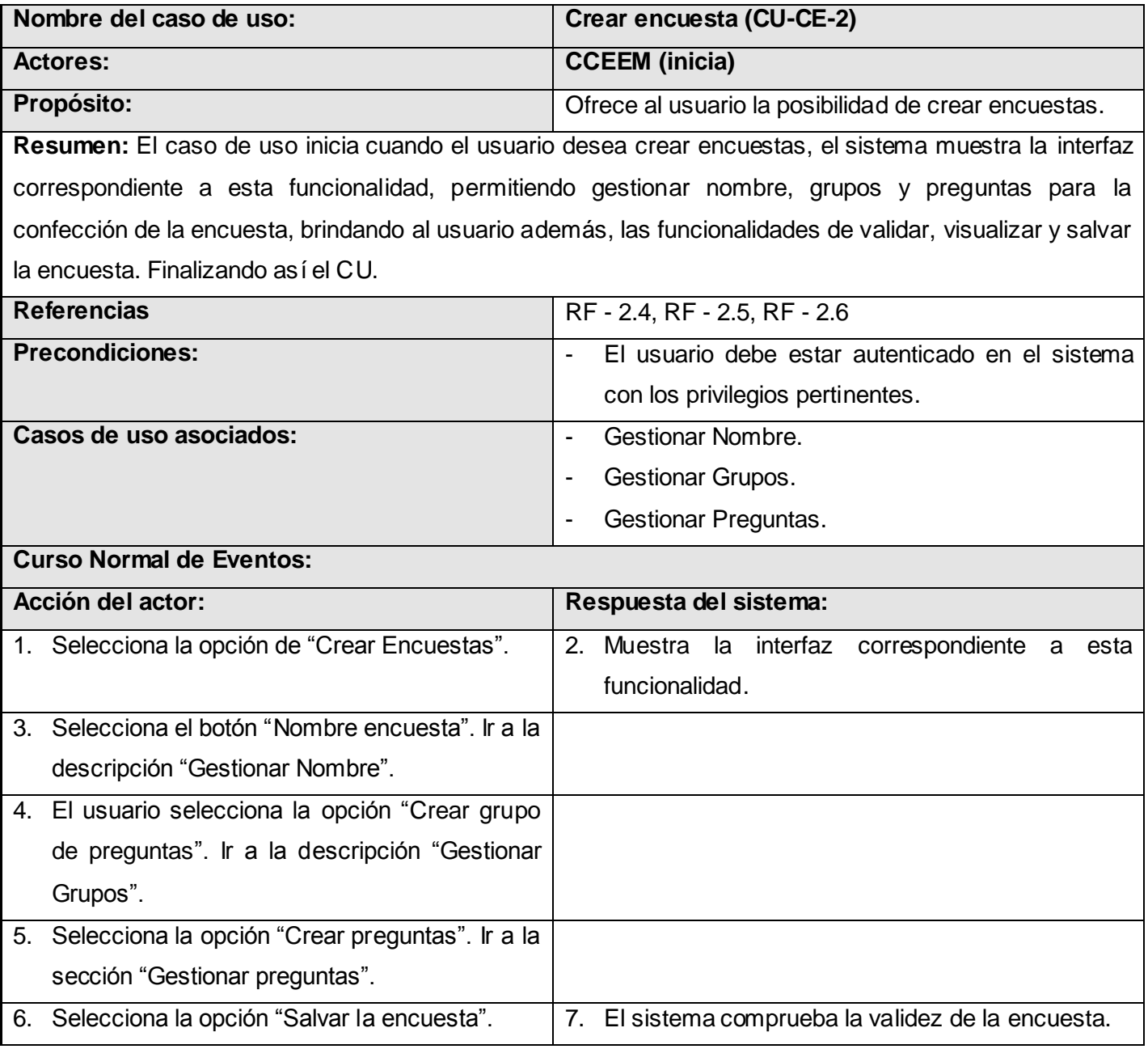

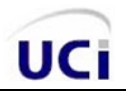

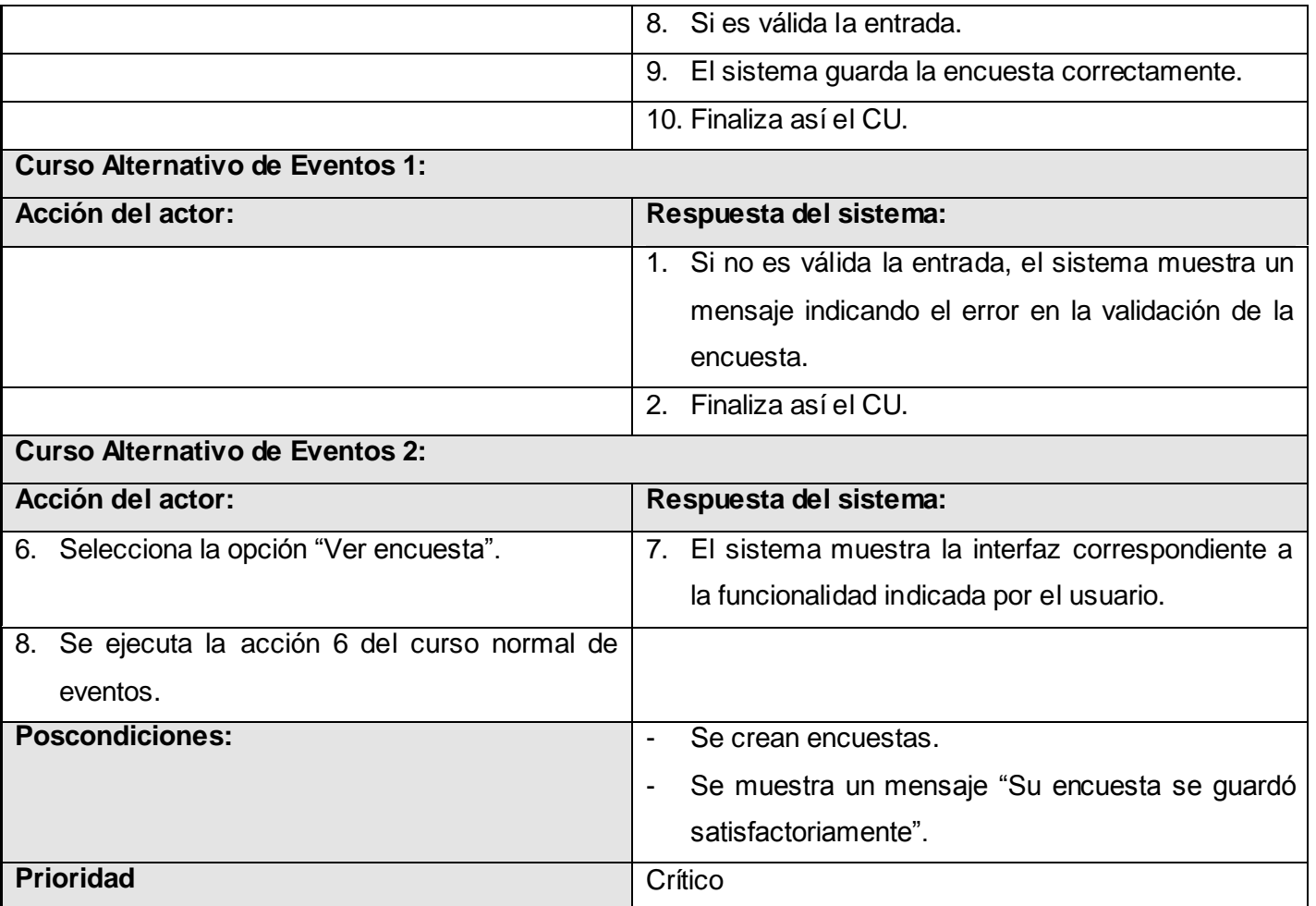

*Tabla 11. Descripción ampliada caso de uso del sistema: Crear encuesta.*

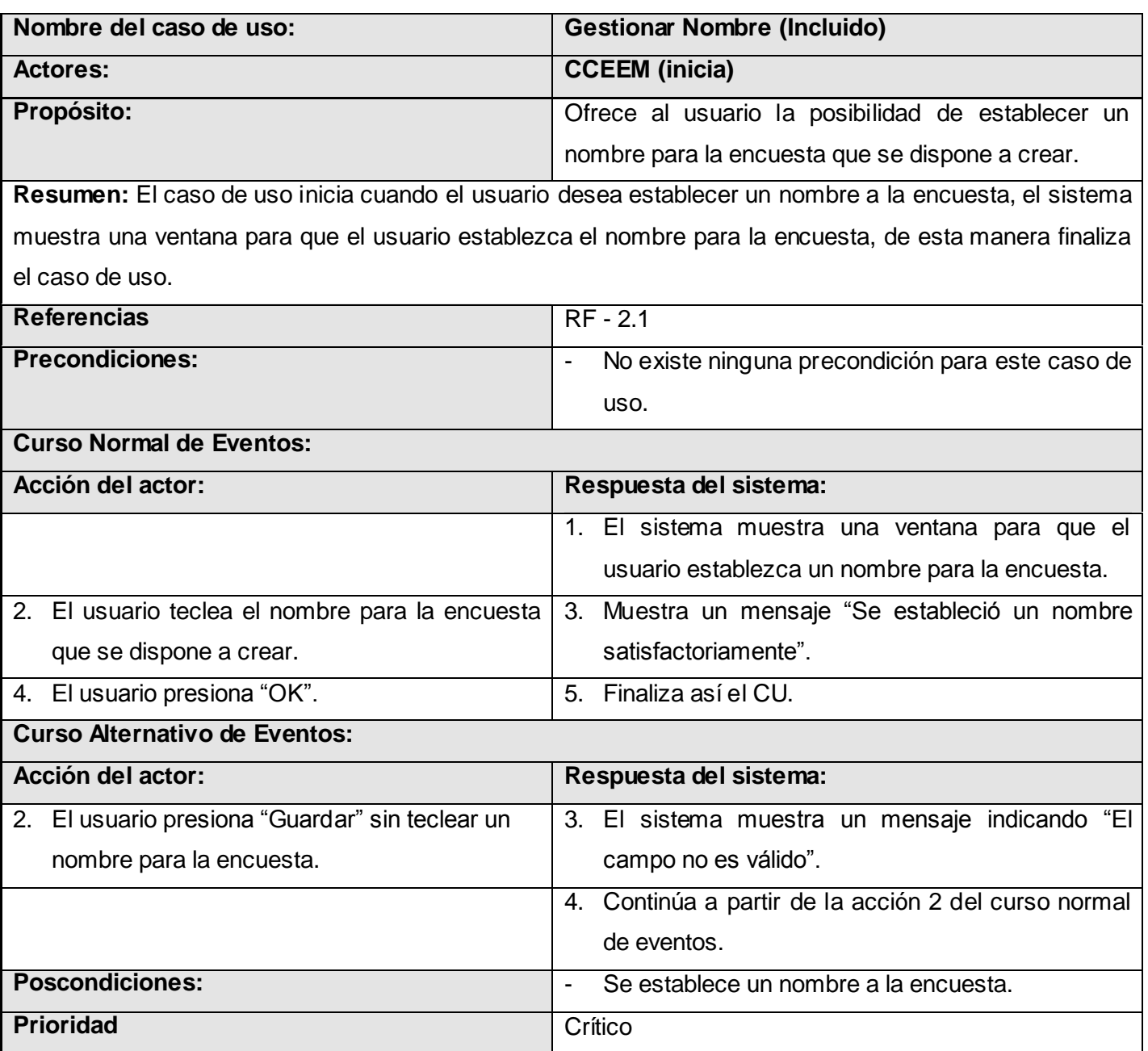

*Tabla 12. Descripción ampliada caso de uso del sistema: Gestionar nombre.*

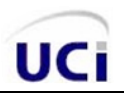

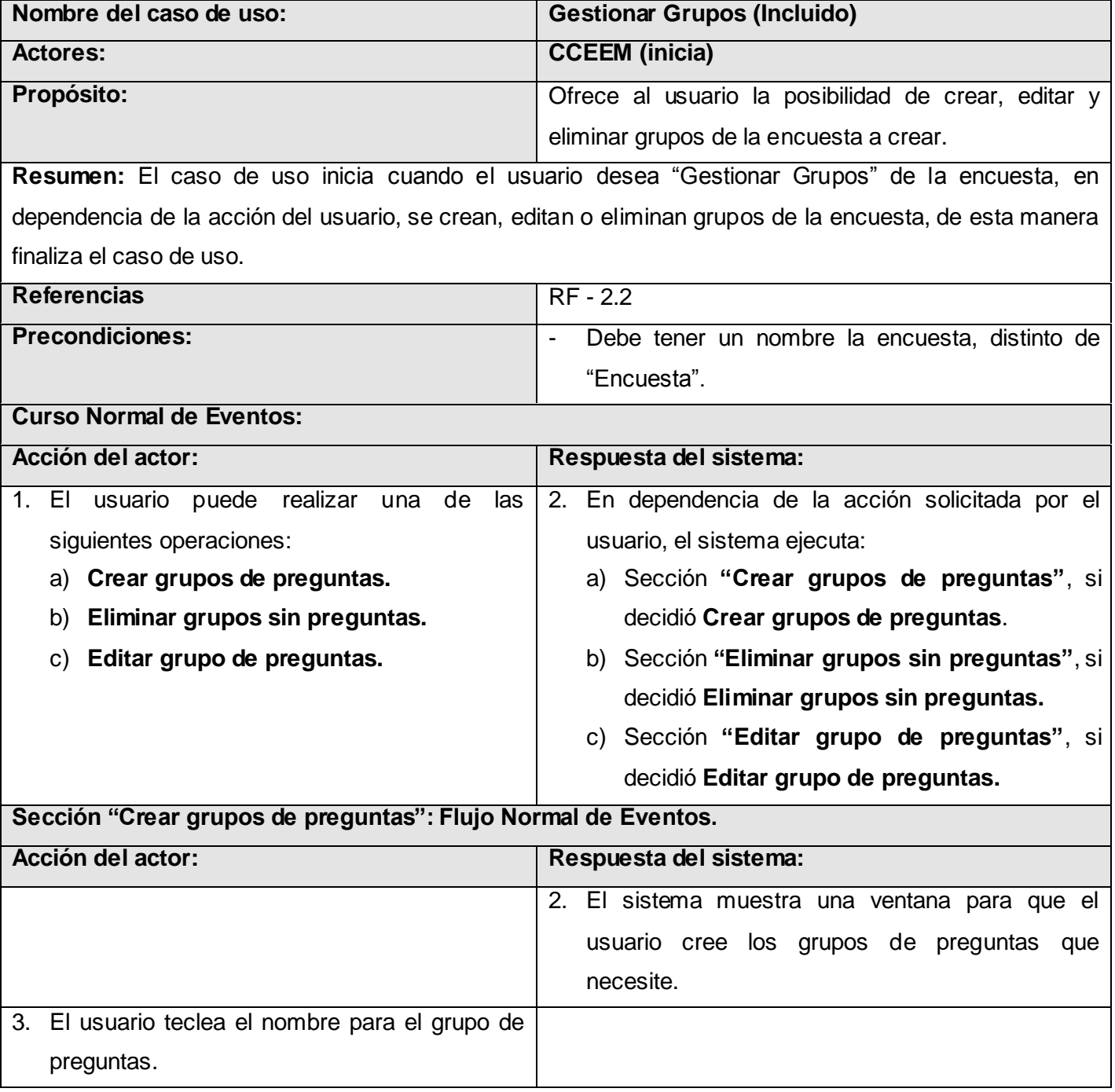

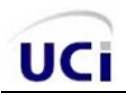

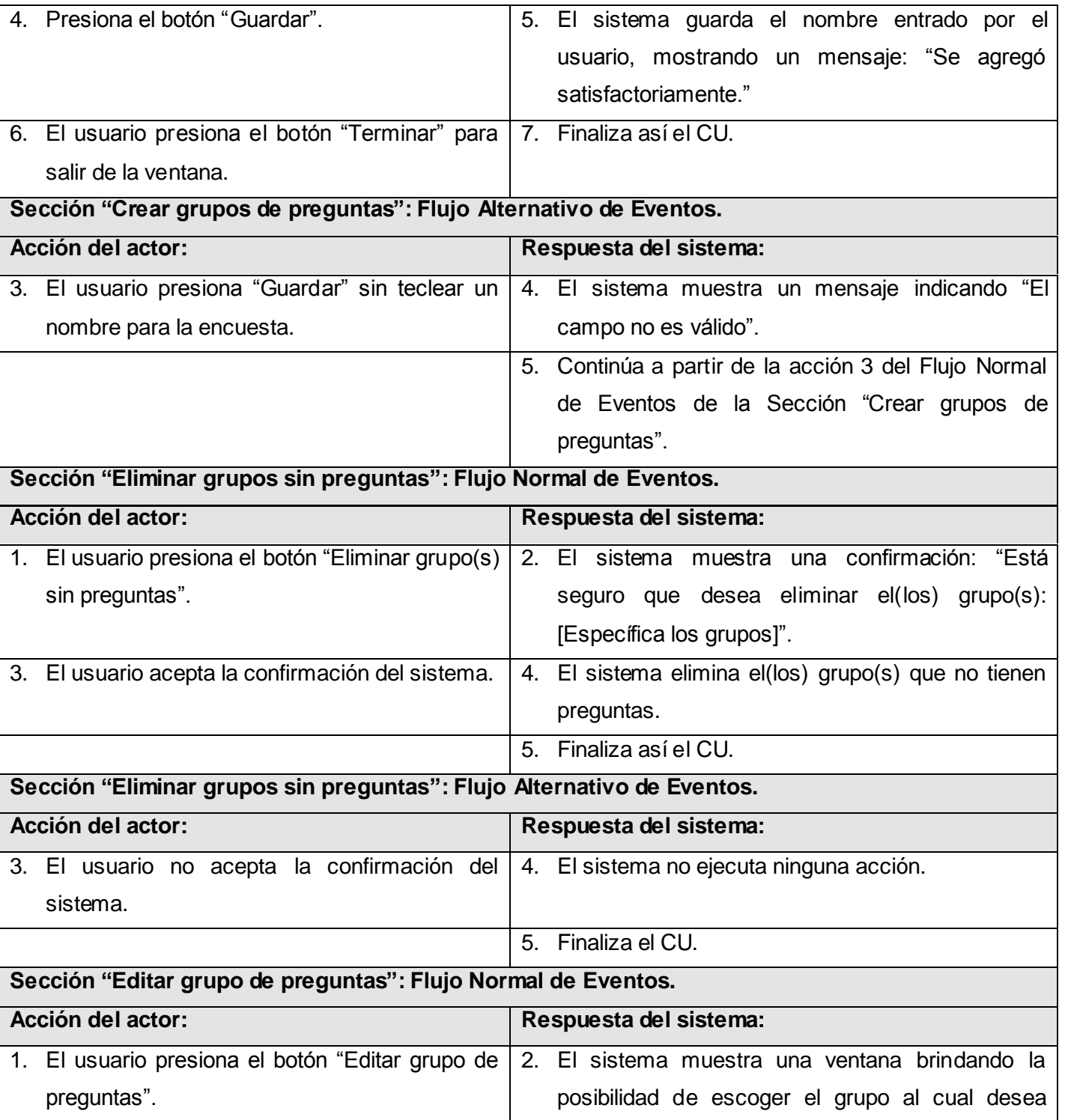

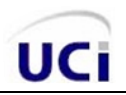

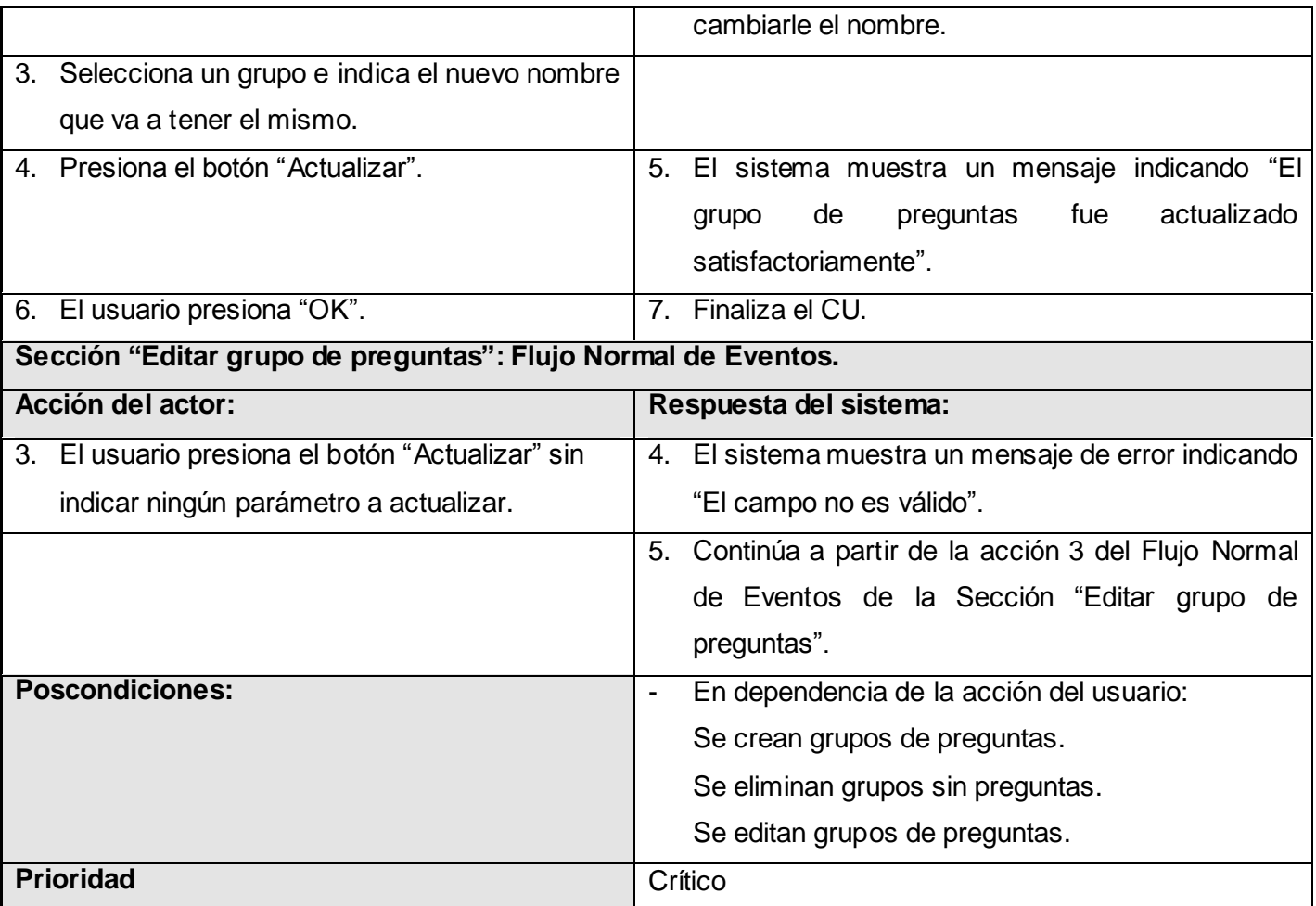

*Tabla 13. Descripción ampliada caso de uso del sistema: Gestionar grupos.*

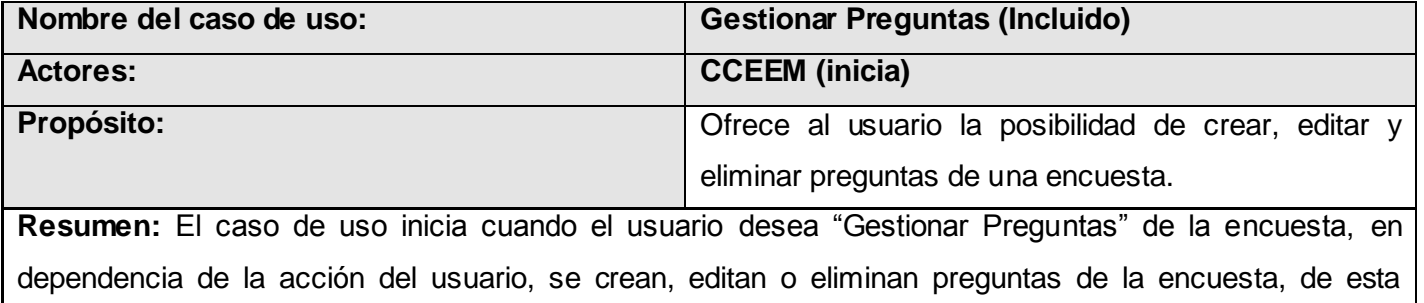

manera finaliza el caso de uso.

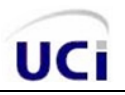

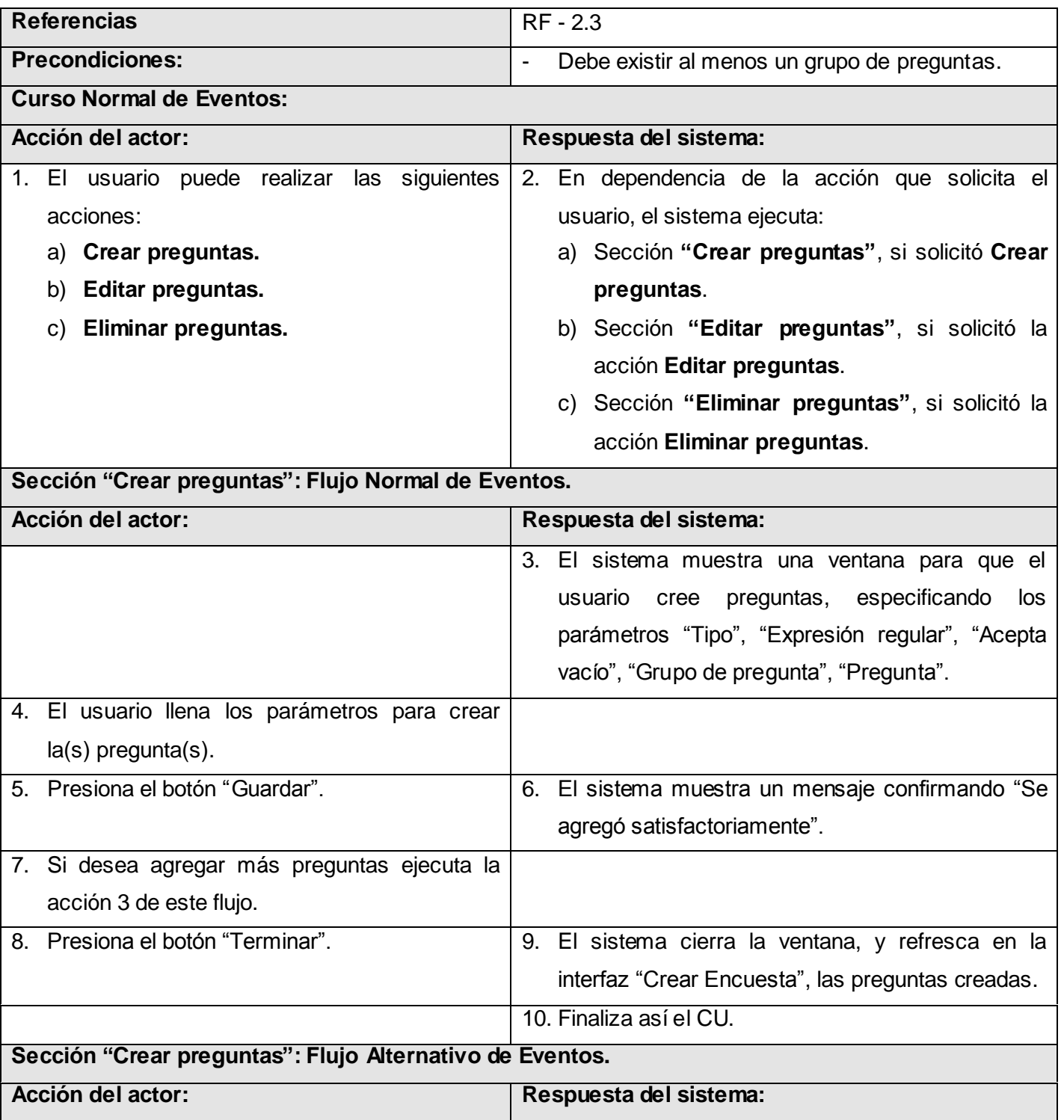

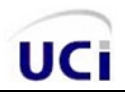

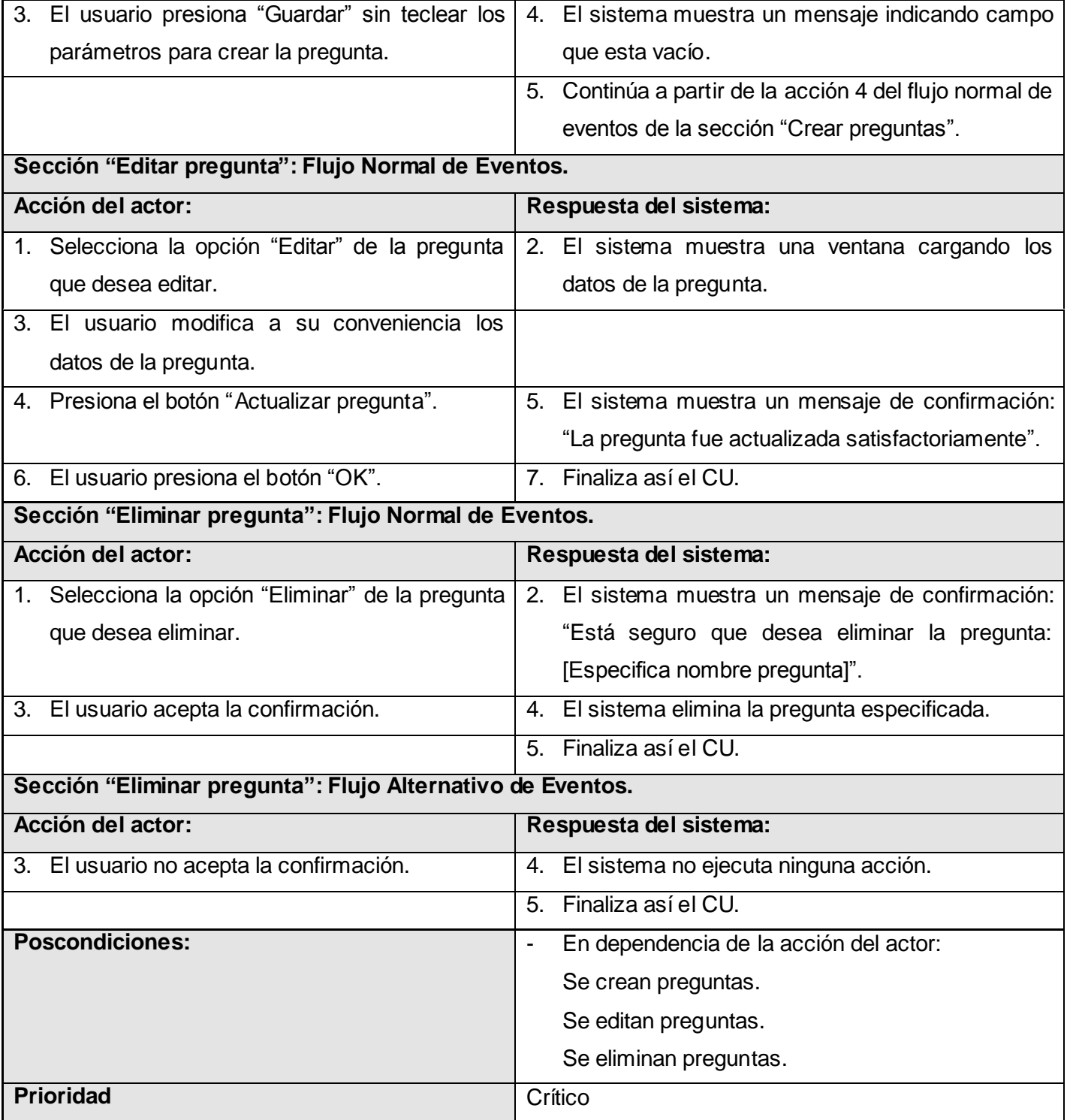

*Tabla 14. Descripción ampliada caso de uso del sistema: Gestionar preguntas.*

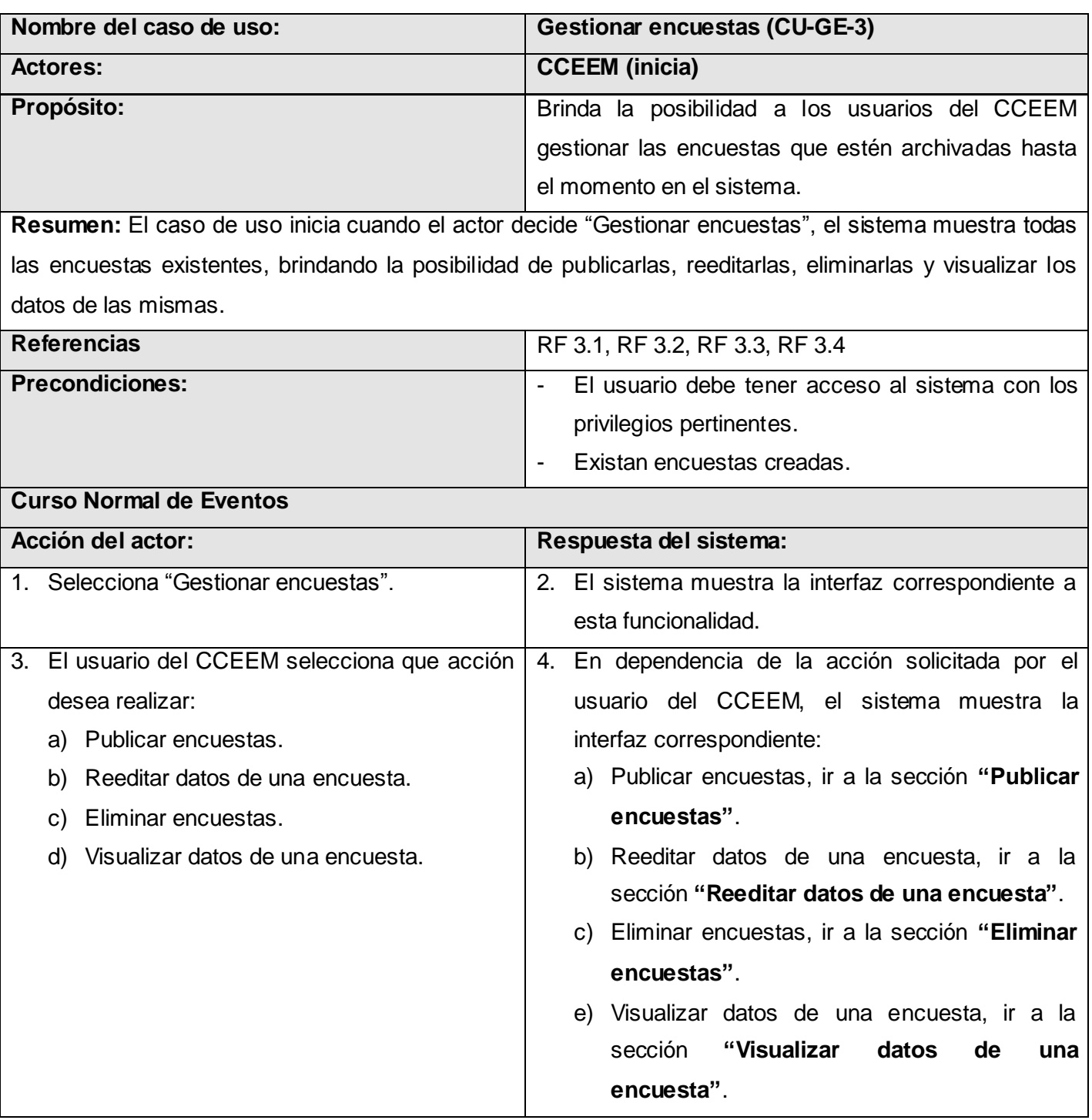

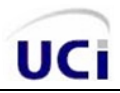

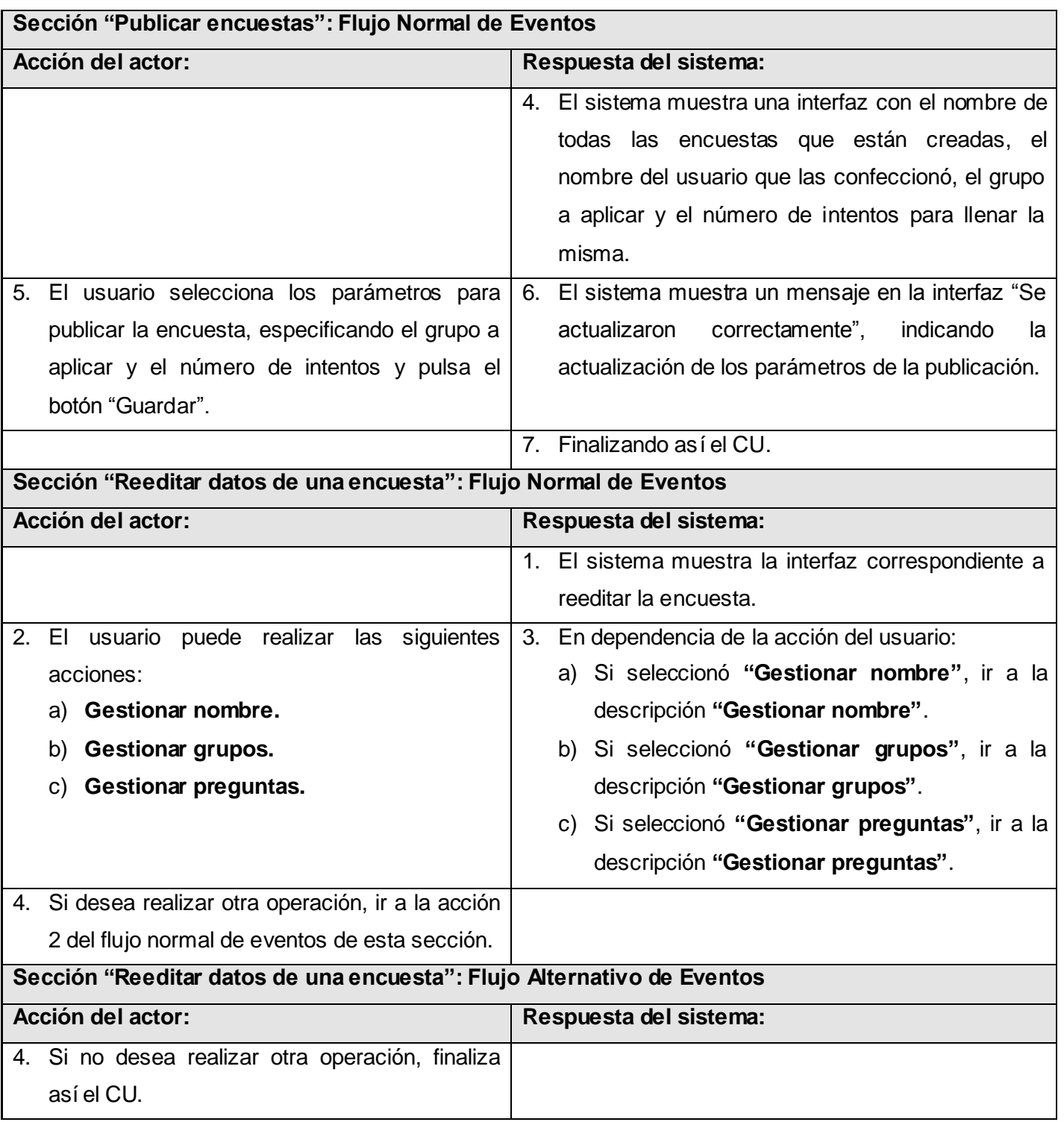

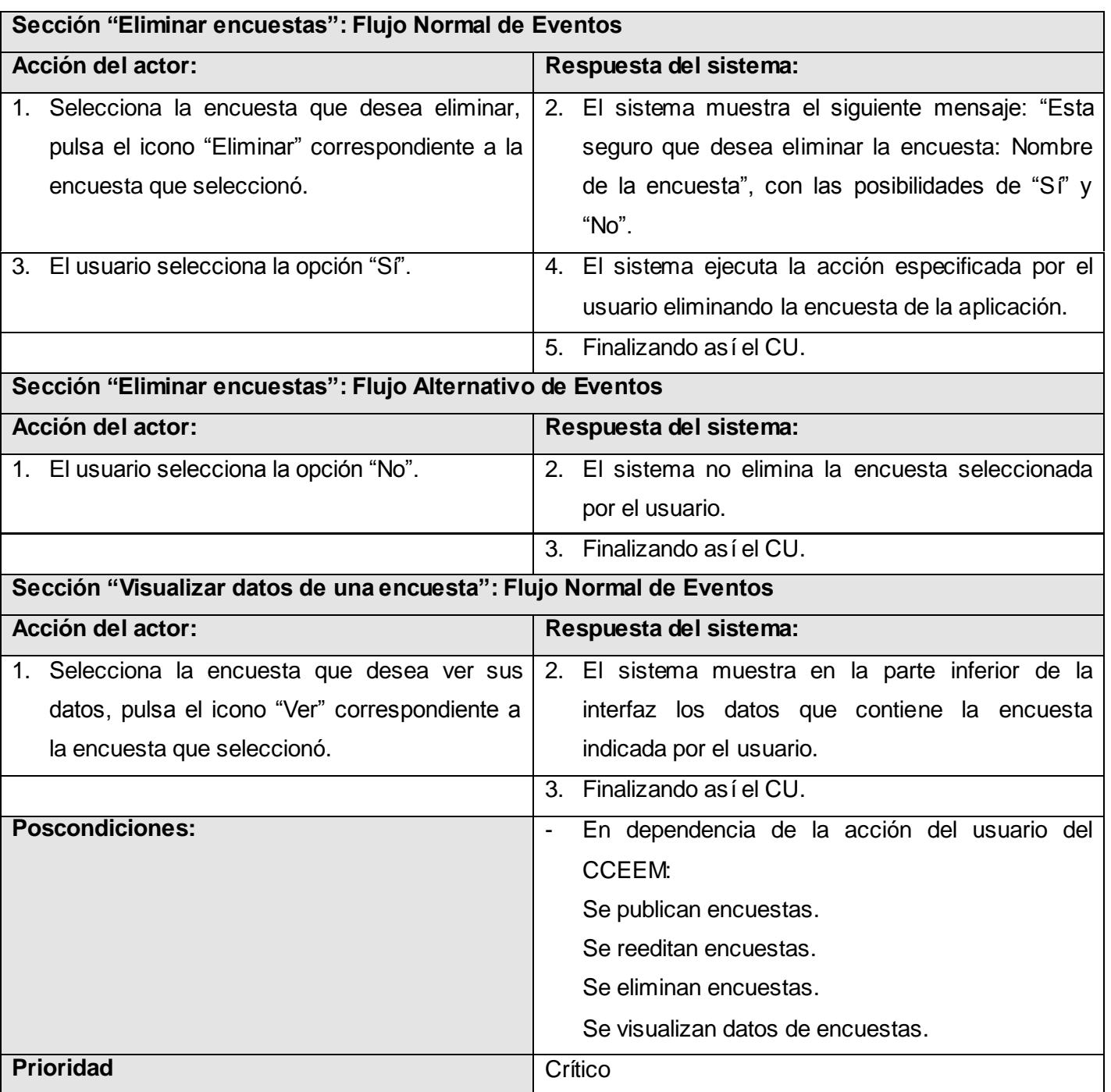

*Tabla 15. Descripción ampliada caso de uso del sistema: Gestionar encuestas.*

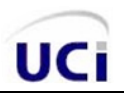

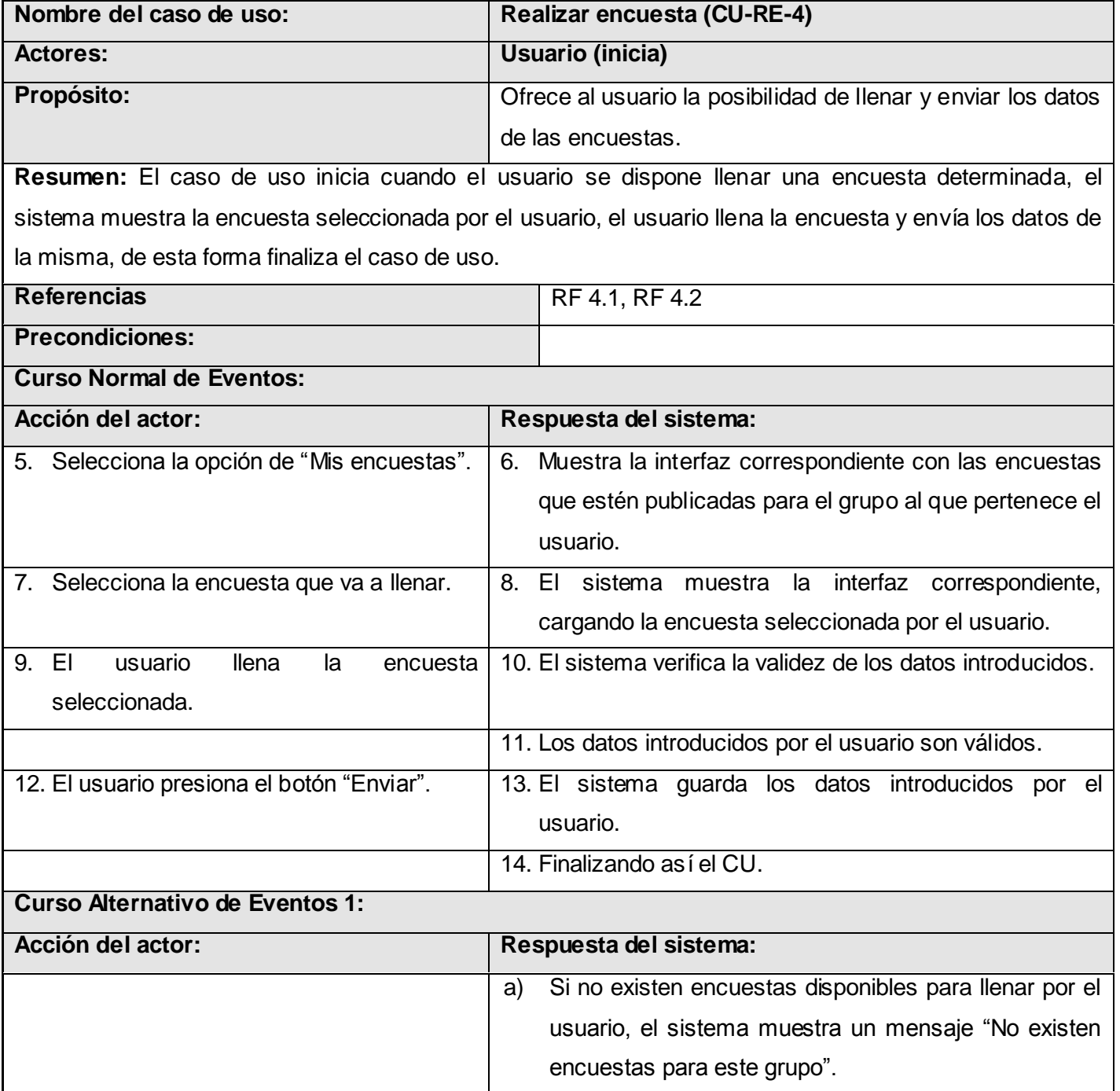

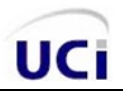

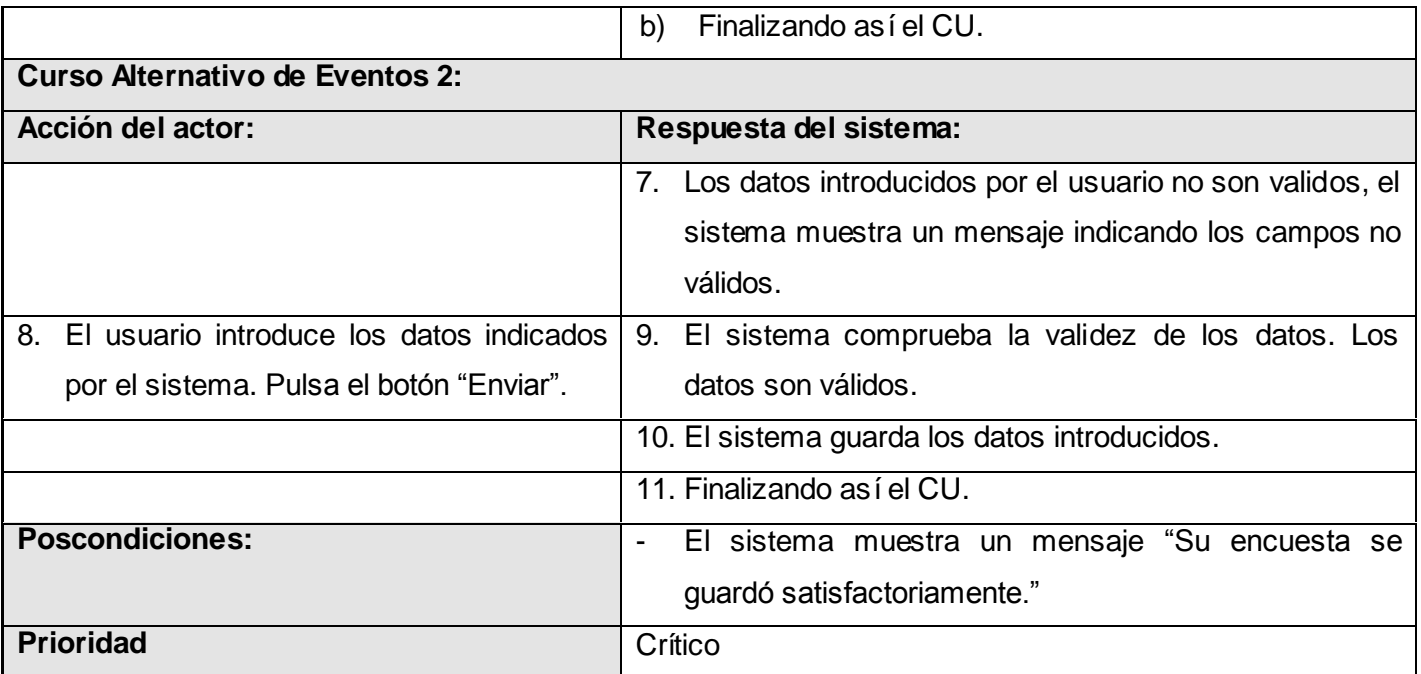

*Tabla 16. Descripción ampliada caso de uso del sistema: Realizar encuesta.*

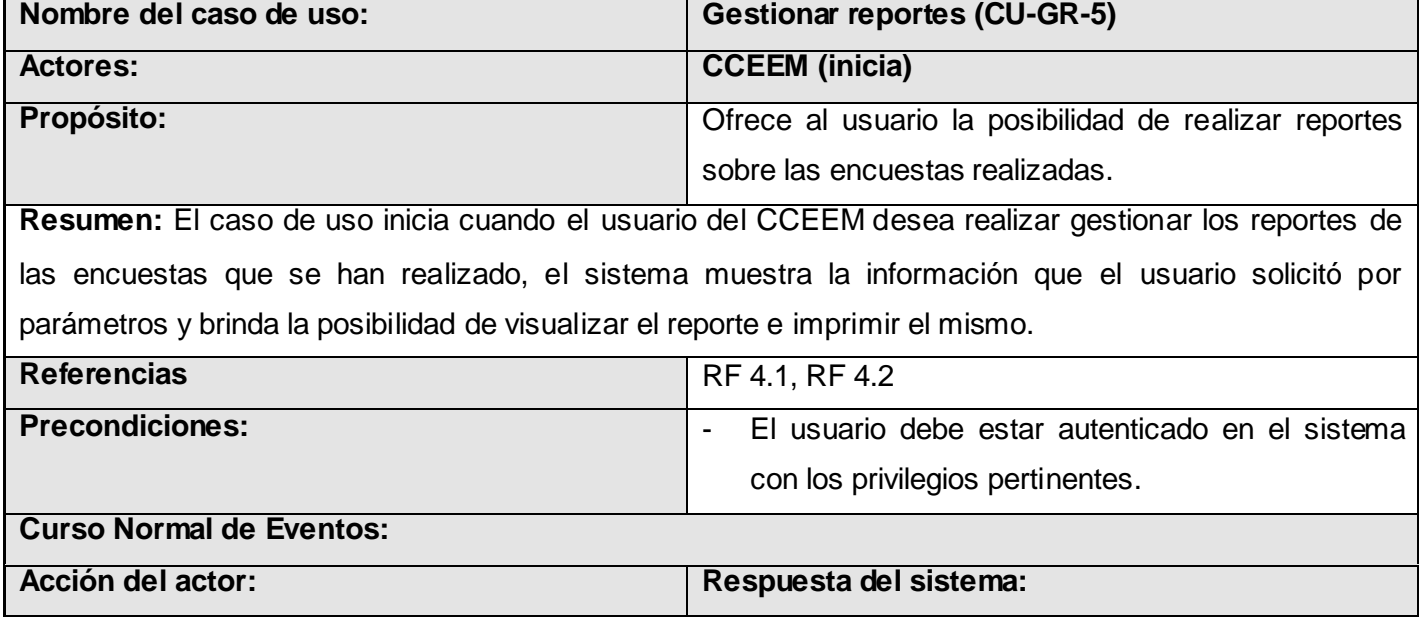

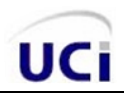

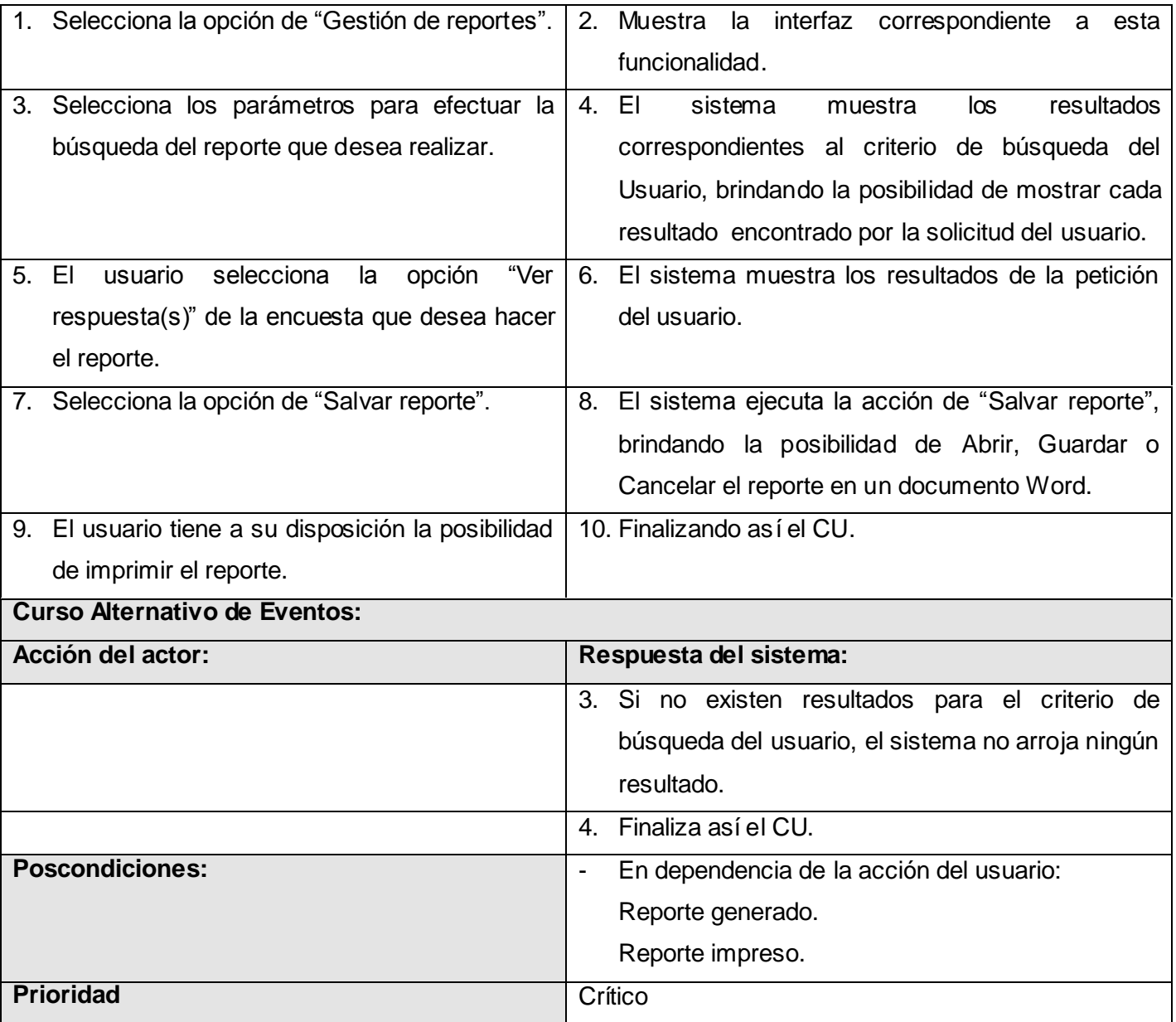

*Tabla 17. Descripción ampliada caso de uso del sistema: Gestionar reportes.*

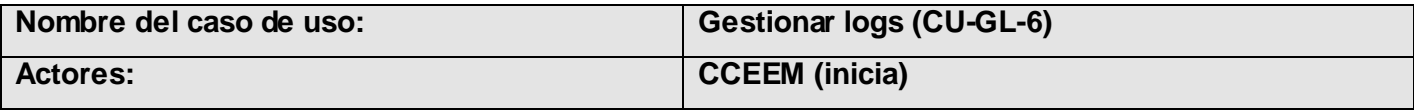

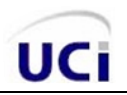

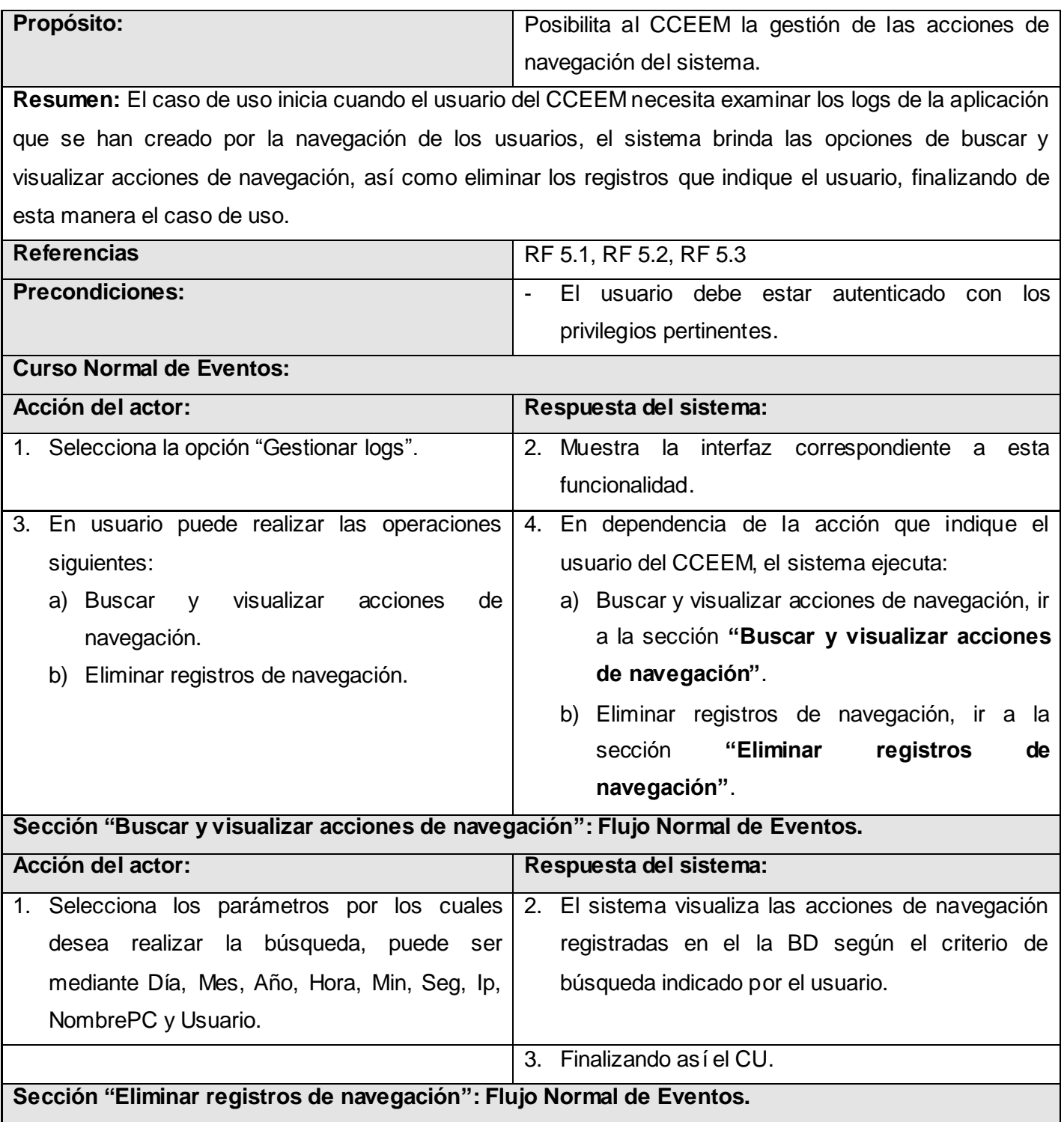

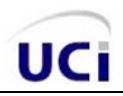

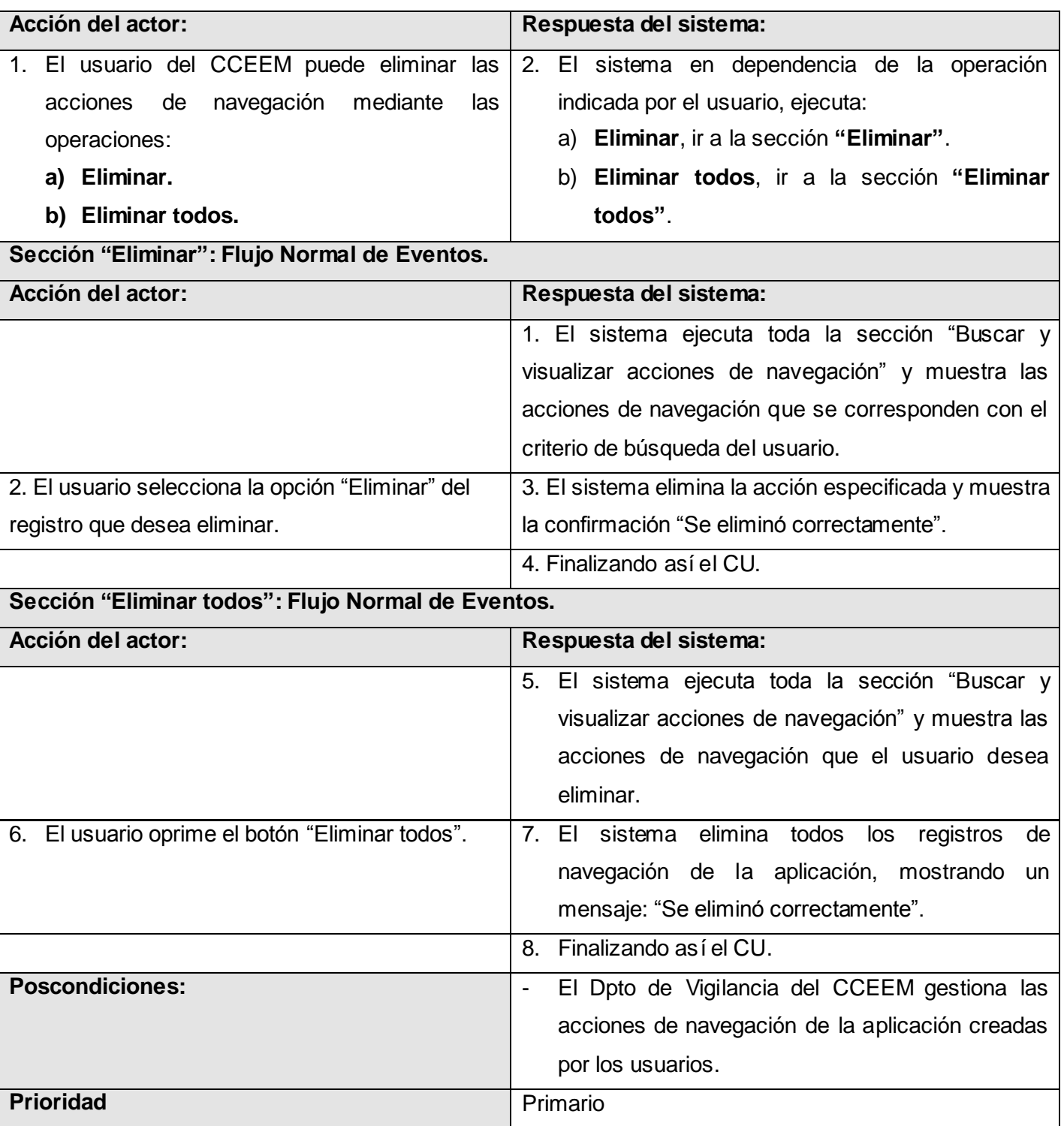

*Tabla 18. Descripción ampliada caso de uso del sistema: Gestionar logs.*

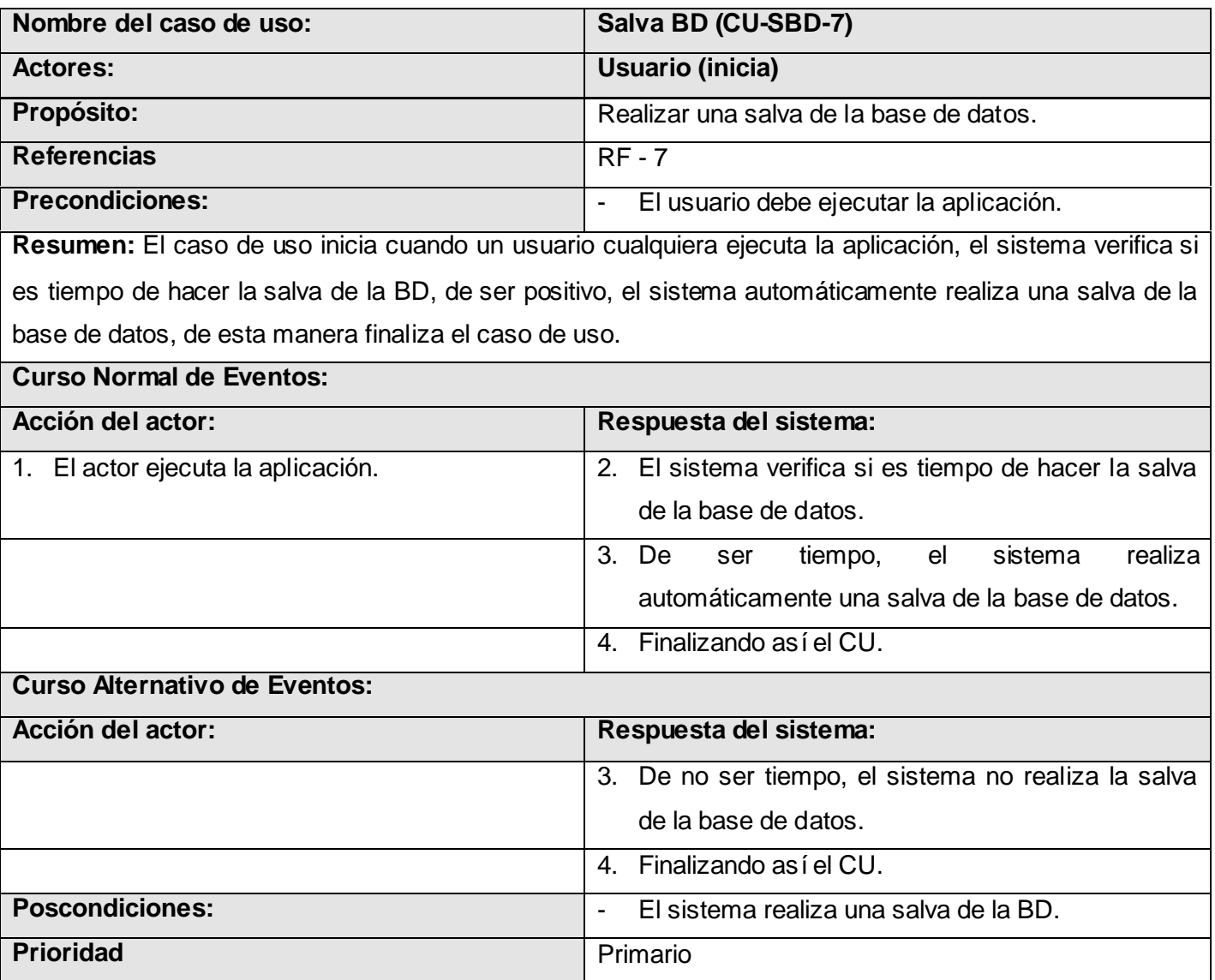

*Tabla 19. Descripción ampliada caso de uso del sistema: Salva BD.*

## *Anexo #2 Prototipos de interfaz de usuarios.*

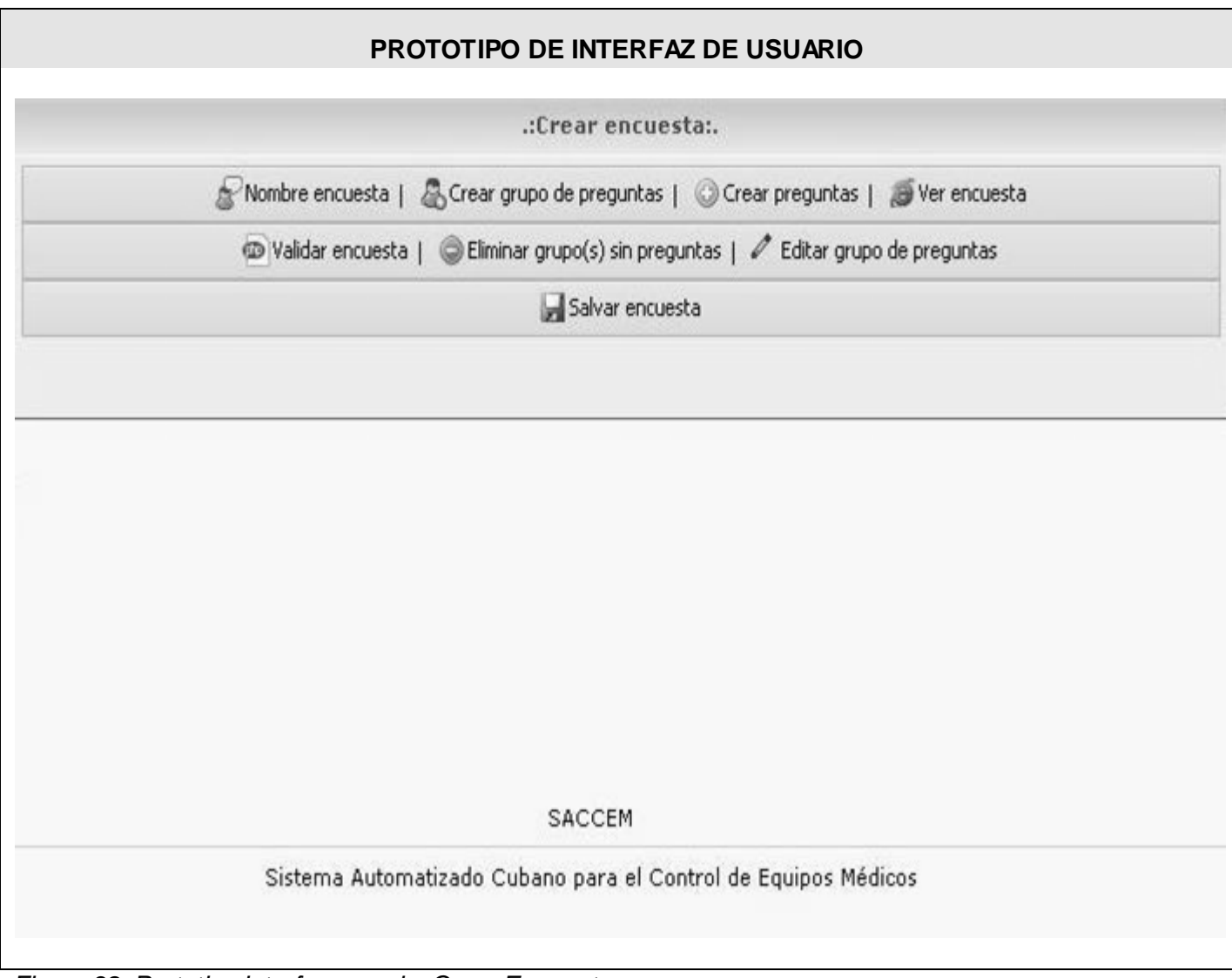

*Figura 38. Prototipo interfaz usuario: Crear Encuestas.*

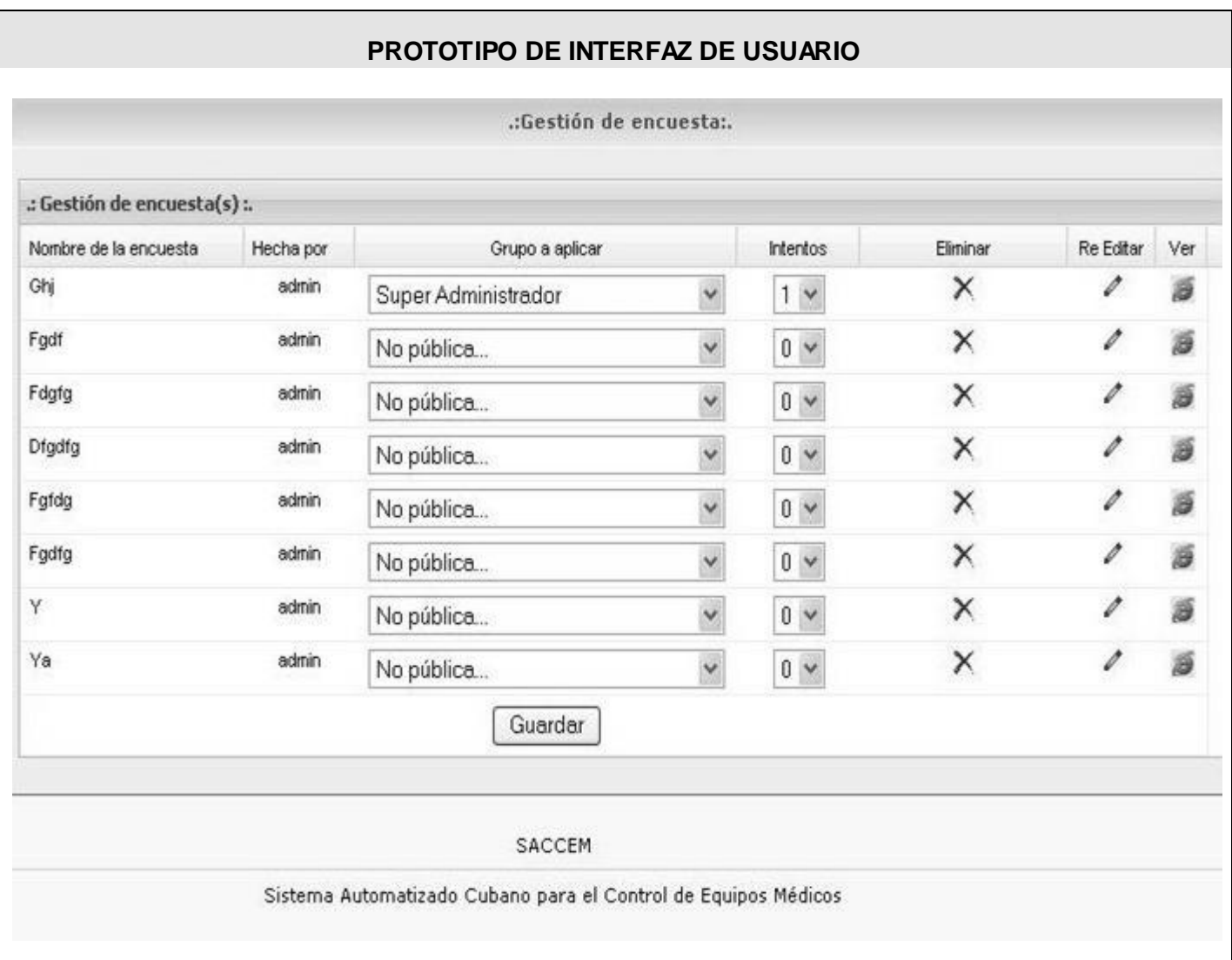

*Figura 39. Prototipo de interfaz usuario: Gestionar encuestas.*

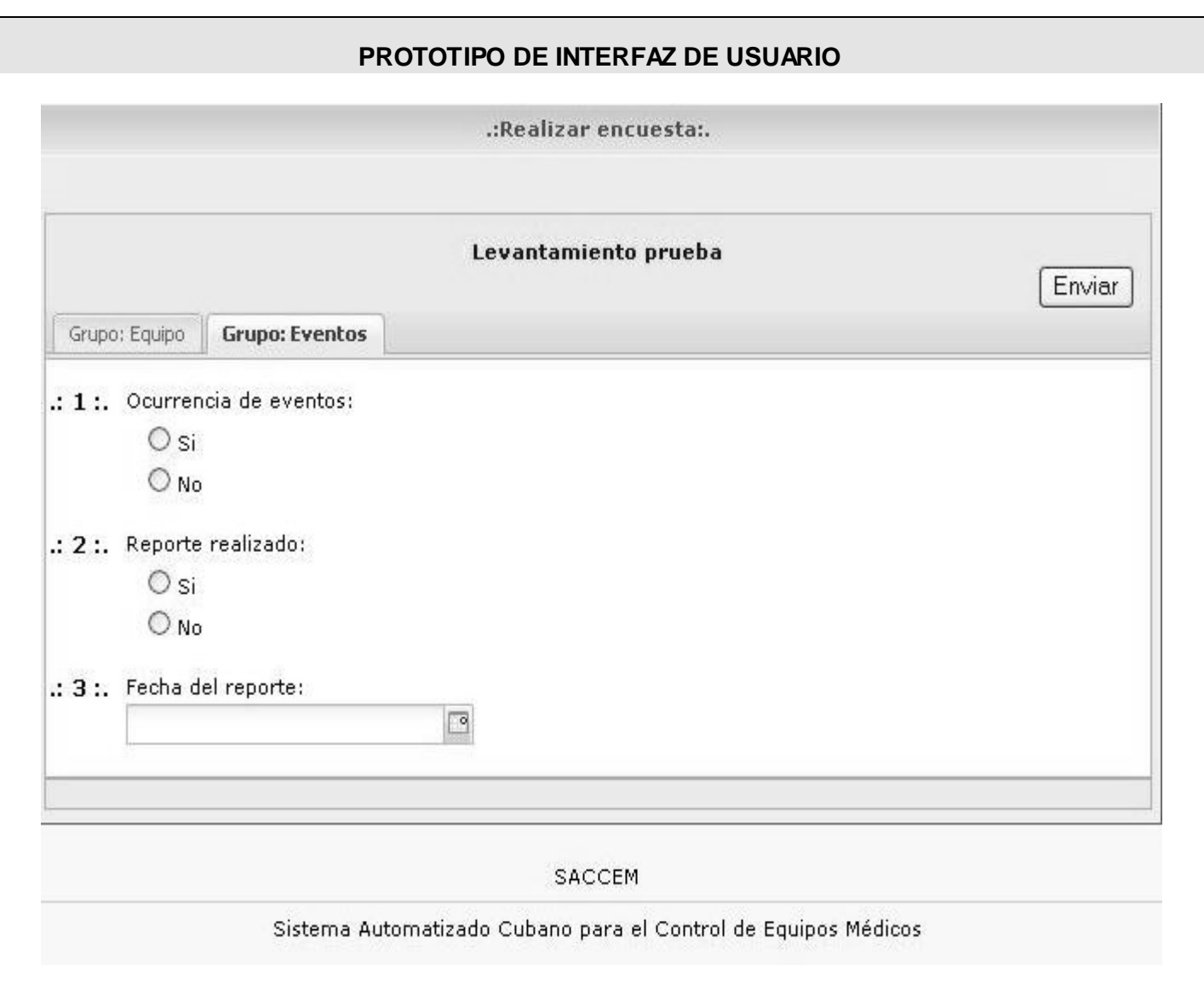

*Figura 40. Prototipo interfaz usuario: Realizar encuesta.*

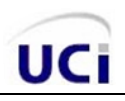

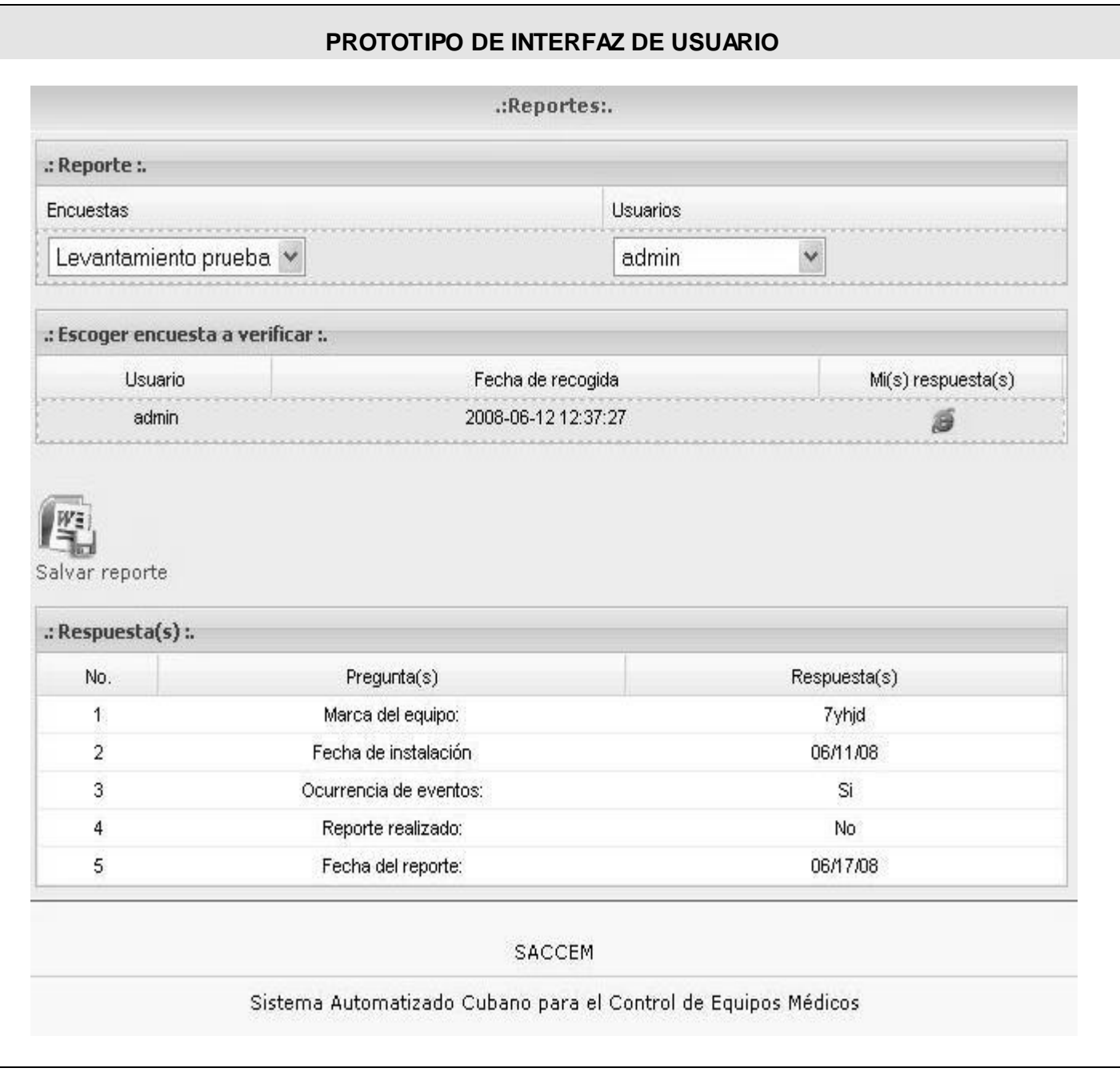

*Figura 41. Prototipo interfaz usuario: Gestionar reportes.*

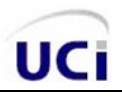

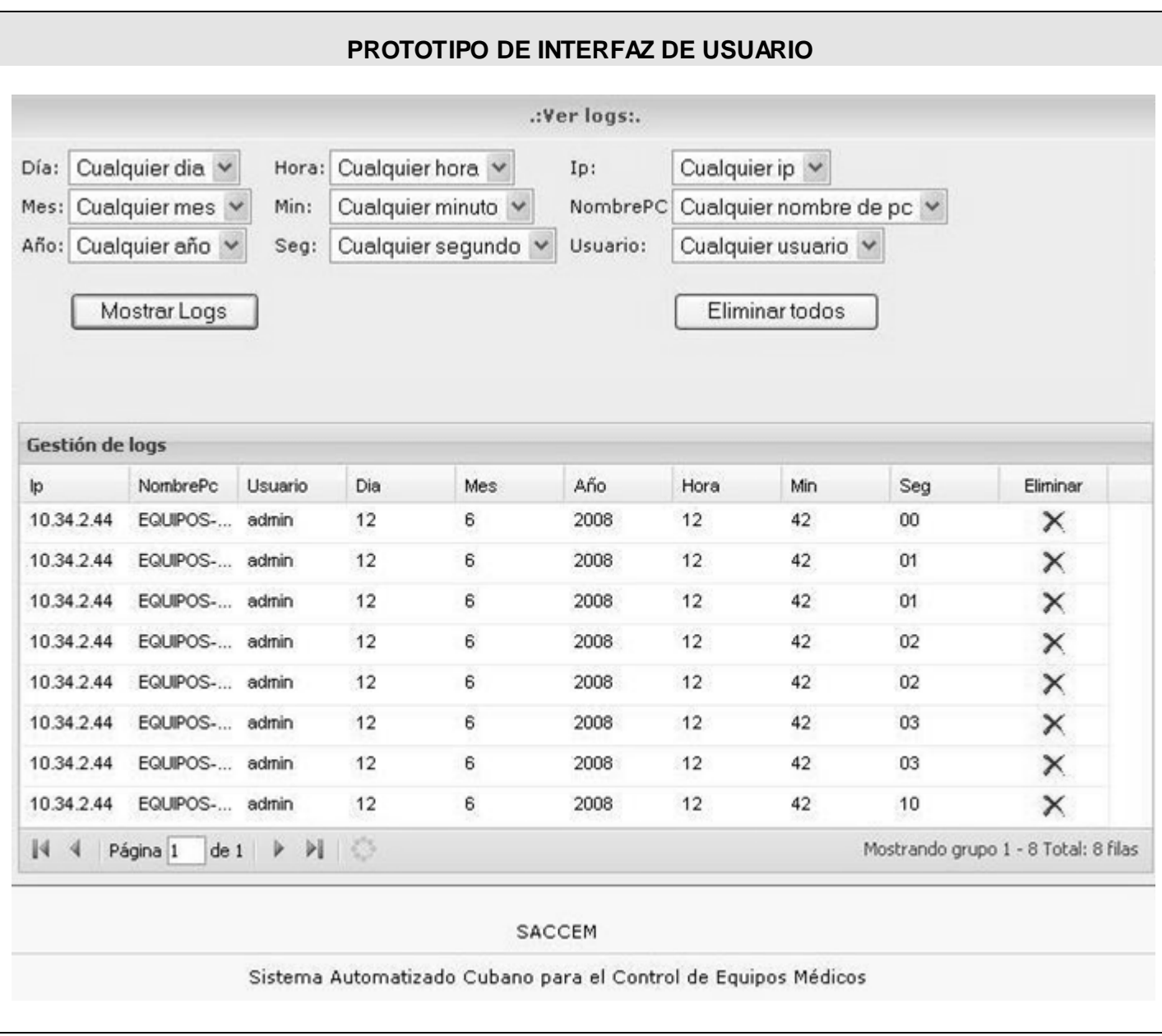

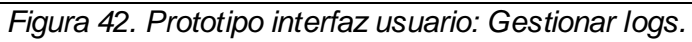

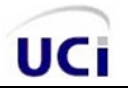

## **GLOSARIO DE TÉRMINOS**

**APS:** Atención Primaria a la Salud.

**AS:** Área de Salud.

**Caso de uso:** Fragmentos de funcionalidad que el sistema ofrece para aportar un resultado de valor para sus actores.

**CEN:** Comité Estatal de Normalización.

**Centro de Control Estatal de Equipos Médicos (CCEEM):** Creada en 1992 es una institución reguladora de la Salud Pública cubana que trabaja para contribuir a la protección de pacientes, personal médico y paramédico del Sistema Nacional de Salud (SNS), garantizando la efectividad y seguridad de los equipos médicos utilizados en el SNS. Presta un amplio servicio científico técnico vinculado a la prevención de riesgos, daño y fallos en los equipos médicos a través de trabajos de evaluación y registro, asesorías, inspección, vigilancia, normalización y otras tecnologías de investigación y control, así como mediante actividades de informática e información científico técnica.

**CSEM:** Comités de Seguridad de Equipos Médicos.

**FDA:** Federal Food and Drug Administration, es una entidad estadounidense dedicada a la regulación de productos médicos.

**GHTF**: Grupo de Trabajo de Armonización Global.

**INSAC:** Instituto Nacional de Sistema Automatizado y Técnicas de Computación.

**Instituciones de salud:** Establecimientos del Sistema Nacional de Salud destinados a brindar atención médica y de servicios de salud a la población.

**Log:** es usado para registrar datos o información sobre quien, que, cuando, donde y por que un evento ocurre para un dispositivo en particular o aplicación.

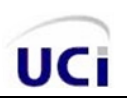

**MINSAP**: Ministerio Nacional de Salud Pública.

**OPS:** Organización Panamericana de Salud.

**SIME:** Ministerio de la Industria Sideromecánica.

**SNS**: Sistema Nacional de Salud.

**Vigilancia:** Seguimiento, recolección sistemática, análisis e interpretación de datos sobre eventos de salud o condiciones relacionadas para ser utilizados en la planificación, implementación y evaluación de programas de salud pública, incluyendo como elemento básico la diseminación de dicha información a los que necesitan conocerla.